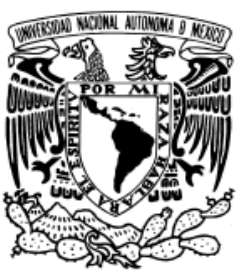

Universidad Nacional Autónoma de México

Facultad de Ciencias

Inestabilidades del flujo entre dos discos giratorios.

# T E S I S

## QUE PARA OBTENER EL TÍTULO DE: FÍSICO

PRESENTA:

## ALAN JOSUÉ GUTIÉRREZ CASTILLO

DIRECTOR DE TESIS: Dr. Gerardo Ruiz Chavarría

2020 Ciudad Universitaria, CD. MX. Febrero

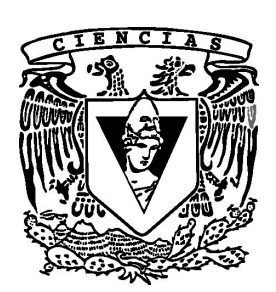

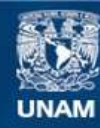

Universidad Nacional Autónoma de México

**UNAM – Dirección General de Bibliotecas Tesis Digitales Restricciones de uso**

### **DERECHOS RESERVADOS © PROHIBIDA SU REPRODUCCIÓN TOTAL O PARCIAL**

Todo el material contenido en esta tesis esta protegido por la Ley Federal del Derecho de Autor (LFDA) de los Estados Unidos Mexicanos (México).

**Biblioteca Central** 

Dirección General de Bibliotecas de la UNAM

El uso de imágenes, fragmentos de videos, y demás material que sea objeto de protección de los derechos de autor, será exclusivamente para fines educativos e informativos y deberá citar la fuente donde la obtuvo mencionando el autor o autores. Cualquier uso distinto como el lucro, reproducción, edición o modificación, será perseguido y sancionado por el respectivo titular de los Derechos de Autor.

### Hoja de Datos del Jurado

### 1. Datos del alumno:

Gutiérrez Castillo Alan Josué (55) 61 28 40 68 Universidad Nacional Autónoma de México Facultad de Ciencias Física 414003394

## 2. Datos del tutor:

Dr. Gerardo Ruiz Chavarría

### 3. Datos del sinodal 1: Dr.

Pedro Eduardo Miramontes Vidal

### 4. Datos del sinodal 2:

D<sub>r</sub> Juan Adrián Reyes Cervantes

### 5. Datos del sinodal 3:

Dr. Abraham Medina Ovando

## 6. Datos del sinodal 4: M. en C. Sergio

Hernández Zapata

### 7. Datos del trabajo escrito:

Inestabilidades del flujo entre dos discos giratorios 89 p.

2020

Dedicado a mi madre y a mi padre.

II

# <span id="page-5-0"></span>Agradecimientos

Quiero agradecer al Dr. Gerardo Ruiz Chavarría por ser mi asesor, le agradezco el apoyo y la paciencia brindada en la elaboración de este trabajo, y que me permitiera trabajar en su laboratorio, así como los conocimientos académicos y en la vida que he aprendido de él, en general le agradezco el ser no solamente un gran investigador si no una gran persona con todos y cada uno que lo rodean.

A mis sinodales los doctores Juan Adrián Reyes Cervantes, Abraham Medina Ovando, Pedro Eduardo Miramontes Vidal y al M. en C. Sergio Hernández Zapata por los comentarios y correcciones que hicieron que se mejorara la versión final de esta tesis.

Agradezco de manera especial a mis padres por apoyarme en momentos en los que más lo he necesitado e impulsarme a seguir creciendo día con día.

A la profesora Margarita Sánchez y Sánchez por la ayuda y confianza que me ha brindado.

Agradezco a las personas que conocí en el laboratorio del Dr. Gerardo: A Iñaki Sánchez Calvo González por ayudarme a realizar los cortes y planos del experimento, a Luis Alejandro Urizar Valle y José Antonio Trejo Gutiérrez por los ratos que pasamos, y finalmente a los profesores Sergio Hernández Zapata, Erick Javier López Sánchez y Norma Yanet Sánchez Torres por los comentarios y consejos dados. Además les agradezco a cada uno la amistad brindada.

A mis amigos de la prepa por estar conmigo cada vez que regreso a Puebla, Juan, Teutle, Vero, Alma, Eliza, Rigo y Damián; a mis compañeros y amigos que conocí durante la carrera, Sak, Martín, Benjamín, Brandon, Santiago, Moi, Moni, Marianne, Alison, Ezequiel, Veloz, Orlando, Ehecatl y Karen. Gracias por todas las aventuras que vivimos juntos.

Por supuesto a la máxima casa de estudios, la Universidad Nacional Autónoma de México, la cual me brindó la oportunidad de desarrollarme tanto académica como culturalmente y permitirme conocer todo lo que rodea a esta gran institución.

A la Facultad de Ciencias, en la que pase los momentos más agradables y también los más duros, donde conocí a los maestros y doctores que me enseñaron el valor y la importancia de la ciencia, Y de la cual siempre me sentiré orgulloso de llevar su nombre en alto.

Finalmente quiero agradecer el apoyo a la DGAPA-UNAM bajo el proyecto PAPPIT-IN-114218 "Vorticidad y ondas (internas y de superficie) en dinámica de fluidos".

# <span id="page-7-0"></span>Resumen

En este trabajo se presenta el estudio experimental y numérico del flujo entre un cilindro y un disco, los cuales son coaxiales y giran en sentidos opuestos.

Para el estudio numérico se utilizó un programa escrito en fortran hecho en el Taller de Fluidos de la Facultad de Ciencias, donde se dan valores de los parámetros adimensionales, los cuales dependen de las velocidades angulares de los discos, su radio, la distancia a la que están separados, y la viscosidad del fluido que se utiliza. Para el estudio experimental se construyó un dispositivo que permitiera estudiar este problema utilizando la novedosa técnica de PIV la cual se explica detalladamente.

A partir de los datos obtenidos de la simulación y las mediciones realizadas experimentalmente, se reconstruyó el campo de velocidades, con esto, se calculó la vorticidad y se graficaron las velocidades angulares y radiales para determinar ciertas características del flujo.

Al hacer comparaciones entre simulación y experimento se encontró que las estructuras que se forman cerca de la base del cilindro o del disco suelen ser distintas.

VI RESUMEN

# <span id="page-9-0"></span>Índice general

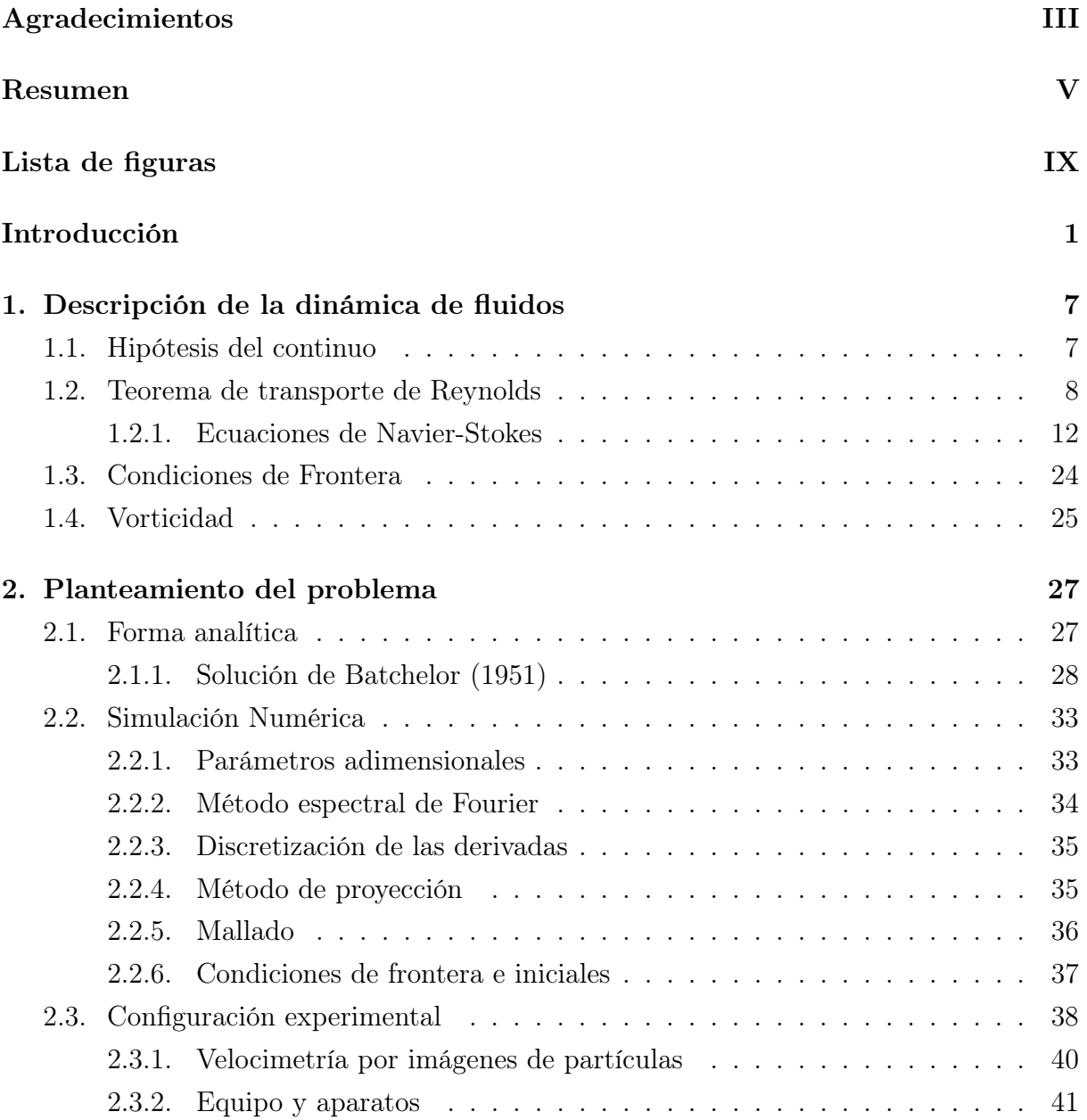

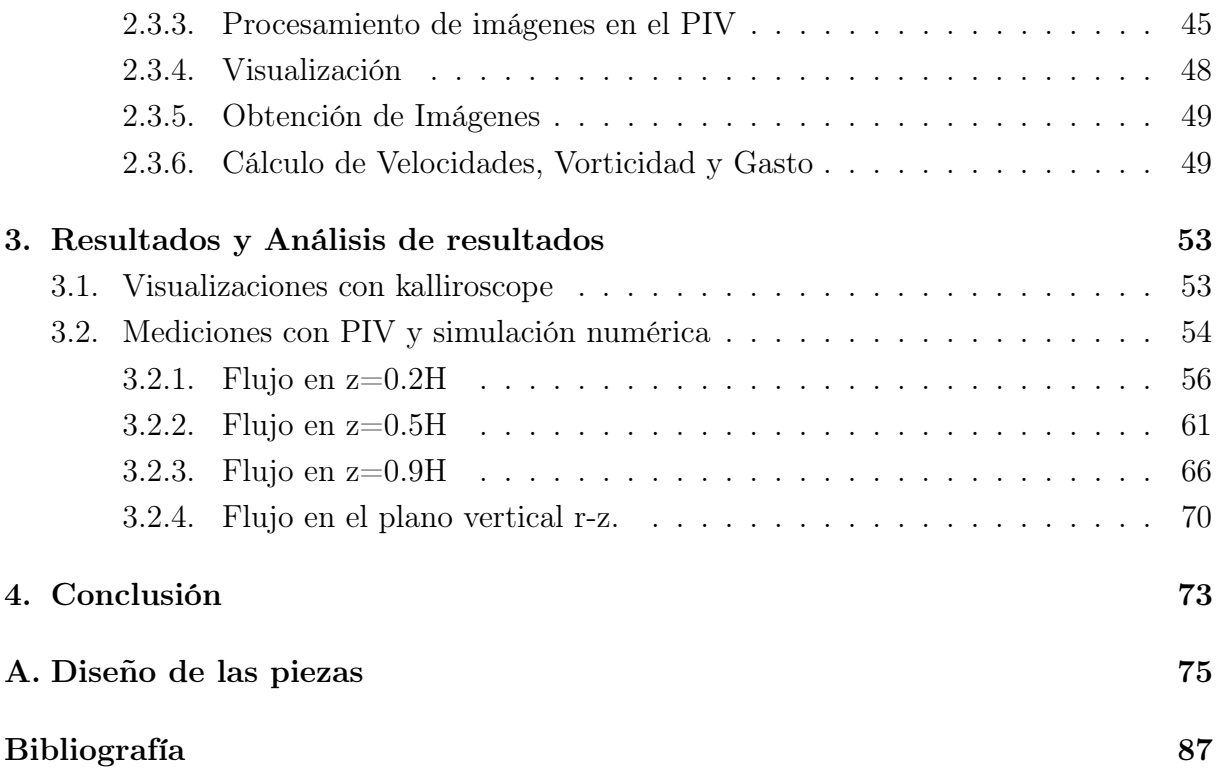

# Índice de figuras

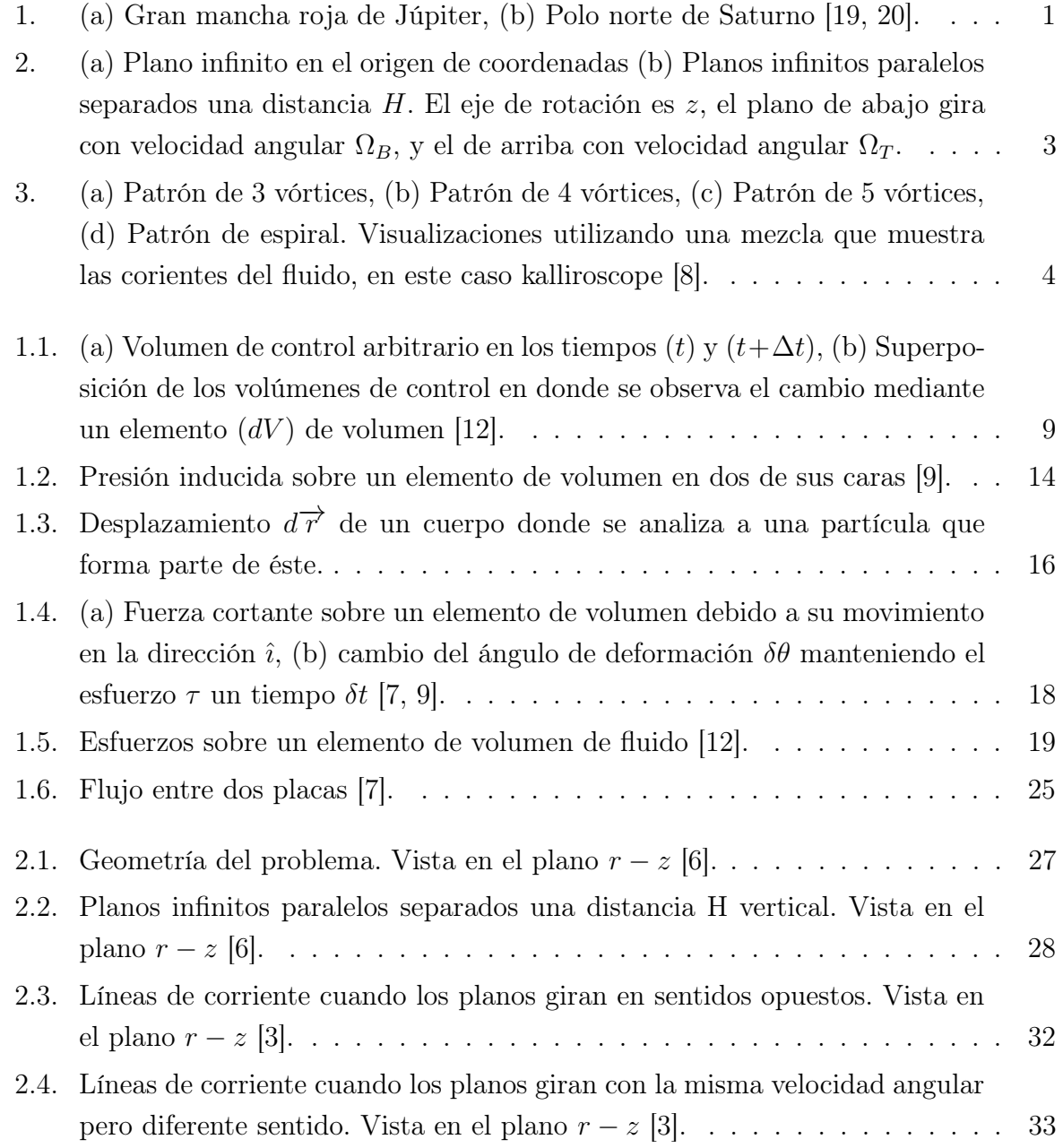

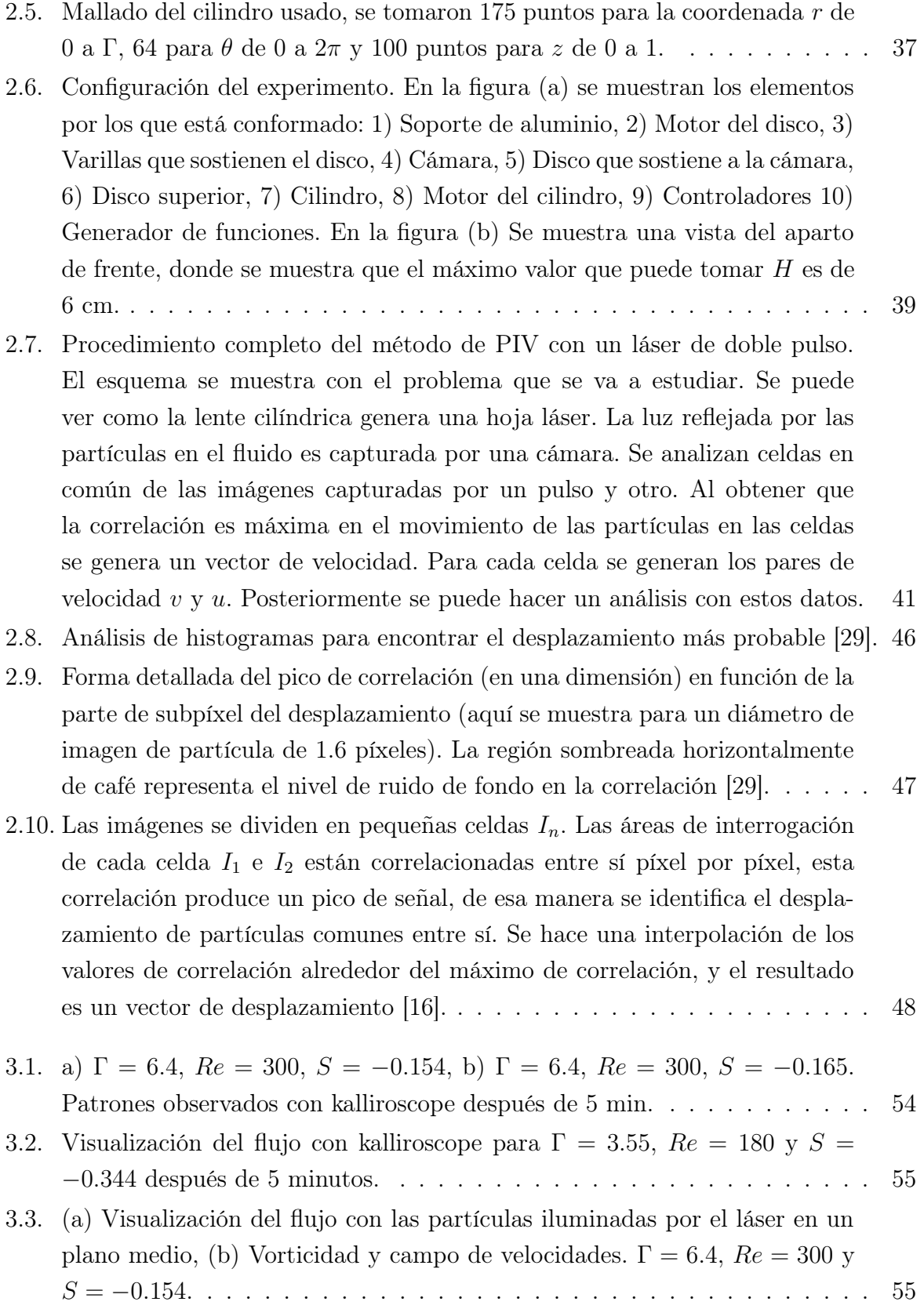

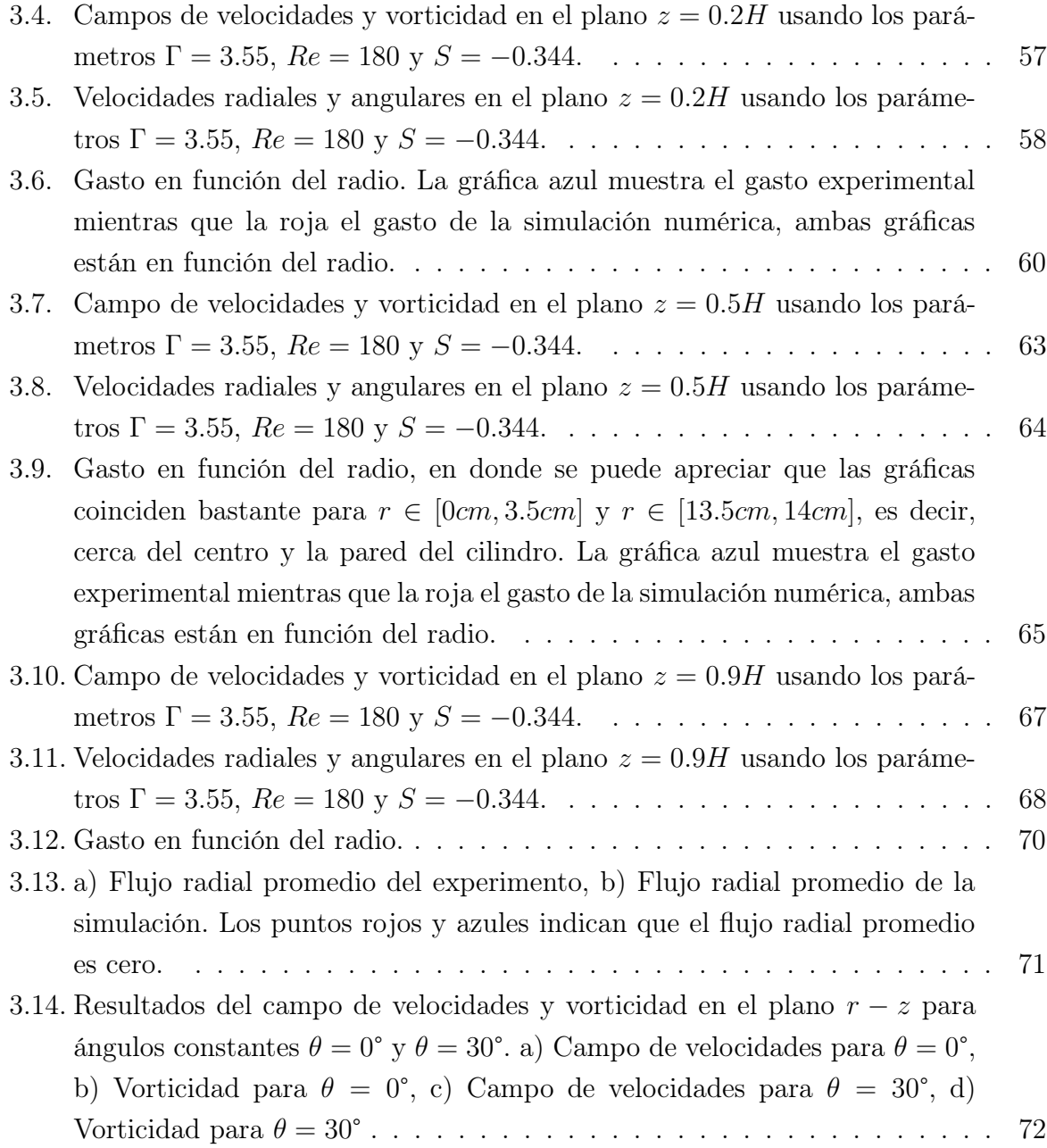

<span id="page-15-0"></span>El flujo entre dos discos rotativos finitos se ha investigado tanto numérica como experimentalmente debido a que grandes sistemas de flujos rotativos están presentes en la naturaleza. Un ejemplo sería alrededor de la famosa Gran Mancha Roja del planeta Júpiter (figura [1\(a\)\)](#page-15-2) o el polo norte de Saturno (figura [1\(b\)\)](#page-15-3). Además el daño que pueden causar los huracanes y tornados es una razón suficiente para estudiar este tema, pero ciertamente no es la única, ya que una de las aplicaciones que tienen los flujos rotativos es en la fabricación de memorias informáticas mediante procesos de crecimiento de cristales [15]. Otra aplicación sería en el área de maquinaria, como en las centrifugadoras y turbinas. Los flujos rotativos confinados también han atraído mucha atención como banco de pruebas de ideas contemporáneas sobre el papel desempeñado por la teoría de sistemas dinámicos de baja dimensión en la transición a la complejidad espacio-temporal y la turbulencia [10].

<span id="page-15-3"></span><span id="page-15-2"></span>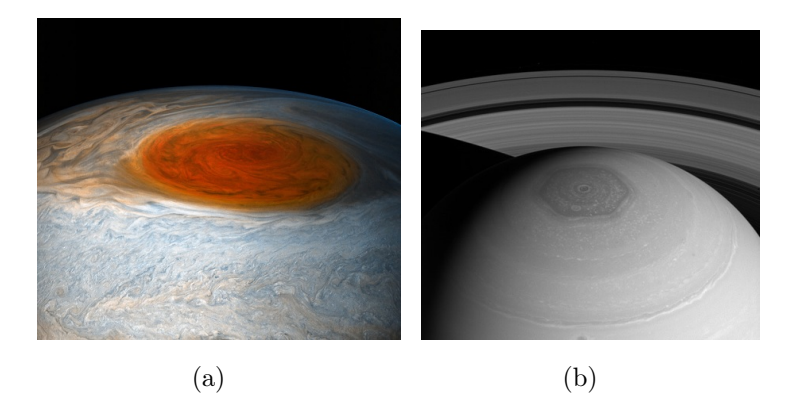

Figura 1: (a) Gran mancha roja de Júpiter, (b) Polo norte de Saturno [19, 20].

<span id="page-15-1"></span>La primera publicación sobre un flujo giratorio fue escrita por Theodore von Kármán (1921). Investigó el flujo inducido por un plano giratorio infinito como se muestra en la figura [2\(a\),](#page-17-1) donde supuso que el fluido lejos de dicho plano se encontraba en reposo. Pudo reducir el sistema completo de ecuaciones de Navier-Stokes a un par de ecuaciones diferenciales ordinarias no lineales en la coordenada axial z [13], notó que las ecuaciones

de Navier-Stokes, la ecuación de continuidad y las condiciones de frontera permiten una solución tal que  $u_r/r$ ,  $v_\theta/r$  y w son funciones solamente de z, donde  $u_r$ ,  $v_\theta$  y w son los componentes de la velocidad en coordenadas cilíndricas ( $r, \theta, z$ ), de tal forma que  $r = 0$ concuerda con el eje de rotación y z = 0 representa el disco plano, además, debido a la simetría la presión del fluido puede depender solo de la coordenada radial y axial, es decir,  $p = p(r, z)$ . Batchelor (1951) generalizó esta solución para describir el flujo estacionario entre dos planos infinitos coaxiales como se muestra en la figura [2\(b\).](#page-17-2) No resuelve explícitamente las ecuaciones de Navier-Stokes, pero al usar argumentos físicos y propiedades de las ecuaciones diferenciales ordinarias que resultan de adimensionalizar las variables, predice la naturaleza del flujo. Mostró que, el problema de un solo disco podría extenderse al flujo entre dos discos giratorios. Argumentó que para números de Reynolds altos, la parte central del fluido giraría con velocidad angular constante, y que se desarrollarían capas límite en ambos discos, es decir, zonas en donde la velocidad angular cambia rápidamente [3]. Stewartson (1953) también consideró estos flujos y, particularmente cuando los discos giran en sentido contrario, sacó conclusiones diferentes a las de Batchelor con respecto a la naturaleza del flujo. Predijo que, para el caso en donde los discos giran en sentido contrario, así como con un disco en reposo, fuera de las capas límite del disco la parte central del fluido no giraría, lo cual contrasta con la sugerencia de Batchelor [28]. Posteriormente, ha habido muchos intentos de resolver estas diferencias, sin embargo, estas diferencias ocurren debido a la ambigüedad de lo que ocurre con el flujo cuando el radio del disco giratorio es grande, es decir, cuando se supone un disco de radio infinito. Picha y Eckert (1958) confirmaron las conclusiones de Stewartson de manera experimental para el caso en donde los discos giran en sentido contrario. Resaltaron la importancia de la velocidad de los discos. En particular, con un disco en reposo, encontraron un flujo de tipo Batchelor, mientras que se encontró un flujo Stewartson cuando los discos están en un espacio libre o abierto [24]. Algunos años más tarde, G. L. Mellor, P. J. Chapple y V. G. Stokes (1968) informaron sobre las llamadas soluciones de múltiples celdas, obtenidas mediante técnicas numéricas. Trataron el problema cuando un disco está girando mientras el otro está en reposo, e identificaron tres ramas de soluciones; las ramas corresponden a celdas de uno, dos y tres flujos en el plano meridional y, en este caso, una celda se define mediante planos paralelos a los discos en los que la velocidad vertical desaparece [18]. Mellor (1968) y Nguyen (1975) usaron un anemómetro de hilo caliente para medir los componentes de velocidad tangencial y radial del flujo entre dos discos finitos de los cuales uno se encontraba girando. Aunque los efectos de borde parecían ser considerables, los resultados experimentales correspondieron a un flujo de tipo Batchelor [19]. Para la disposición confinada con un disco en reposo y otro girando, Bien y Penner (1970) realizaron mediciones de velocidad tangencial, utilizando un anemómetro láser-Doppler. También indicaron la presencia de un flujo tipo Batchelor: lejos de la pared lateral del cilindro, la parte central del fluido parecía girar [4].

<span id="page-17-1"></span>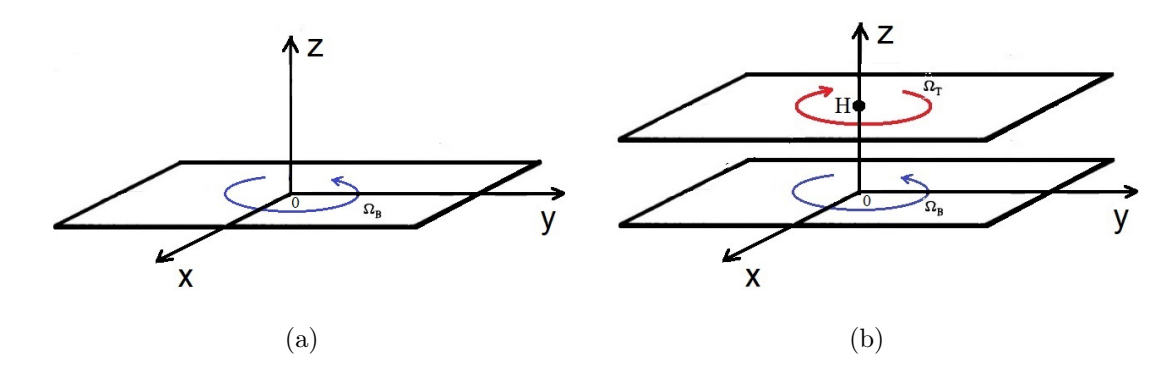

<span id="page-17-2"></span><span id="page-17-0"></span>Figura 2: (a) Plano infinito en el origen de coordenadas (b) Planos infinitos paralelos separados una distancia H. El eje de rotación es z, el plano de abajo gira con velocidad angular  $\Omega_B$ , y el de arriba con velocidad angular  $\Omega_T$ .

Uno de los estudios experimentales más recientes es el de F. Moisy, T. Pasutto y M. Rabaud (2013), en donde ellos estudian el flujo entre un disco y un cilindro contrarrotatorios (en este trabajo se plantea la misma geometría pero con un cilindro en la parte inferior y un disco en la parte superior) [8]. Ellos logran obtener diferentes patrones (figura [3\)](#page-18-0), los cuales logran visualizar utilizando una mezcla que muestra las corrientes del fluido, en este caso kalliroscope, posteriormente miden las componentes de velocidad en un plano horizontal medio utilizando la técnica de Velocimetría por imágenes de partículas (PIV por sus siglas en inglés), la cual mide el movimiento de partículas depositadas en el fluido.

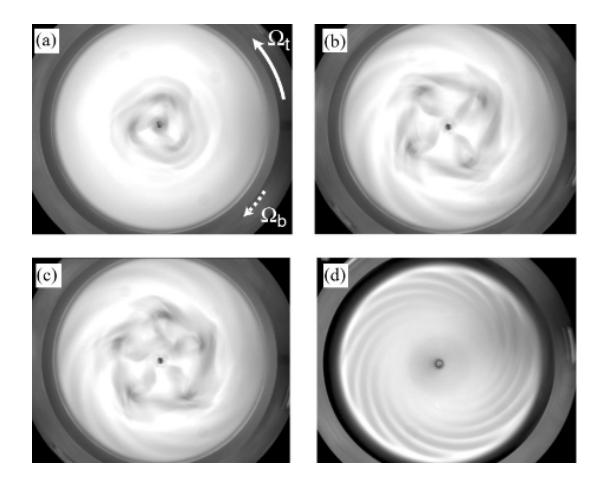

Figura 3: (a) Patrón de 3 vórtices, (b) Patrón de 4 vórtices, (c) Patrón de 5 vórtices, (d) Patrón de espiral. Visualizaciones utilizando una mezcla que muestra las corientes del fluido, en este caso kalliroscope [8].

<span id="page-18-0"></span>El objetivo general que se plantea en este trabajo es obtener patrones similares a los que reportan F. Moisy, T. Pasutto y M. Rabaud en [8] y estudiar con mayor detalle el comportamiento de este tipo de flujos.

Los objetivos específicos son los siguientes:

- Desarrollar un experimento en el que se genere un flujo giratorio de tal manera que se pueda medir el campo de velocidades usando la técnica de PIV.
- Realizar mediciones de PIV en diferentes planos.
- Comparar datos experimentales con los numéricos.

Esta tesis está organizada de la siguiente manera:

En el capítulo 1 se da una descripción de la dinámica de fluidos en donde se deducen las ecuaciones de Navier-Stokes a partir de la segunda ley de Newton considerando las principales fuerzas que actúan sobre un fluido y se definen algunos conceptos.

En el capítulo 2 el problema se plantea de forma analítica, numérica y experimental para el flujo entre un cilindro y un disco (el cual es el problema que se quiere estudiar en este trabajo). Se desarrollan los pasos para el problema en el que se tienen dos discos infinitos girando coaxialmente (resuelto por Batchelor (1951)) el cual es bastante similar

al problema que se plantea. Sin embargo, a pesar de las simplificaciones que se hacen sobre el comportamiento del flujo las ecuaciones que resultan no se pueden resolver analíticamente, pero, al usar argumentos físicos sobre el comportamiento que debería tener el flujo se ilustran algunas líneas de corriente. Para el caso numérico se explican las consideraciones que se tienen y los métodos usados en dicha simulación. En la parte experimental se describe el diseño experimental que se elaboró para poder estudiar el problema y se explica el método de PIV que se usó. Se mencionan los dispositivos y las características que se tienen que cumplir para realizar una correcta medición con este método y las consideraciones que se tiene al momento de analizar los datos.

En el capítulo 3 se muestran los resultados obtenidos, primero se muestran las visualizaciones realizadas con un medio de fluido reoscópico, el cual muestra las corrientes del fluido, en este caso se utilizó kalliroscope. Con ayuda de este líquido se logran ver algunos patrones en el flujo, sin embargo, al realizar las mediciones de PIV algunos de estos patrones que se observaban no son analizados detalladamente debido a que las mediciones mostraban un flujo circular sin inestabilidades. Pero el patrón en donde la inestabilidad se aprecia mejor se analiza más detalladamente en tres planos horizontales diferentes de medición,  $z = 0.2H$ ,  $z = 0.5H$  y  $z = 0.9H$ , donde H es la altura entre los dos discos.

Finalmente en el capítulo 4 se dan las conclusiones.

# <span id="page-21-0"></span>Capítulo 1

# Descripción de la dinámica de fluidos

## <span id="page-21-1"></span>1.1. Hipótesis del continuo

La mecánica de fluidos es una rama de la física, donde se estudia las leyes del movimiento de los fluidos (líquidos y gases) y, entre oreas cosas, sus procesos de interacción con los cuerpos sólidos. Para poder describir el movimiento de un fluido se recurre a las leyes generales de la mecánica, como las leyes de Newton, los principios de la conservación de la masa y de la energía.

Un fluido está compuesto de moléculas separadas entre ellas cierta distancia promedio, las cuales están continuamente moviéndose y colisionando entre ellas. Una de las formas de analizar la dinámica del fluido es tomar en cuenta la acción de cada molécula o grupo de moléculas en el fluido. Este procedimiento con algunas simplificaciones importantes es el que se usa en la Teoría Cinética y en Mecánica Estadística. Sin embargo, este tipo de análisis suele ser demasiado complejo para el estudio de los fluidos, principalmente en los líquidos.

Puesto que en la mecánica de fluidos, lo que realmente interesa se centra en las manifestaciones macroscópicas que resultan de la interacción de una gran cantidad de moléculas, es posible hacer una simplificación importante suponiendo que todas estas manifestaciones son el resultado de la acción de una hipotética distribución continua de materia a la que se denomina el continuo, o el medio continuo. De esta forma, al estudiar la dinámica de un fluido se sustituye a la materia real (moléculas discretas) por éste medio continuo ficticio [1]. El concepto de continuo proporciona una gran simplificación en el análisis, pero deja de tener sentido cuando el recorrido libre medio (espacio entre dos colisiones sucesivas

de un gas) de las moléculas o partículas elementales es del mismo orden que la longitud significativa más pequeña que interviene en el problema. Se sabe que las moléculas de los gases tienen un recorrido libre medio considerablemente superior al de los líquidos. En ingeniería, la violación de la hipótesis del continuo es más probable en los gases que en los líquidos, en especial si los primeros se encuentran a muy baja presión (técnicas de vacío extremo) o se mueven a muy alta velocidad (flujos de reentrada), y salvo que los segundos se utilicen en aplicaciones en las que la longitud característica sea muy pequeña (nanotecnología). Para discernir si es válida la hipótesis del continuo, se utiliza el número de Knudsen  $(K_n)$ , y se define por [25]:

$$
K_n = \frac{\lambda}{L} \tag{1.1}
$$

donde  $\lambda$  es el recorrido medio libre molecular, y L es una longitud macroscópica representativa del flujo, por ejemplo, ancho o largo del canal. Para el aire bajo las condiciones normales de temperatura y presión  $(P=1 \text{ atm.}, T=298.15 \text{ K})$  el camino medio de las moléculas es del orden de 0.1  $\mu$ m. Para la longitud macroscópica del orden de 1 m., el número de Knudsen resulta de 10<sup>−</sup><sup>7</sup> .

## <span id="page-22-0"></span>1.2. Teorema de transporte de Reynolds

Las propiedades físicas de una sustancia se pueden catalogar en dos tipos: intensivas y extensivas. Las propiedades intensivas son aquellas en donde su medida es independiente de la cantidad de sustancia tales como la temperatura, la densidad, viscosidad, punto de fusión, etc., mientras que las propiedades extensivas son aquellas en las cuales importa la cantidad de sustancia como la masa, el volumen, el peso, la longitud, entre otras.

La relación entre dos propiedades extensivas suelen dar como resultado una propiedad intensiva, por ejemplo, la masa y el volumen son dos propiedades extensivas y su cociente en este caso es igual a la densidad, que es una propiedad intensiva.

Tomemos un volumen arbitrario  $V(t)$  compuesto de puntos materiales del fluido con una propiedad extensiva  $L$  y con  $\ell$  una cantidad intensiva relacionadas de la siguiente manera:

$$
L = \int_{V(t)} \ell(\overrightarrow{r}, t) dV.
$$
\n(1.2)

En un intervalo de tiempo  $\Delta t$  nuestro volumen  $V(t)$  evoluciona en otro  $V(t + \Delta t)$ como se muestra en la figura [1.1,](#page-23-0) entonces la derivada con respecto del tiempo de L es:

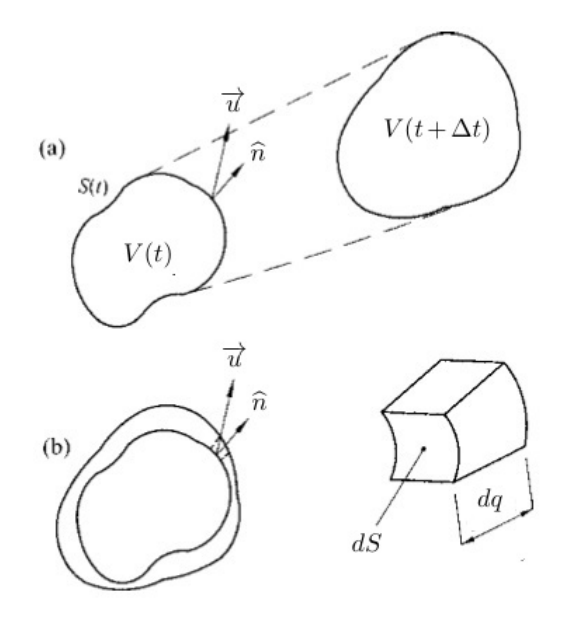

<span id="page-23-0"></span>Figura 1.1: (a) Volumen de control arbitrario en los tiempos (t) y  $(t + \Delta t)$ , (b) Superposición de los volúmenes de control en donde se observa el cambio mediante un elemento  $(dV)$  de volumen [12].

$$
\frac{dL}{dt} = \lim_{\Delta t \to 0} \frac{L(t + \Delta t) - L(t)}{\Delta t}.
$$
\n(1.3)

<span id="page-23-1"></span>Ahora escribiendo a $L(t+\Delta t)$ en términos de  $\ell$  tenemos:

$$
L(t + \Delta t) = \int_{V(t + \Delta t)} \ell(\vec{r}, t + \Delta t) dV.
$$
 (1.4)

Notemos que nuestro dominio de integración  $V(t + \Delta t)$  lo podemos dividir en dos regiones, uno correspondiente a V(t) y otro a $\delta V=V(t+\Delta t)-V(t),$ por lo que  $L(t+\Delta t)$ resulta:

$$
L(t + \Delta t) = \int_{V(t)} \ell(\overrightarrow{r}, t + \Delta t) dV + \int_{\delta V} \ell(\overrightarrow{r}, t + \Delta t) dV.
$$
 (1.5)

Sustituyendo en la ecuación [1.3](#page-23-1)

$$
\frac{dL}{dt} = \lim_{\Delta t \to 0} \frac{1}{\Delta t} \left\{ \int_{V(t)} \ell(\overrightarrow{r}, t + \Delta t) dV + \int_{\delta V} \ell(\overrightarrow{r}, t + \Delta t) dV - \int_{V(t)} \ell(\overrightarrow{r}, t) dV \right\}
$$

$$
= \lim_{\Delta t \to 0} \frac{1}{\Delta t} \left\{ \int_{V(t)} [\ell(\overrightarrow{r}, t + \Delta t) - \ell(\overrightarrow{r}, t)] dV + \int_{\delta V} \ell(\overrightarrow{r}, t + \Delta t) dV \right\}.
$$
 (1.6)

Como  $V(t)$  y  $\Delta t$  son independientes y recordando que la integral es una suma, entonces podemos meter el límite a la primera integral, mientras que a la segunda solamente ∆t:

$$
\frac{dL}{dt} = \int_{V(t)} \lim_{\Delta t \to 0} \frac{\ell(\overrightarrow{r}, t + \Delta t) - \ell(\overrightarrow{r}, t)}{\Delta t} dV + \lim_{\Delta t \to 0} \int_{\delta V} \frac{\ell(\overrightarrow{r}, t + \Delta t)}{\Delta t} dV. \tag{1.7}
$$

<span id="page-24-0"></span>Notemos que el primer integrando de la ecuación corresponde justo a la definición de derivada parcial, por lo que tenemos

$$
\frac{dL}{dt} = \int_{V(t)} \frac{\partial \ell(\overrightarrow{r}, t)}{\partial t} dV + \lim_{\Delta t \to 0} \int_{\delta V} \frac{\ell(\overrightarrow{r}, t + \Delta t)}{\Delta t} dV.
$$
\n(1.8)

Ahora pensemos en el diferencial de volumen de la segunda integral. Este diferencial de volumen dV está relacionado con el diferencial de superficie dS y la altura dq dada por

$$
dV = dSdq,\t\t(1.9)
$$

a su vez, el diferencial de altura dq con el que cambia el volumen está relacionado con la velocidad normal  $u_n$  que llevaba la frontera en el intervalo de tiempo  $\Delta t$ 

$$
dq = u_n \Delta t \Rightarrow dV = dS u_n \Delta t. \tag{1.10}
$$

Pero la velocidad normal la obtenemos como  $u_n = \overrightarrow{u} \cdot \hat{n}$ , donde  $\hat{n}$  es el vector unitario normal al elemento de superficie.

$$
\Rightarrow dV = dS(\overrightarrow{u} \cdot \widehat{n})\Delta t. \tag{1.11}
$$

Por lo que nuestros diferenciales de volumen los podemos escribir en términos de diferenciales de superficie. Esto implica que la integral cambia a una de superficie, por lo que al sustituir en la segunda integral de la ecuación [1.8](#page-24-0) tenemos:

$$
\frac{dL}{dt} = \int_{V(t)} \frac{\partial \ell(\overrightarrow{r}, t)}{\partial t} dV + \lim_{\Delta t \to 0} \int_{S} \frac{\ell(\overrightarrow{r}, t + \Delta t)}{\Delta t} dS(\overrightarrow{u} \cdot \widehat{n}) \Delta t.
$$
 (1.12)

Como S y  $\Delta t$  son independientes, de igual manera que se hizo anteriormente podemos meter el límite a la integral, además de que se cancela ∆t

$$
\frac{dL}{dt} = \int_{V(t)} \frac{\partial \ell(\overrightarrow{r}, t)}{\partial t} dV + \int_{S} \lim_{\Delta t \to 0} \ell(\overrightarrow{r}, t + \Delta t) dS(\overrightarrow{u} \cdot \widehat{n}). \tag{1.13}
$$

#### 1.2. TEOREMA DE TRANSPORTE DE REYNOLDS 11

En esta última ecuación tomando el límite y reordenando llegamos a

$$
\frac{dL}{dt} = \int_{V(t)} \frac{\partial \ell(\overrightarrow{r}, t)}{\partial t} dV + \int_{S} \ell(\overrightarrow{r}, t)(\overrightarrow{u} \cdot \widehat{n}) dS. \tag{1.14}
$$

Usando el teorema de la divergencia o teorema de Gauss, que relaciona una integral de superficie con una integral de volumen, la ecuación anterior la podemos escribir como:

$$
\frac{dL}{dt} = \int_{V(t)} \frac{\partial \ell(\overrightarrow{r}, t)}{\partial t} dV + \int_{V(t)} \nabla \cdot (\ell(\overrightarrow{r}, t) \overrightarrow{u}) dV.
$$
\n(1.15)

<span id="page-25-0"></span>Como ambas integrales son sobre el mismo dominio:

$$
\frac{dL}{dt} = \int_{V(t)} \left[ \frac{\partial \ell(\overrightarrow{r}, t)}{\partial t} + \nabla \cdot (\ell(\overrightarrow{r}, t) \overrightarrow{u}) \right] dV.
$$
 (1.16)

A esta ecuación se le conoce como Teorema de transporte de Reynolds. Este resultado nos va a permitir deducir las ecuaciones fundamentales de la dinámica de fluidos, tales como la ecuación de Navier-Stokes y la ecuación de continuidad.

Ahora, si tomamos una masa m con densidad  $\rho = \rho(\overrightarrow{r}, t)$ , ambas cantidades están relacionadas mediante una integral de volumen como se muestra a continuación:

$$
m = \int_{V(t)} \rho(\overrightarrow{r}, t)dV.
$$
\n(1.17)

<span id="page-25-1"></span>Por la ecuación [1.16](#page-25-0) se obtiene que:

$$
\frac{dm}{dt} = \int_{V(t)} \left[ \frac{\partial \rho(\overrightarrow{r}, t)}{\partial t} + \nabla \cdot (\rho(\overrightarrow{r}, t) \overrightarrow{u}) \right] dV, \tag{1.18}
$$

además, por el principio de la conservación de la masa sabemos que:

$$
\frac{dm}{dt} = 0.\tag{1.19}
$$

<span id="page-25-2"></span>Pero como la integral de la ecuación [1.18](#page-25-1) se hace sobre un volumen arbitrario eso nos quiere decir que la única forma de que esto ocurra es que el integrando sea cero, así:

$$
\frac{\partial \rho(\overrightarrow{r},t)}{\partial t} + \nabla \cdot (\rho(\overrightarrow{r},t)\overrightarrow{u}) = 0.
$$
 (1.20)

A la ecuación [1.20](#page-25-2) se le conoce como Ecuación de continuidad.

Podemos hacer ciertas hipótesis, por ejemplo, para fluidos incompresibles en donde se cumple que  $\rho = \rho(\vec{r}, t) = cte$ .

<span id="page-25-3"></span>
$$
\Rightarrow \nabla \cdot \overrightarrow{u} = 0. \tag{1.21}
$$

### <span id="page-26-0"></span>1.2.1. Ecuaciones de Navier-Stokes

Las ecuaciones de Navier-Stokes reciben su nombre de Claude-Louis Navier (1785- 1836) y George Gabriel Stokes (1819-1903). Estas ecuaciones se deducen de la combinación de balance de momento y de la ecuación de continuidad, mismas que deben satisfacer los fluidos al moverse. Por lo tanto tenemos que considerar la  $2^{da}$  ley de Newton:

$$
\overrightarrow{F} = m\overrightarrow{a}.
$$
 (1.22)

<span id="page-26-1"></span>Que también la podemos expresar como la derivada total del momento lineal:

$$
\overrightarrow{F} = \frac{d\overrightarrow{P}}{dt}.
$$
\n(1.23)

Siendo el momento una propiedad extensiva, lo relacionamos con la propiedad intensiva  $\rho \overrightarrow{u}$  mediante una integral de volumen:

$$
\overrightarrow{P} = \int \overrightarrow{u} dm = \int_{V(t)} \rho \overrightarrow{u} dV. \qquad (1.24)
$$

<span id="page-26-2"></span>Como se vale para todo el vector momento entonces se vale componente a componente, es decir,

$$
P_x = \int_{V(t)} \rho u_x dV. \tag{1.25}
$$

Entonces por las ecuaciones [1.16,](#page-25-0) [1.23](#page-26-1) y [1.25](#page-26-2) tenemos

$$
F_x = \frac{dP_x}{dt} = \int_{V(t)} \left[ \frac{\partial(\rho u_x)}{\partial t} + \nabla \cdot (\rho u_x \vec{u}) \right] dV.
$$
 (1.26)

<span id="page-26-3"></span>Desarrollando lo que está en el integrando de la expresión anterior se puede escribir de la siguiente manera

$$
\frac{\partial(\rho u_x)}{\partial t} + \nabla \cdot (\rho u_x \overrightarrow{u}) = \frac{\partial \rho}{\partial t} u_x + \rho \frac{\partial u_x}{\partial t} + \nabla \cdot (\rho u_x \overrightarrow{u}). \tag{1.27}
$$

Ahora

$$
\rho u_x \overrightarrow{u} = u_x (\rho \overrightarrow{u}), \qquad (1.28)
$$

y usando la identidad matemática

$$
\nabla \cdot (\alpha \overrightarrow{a}) = \alpha \nabla \cdot (\overrightarrow{a} + \nabla \alpha \cdot \overrightarrow{a}), \qquad (1.29)
$$

### 1.2. TEOREMA DE TRANSPORTE DE REYNOLDS 13

donde  $\alpha$  es una función escalar y  $\overrightarrow{a}$  una función vectorial. Entonces el último término de la ecuación [1.27](#page-26-3) queda:

$$
\nabla \cdot (u_x(\rho \overrightarrow{u})) = u_x \nabla \cdot (\rho \overrightarrow{u}) + \nabla u_x \cdot \rho \overrightarrow{u}.
$$
 (1.30)

Sustituyendo en la expresión del lado derecho de la ecuación [1.27](#page-26-3)

$$
\frac{\partial(\rho)}{\partial t}u_x + \rho \frac{\partial(u_x)}{\partial t} + u_x \nabla \cdot (\rho \overrightarrow{u}) + \nabla u_x \cdot \rho \overrightarrow{u}.
$$
 (1.31)

Agrupando términos tenemos que:

$$
\frac{\partial(\rho u_x)}{\partial t} + \nabla \cdot (\rho u_x \overrightarrow{u}) = u_x \left( \frac{\partial \rho}{\partial t} + \nabla \cdot (\rho \overrightarrow{u}) \right) + \rho \left( \frac{\partial (u_x)}{\partial t} + \overrightarrow{u} \cdot \nabla u_x \right). \tag{1.32}
$$

Notemos que el primer término del lado derecho de la ecuación corresponde a la ecuación de continuidad, por lo tanto ese término se anula. De esta forma se obtiene lo siguiente:

$$
F_x = \int_{V(t)} \rho \left[ \frac{\partial u_x}{\partial t} + \overrightarrow{u} \cdot \nabla u_x \right] dV \tag{1.33}
$$

De manera análoga se puede realizar el mismo procedimiento para las otras componentes de la fuerza, por lo que se obtiene

$$
F_y = \int_{V(t)} \rho \left[ \frac{\partial u_y}{\partial t} + \overrightarrow{u} \cdot \nabla u_y \right] dV,
$$
  

$$
F_z = \int_{V(t)} \rho \left[ \frac{\partial u_z}{\partial t} + \overrightarrow{u} \cdot \nabla u_z \right] dV.
$$
 (1.34)

<span id="page-27-0"></span>De forma vectorial se tiene que

$$
\overrightarrow{F} = \frac{d\overrightarrow{P}}{dt} = \int_{V(t)} \rho \left[ \frac{\partial \overrightarrow{u}}{\partial t} + (\overrightarrow{u} \cdot \nabla) \overrightarrow{u} \right] dV, \qquad (1.35)
$$

 $\overrightarrow{F}$  son las fuerzas inducidas sobre el fluido, las cuales pueden ser:

- Fuerza inducida por diferencias de presión.
- Gravedad.
- Fuerza de Coriolis.
- Fuerza Viscosa.

**Otras.** 

Por ejemplo, en el caso de la fuerza de gravedad  $\overrightarrow{F}_g = m \overrightarrow{g}$  la cual la podemos ver de forma integral como:

$$
\overrightarrow{F}_g = \int_m \overrightarrow{g} dm = \int_V \rho \overrightarrow{g} dV \qquad (1.36)
$$

entonces de acuerdo con [1.35](#page-27-0) tendríamos

$$
\int_{V} \rho \overrightarrow{g} dV = \int_{V} \rho \left[ \frac{\partial \overrightarrow{u}}{\partial t} + (\overrightarrow{u} \cdot \nabla) \overrightarrow{u} \right] dV.
$$
\n(1.37)

<span id="page-28-1"></span>Y como la integral se hace sobre un volumen arbitrario se tiene que:

$$
\rho \overrightarrow{g} = \rho \left[ \frac{\partial \overrightarrow{u}}{\partial t} + (\overrightarrow{u} \cdot \nabla) \overrightarrow{u} \right]. \tag{1.38}
$$

Ahora vamos a tomar en cuenta las fuerzas inducidas por diferencias de presión tal y como se aprecia en la figura 1.2. La presión en la cara izquierda del elemento de volumen viene dada por  $P(x, y, z)$ , mientras que la del lado derecho está dada por  $P(x + \Delta x, y, z)$ . Como la fuerza debido a una presión ejercida sobre una superficie viene dada por:

$$
\overrightarrow{F} = P \cdot A\hat{n},\tag{1.39}
$$

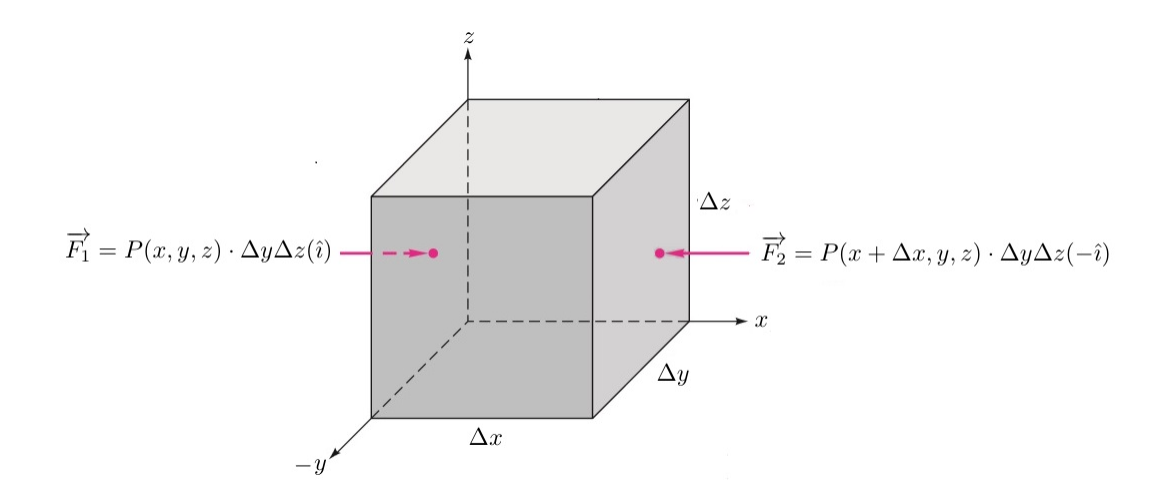

<span id="page-28-0"></span>Figura 1.2: Presión inducida sobre un elemento de volumen en dos de sus caras [9].

con  $\hat{n}$  un vector normal hacia adentro de la superficie, resulta que la fuerza en la cara izquierda y derecha respectivamente se pueden escribir como

$$
\overrightarrow{F_1} = P(x, y, z) \cdot \Delta y \Delta z(\hat{i}),
$$
  

$$
\overrightarrow{F_2} = P(x + \Delta x, y, z) \cdot \Delta y \Delta z(-\hat{i}).
$$
 (1.40)

Por lo que la fuerza en la dirección  $\hat{i}$  inducida por las presiones sobre el volumen es

$$
\overrightarrow{F}_x = \overrightarrow{F}_1 + \overrightarrow{F}_2 = P(x, y, z) \cdot \Delta y \Delta z(\hat{i}) + P(x + \Delta x, y, z) \cdot \Delta y \Delta z(-\hat{i}), \qquad (1.41)
$$

factorizando  $\Delta y \Delta z$  así como multiplicando y dividiendo por  $\Delta x$ 

$$
\Rightarrow \overrightarrow{F_x} = -\left[\frac{P(x + \Delta x, y, z) - P(x, y, z)}{\Delta x}\right] \Delta x \Delta y \Delta z \hat{i}.
$$
 (1.42)

El cual al tomar el límite cuando  $\Delta x \to 0$  corresponde con la definición de derivada parcial

$$
\Rightarrow \overrightarrow{F}_x = -\frac{\partial P}{\partial x} \Delta V \hat{\imath}.\tag{1.43}
$$

De forma análoga se puede obtener para las otras direcciones, con lo cual se obtiene lo siguiente:

$$
-\frac{\partial P}{\partial x}\Delta V\hat{i} - \frac{\partial P}{\partial y}\Delta V\hat{j} - \frac{\partial P}{\partial z}\Delta V\hat{k} = -\left(\frac{\partial P}{\partial x}\hat{i} + \frac{\partial P}{\partial y}\hat{j} + \frac{\partial P}{\partial z}\hat{k}\right)\Delta V = -\nabla P\Delta V.
$$
 (1.44)

Por lo que la fuerza inducida por la diferencia de presión sobre todo el fluido viene dada por:

$$
\overrightarrow{F_P} = \int_V -\nabla P dV. \tag{1.45}
$$

Cuando agregamos la fuerza inducida por la presión a la ecuación [1.38](#page-28-1) obtenemos la Ecuación de Euler.

<span id="page-29-0"></span>
$$
-\nabla P + \rho \overrightarrow{g} = \rho \left[ \frac{\partial \overrightarrow{u}}{\partial t} + (\overrightarrow{u} \cdot \nabla) \overrightarrow{u} \right].
$$
 (1.46)

Al considerar las fuerzas viscosas es necesario comprender como es el movimiento alrededor de una partícula. Para ello Helmholtz estableció que el movimiento más general de un elemento de un cuerpo deformable, es decir, no rígido, se puede representar como la suma de [27]:

**Traslaciones.** 

- Rotaciones.
- Deformaciones.

Esto se puede ver si consideramos el desplazamiento  $d\overrightarrow{r} = (\delta x, \delta y, \delta z)$  de una partícula con coordenadas  $\vec{r} = (x, y, z)$ , la cual forma parte de un cuerpo como se muestra en la figura [1.3](#page-30-0) y velocidad  $\vec{u} = (u, v, w)$ . Después de un tiempo dt la partícula tendrá coordenadas

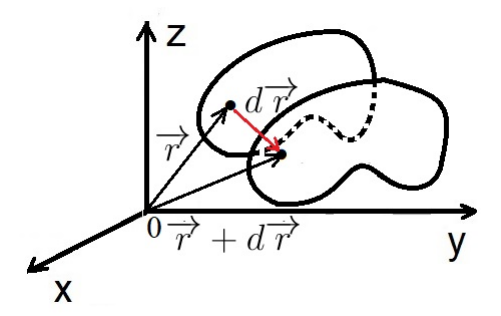

<span id="page-30-0"></span>Figura 1.3: Desplazamiento  $d\overrightarrow{r}$  de un cuerpo donde se analiza a una partícula que forma parte de éste.

$$
\overrightarrow{r} + d\overrightarrow{r} = (x + \delta x, y + \delta y, z + \delta z)
$$

con velocidad

$$
\overrightarrow{u}(x + \delta x, y + \delta y, z + \delta z) =
$$

$$
= u(x+\delta x, y+\delta y, z+\delta z)\hat{i} + v(x+\delta x, y+\delta y, z+\delta z)\hat{j} + w(x+\delta x, y+\delta y, z+\delta z)\hat{k}, (1.47)
$$

que desarrollando en serie de Taylor a primer orden tenemos:

$$
\overrightarrow{u}(x + \delta x, y + \delta y, z + \delta z) = [u + \frac{\partial u}{\partial x}\delta x + \frac{\partial u}{\partial y}\delta y + \frac{\partial u}{\partial z}\delta z]\hat{i}
$$

$$
+ [v + \frac{\partial v}{\partial x}\delta x + \frac{\partial v}{\partial y}\delta y + \frac{\partial v}{\partial z}\delta z]\hat{j} + [w + \frac{\partial w}{\partial x}\delta x + \frac{\partial w}{\partial y}\delta y + \frac{\partial w}{\partial z}\delta z]\hat{k}, \tag{1.48}
$$

que lo podemos ver como:

$$
(u, v, w) + (\frac{\partial u}{\partial x}\delta x + \frac{\partial u}{\partial y}\delta y + \frac{\partial u}{\partial z}\delta z, \quad \frac{\partial v}{\partial x}\delta x + \frac{\partial v}{\partial y}\delta y + \frac{\partial v}{\partial z}\delta z, \quad \frac{\partial w}{\partial x}\delta x + \frac{\partial w}{\partial y}\delta y + \frac{\partial w}{\partial z}\delta z)
$$

$$
= (u, v, w) + (\delta x, \delta y, \delta z) \begin{pmatrix} \frac{\partial u}{\partial x} & \frac{\partial v}{\partial x} & \frac{\partial w}{\partial x} \\ \frac{\partial u}{\partial y} & \frac{\partial v}{\partial y} & \frac{\partial w}{\partial y} \\ \frac{\partial u}{\partial z} & \frac{\partial v}{\partial z} & \frac{\partial w}{\partial z} \end{pmatrix}.
$$
 (1.49)

Donde el primer término de la ecuación anterior corresponde con una traslación. La matriz la podemos descomponer en una parte simétrica y una antisimétrica de la siguiente forma: ∂v

$$
\begin{pmatrix}\n\frac{\partial u}{\partial x} & \frac{\partial v}{\partial x} & \frac{\partial w}{\partial x} \\
\frac{\partial u}{\partial y} & \frac{\partial v}{\partial y} & \frac{\partial w}{\partial y} \\
\frac{\partial u}{\partial z} & \frac{\partial v}{\partial z} & \frac{\partial w}{\partial z}\n\end{pmatrix} =
$$

<span id="page-31-0"></span>
$$
= \frac{1}{2} \begin{pmatrix} 2\frac{\partial u}{\partial x} & \frac{\partial u}{\partial y} + \frac{\partial v}{\partial x} & \frac{\partial u}{\partial z} + \frac{\partial w}{\partial x} \\ \frac{\partial v}{\partial x} + \frac{\partial u}{\partial y} & 2\frac{\partial v}{\partial y} & \frac{\partial v}{\partial z} + \frac{\partial w}{\partial y} \\ \frac{\partial w}{\partial x} + \frac{\partial u}{\partial z} & \frac{\partial w}{\partial y} + \frac{\partial v}{\partial z} & 2\frac{\partial w}{\partial z} \end{pmatrix} - \frac{1}{2} \begin{pmatrix} 0 & \frac{\partial u}{\partial y} - \frac{\partial v}{\partial x} & \frac{\partial u}{\partial z} - \frac{\partial w}{\partial x} \\ \frac{\partial v}{\partial x} - \frac{\partial u}{\partial y} & 0 & \frac{\partial v}{\partial z} - \frac{\partial w}{\partial y} \\ \frac{\partial w}{\partial x} - \frac{\partial u}{\partial z} & \frac{\partial w}{\partial y} - \frac{\partial v}{\partial z} & 0 \end{pmatrix} .
$$
\n(1.50)

Por lo tanto en notación de índices tenemos que

$$
u_i(x + \delta x, y + \delta y, z + \delta z) = u_i(x, y, z) - \frac{1}{2} (\varepsilon_{ij} + \varsigma_{ij}) \cdot dr_j.
$$

La matriz simétrica  $(\varepsilon_{ij})$  se le llama **tensor de deformación**, y tiene que ver con la rapidez de deformación que sufre el elemento deformable, mientras que la matriz antisimétrica  $(\varsigma_{ij})$  con la **rotación**.

Una vez visto esto continuamos con el análisis de fuerzas inducidas, en este caso las fuerzas viscosas en un fluido newtoniano. La viscosidad es una medida cuantitativa de la fricción entre diferentes partes de un fluido en movimiento. Más específicamente, determina la velocidad de deformación del fluido que se genera por un esfuerzo cortante aplicado. Los fluidos pueden tener una amplia gama de viscosidades. Consideremos, por ejemplo, un flujo estacionario entre dos placas paralelas horizontales separadas una distancia h, donde la superficie superior se mueve a una velocidad mayor que la inferior. Si analizamos un elemento de volumen del fluido, se tiene que debido a la viscosidad del fluido el elemento de volumen experimenta un esfuerzo cortante  $\tau$ , por lo que ese elemento se deforma como se muestra en la figura [1.4\(](#page-32-0)a). El ángulo de deformación  $\delta\theta$  del elemento cambia con el tiempo siempre que se mantenga el esfuerzo  $\tau$  [\(1.4\(](#page-32-0)b)). Fluidos como el agua, el aceite y el aire muestran una relación lineal entre el corte aplicado y la velocidad de deformación resultante, esto es:

$$
\tau \propto \frac{\delta \theta}{\delta t}.\tag{1.51}
$$

Por la figura [1.4\(](#page-32-0)b) notamos que:

$$
tan(\delta\theta) = \frac{\delta u \delta t}{\delta z}.
$$
\n(1.52)

Que en límite infinitesimal  $tan(\delta\theta) \approx \delta\theta$ , por lo que tenemos una relación entre la velocidad de deformación y el gradiente de velocidad lo que implica que el esfuerzo de corte aplicado también es proporcional al gradiente de velocidad, donde la constante de proporcionalidad es el coeficiente de viscosidad dinámica µ. Entonces tenemos que

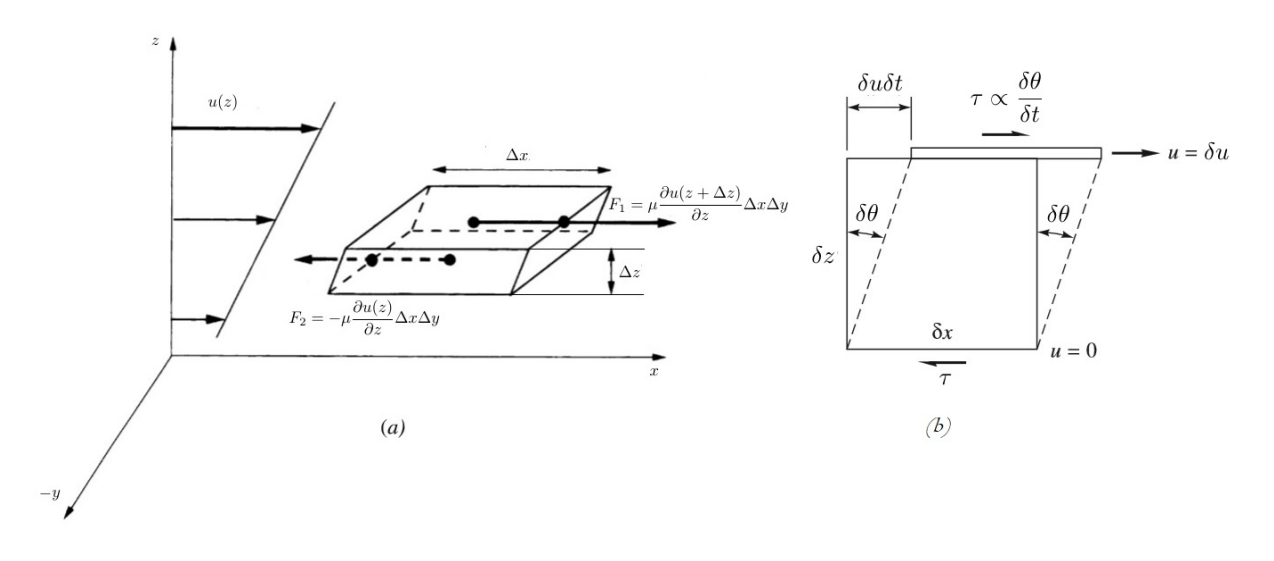

<span id="page-32-0"></span>Figura 1.4: (a) Fuerza cortante sobre un elemento de volumen debido a su movimiento en la dirección  $\hat{i}$ , (b) cambio del ángulo de deformación  $\delta\theta$  manteniendo el esfuerzo  $\tau$  un tiempo  $\delta t$  [7, 9].

$$
\tau = \mu \frac{\delta \theta}{\delta t} = \mu \frac{\delta u}{\delta z}.
$$
\n(1.53)

Entonces la fuerza por unidad de área que siente el elemento de fluido viene dada por

$$
F = \tau A = \mu \frac{\partial u}{\partial z} \Delta x \Delta y.
$$
 (1.54)

#### 1.2. TEOREMA DE TRANSPORTE DE REYNOLDS 19

Donde A es el área de la superficie de nuestro elemento de fluido al que se le aplica el esfuerzo cortante  $\tau$ . Este esfuerzo cortante en general es un tensor, conocido como **Tensor** de esfuerzos ( $\sigma_{ij}$  en notación tensorial). Por lo tanto se tiene que sobre un elemento diferencial de fluido actúa una distribución de esfuerzos según todas las direcciones como se muestra en la figura 1.4. Un fluido Newtoniano tiene la propiedad de que el tensor de deformación visto anteriormente en la ecuación [1.50](#page-31-0) es proporcional al tensor de esfuerzos, esto es

$$
\sigma_{ij} = \mu \varepsilon_{ij}.\tag{1.55}
$$

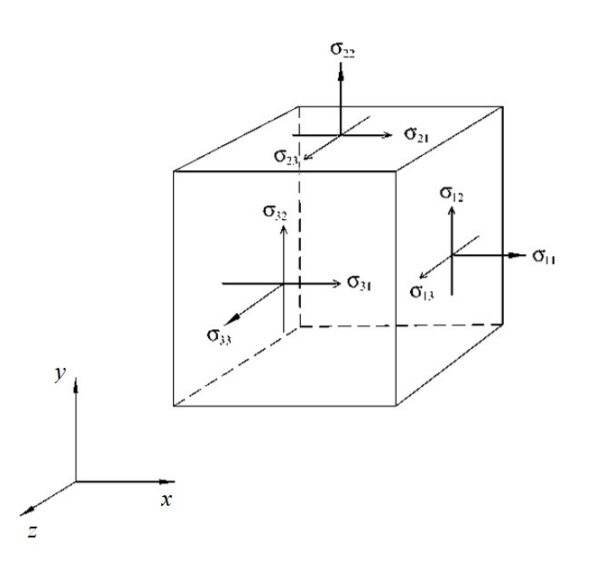

<span id="page-33-0"></span>Figura 1.5: Esfuerzos sobre un elemento de volumen de fluido [12].

Es así que la fuerza en la dirección  $\hat{i}$  sobre una de las caras del cubo, por ejemplo, en la cara lateral derecha del cubo que se muestra en la figura [1.5](#page-33-0) sería

$$
\overrightarrow{F} = \sigma_{11}(x + \Delta x, y, z) \Delta y \Delta z \hat{\imath}
$$

siendo ∆y∆z el área de esa cara del cubo. Como el cubo tiene 6 caras entonces se tienen que sumar las fuerzas viscosas que van en la misma dirección sobre cada una de las caras del cubo, donde la fuerza en caras opuestas van en dirección contraria, por lo tanto la fuerza viscosa que siente en la dirección  $\hat{i}$  viene dada por

$$
\overrightarrow{F}_{\mu x} = \left[\sigma_{11}(x + \Delta x, y, z)\Delta y \Delta z + \sigma_{12}(x, y + \Delta y, z)\Delta x \Delta z + \sigma_{13}(x, y, z + \Delta z)\Delta x \Delta y\right](\hat{i})
$$

$$
+ \left[\sigma_{11}(x, y, z)\Delta y \Delta z + \sigma_{12}(x, y, z)\Delta x \Delta z + \sigma_{13}(z, y, z)\Delta x \Delta y\right](-\hat{i}). \tag{1.56}
$$

Que lo podemos ver como:

$$
\overrightarrow{F}_{\mu x} = \left[ \frac{\sigma_{11}(x + \Delta x, y, z) - \sigma_{11}(x, y, z)}{\Delta x} \Delta x \Delta y \Delta z + \frac{\sigma_{12}(x, y + \Delta y, z) - \sigma_{12}(x, y, z)}{\Delta y} \Delta x \Delta y \Delta z + \frac{\sigma_{13}(z, y, z + \Delta z) - \sigma_{13}(z, y, z)}{\Delta z} \Delta x \Delta y \Delta z \right] \hat{i}.
$$
\n(1.57)

Tomando el límite cuando ∆x, ∆y y ∆z → 0 correspondiente a cada término se obtiene que:

$$
\overrightarrow{F}_{\mu x} = \left[\frac{\partial \sigma_{11}}{\partial x} + \frac{\partial \sigma_{12}}{\partial y} + \frac{\partial \sigma_{13}}{\partial z}\right] \Delta V \hat{\imath}.
$$
 (1.58)

Ahora sustituyendo cada término del tensor de esfuerzos correspondiente tenemos

$$
\Rightarrow \overrightarrow{F}_{\mu x} = \mu \left[ \frac{\partial}{\partial x} \left( 2 \frac{\partial u}{\partial x} \right) + \frac{\partial}{\partial y} \left( \frac{\partial u}{\partial y} + \frac{\partial v}{\partial x} \right) + \frac{\partial}{\partial z} \left( \frac{\partial u}{\partial z} + \frac{\partial w}{\partial x} \right) \right] \Delta V \hat{\imath}
$$
  
\n
$$
= \mu \left[ 2 \frac{\partial^2 u}{\partial x^2} + \frac{\partial^2 u}{\partial y^2} + \frac{\partial^2 v}{\partial y \partial x} + \frac{\partial^2 u}{\partial z^2} + \frac{\partial^2 w}{\partial z \partial x} \right] \Delta V \hat{\imath}
$$
  
\n
$$
= \mu \left[ \frac{\partial^2 u}{\partial x^2} + \frac{\partial^2 u}{\partial y^2} + \frac{\partial^2 u}{\partial z^2} + \frac{\partial}{\partial x} \left( \frac{\partial u}{\partial x} + \frac{\partial v}{\partial y} + \frac{\partial w}{\partial z} \right) \right] \Delta V \hat{\imath}
$$
  
\n
$$
= \mu \left[ \nabla^2 u + \frac{\partial}{\partial x} \left( \nabla \cdot \overrightarrow{u} \right) \right] \Delta V \hat{\imath}.
$$
 (1.59)

Usando la ecuación [1.21,](#page-25-3) obtenemos que la fuerza viscosa en la dirección  $\hat{i}$  es

$$
\overrightarrow{F}_{\mu x} = \mu \nabla^2 u \Delta V \hat{\imath}.
$$
\n(1.60)

De forma análoga se puede realizar el mismo procedimiento para las direcciones  $\hat{\jmath}$  y  $\hat{k},$  por lo tanto se tiene que en general

$$
\overrightarrow{F}_{\mu x} + \overrightarrow{F}_{\mu y} + \overrightarrow{F}_{\mu z} = \mu \nabla^2 u \Delta V \hat{\imath} + \mu \nabla^2 v \Delta V \hat{\jmath} + \mu \nabla^2 w \Delta V \hat{k} = \mu \nabla^2 \overrightarrow{u} \Delta V. \tag{1.61}
$$

Entonces la fuerza viscosa sobre todo el fluido es

$$
\overrightarrow{F}_{\mu} = \int_{V(t)} \mu \nabla^2 \overrightarrow{u} dV. \tag{1.62}
$$

Agregando este término a la ecuación [1.46](#page-29-0) obtenemos

$$
\rho \left[ \frac{\partial \overrightarrow{u}}{\partial t} + (\overrightarrow{u} \cdot \nabla) \overrightarrow{u} \right] = -\nabla P + \rho \overrightarrow{g} + \mu \nabla^2 \overrightarrow{u}.
$$
\n(1.63)

La ecuación anterior es la ecuación de Navier-Stokes.

Debido a la geometría de nuestro problema es conveniente escribir las ecuaciones de

Navier-Stokes en coordenadas cilíndricas. Para hacer esto es necesario cambiar de base el sistema coordenado, es decir, la base de vectores cartesianos unitarios  $(\hat{i}, \hat{j}, \hat{k})$  se cambiará por la base de vectores  $(\hat{r}, \hat{\theta}, \hat{z})$ , con  $\hat{r} = cos(\theta)\hat{i} + sen(\theta)\hat{j}$ ,  $\hat{\theta} = -sen(\theta)\hat{i} + cos(\theta)\hat{j}$  y  $\hat{k} = \hat{z}$ . Así mismo ocurre con los diferentes operadores diferenciales que aparecen en dicha ecuación.

Para obtener dichas ecuaciones en el sistema mencionado lo haremos por partes. Recordando que  $\hat{r}$  y  $\hat{\theta}$  dependen de  $\theta$ .

Entonces para 
$$
\frac{\partial \overrightarrow{u}}{\partial t}
$$
 tenemos que  

$$
\frac{\partial \overrightarrow{u}}{\partial t} = \frac{\partial}{\partial t} \left( u_r \hat{r} + v_\theta \hat{\theta} + w \hat{z} \right) = \frac{\partial u_r}{\partial t} \hat{r} + \frac{\partial v_\theta}{\partial t} \hat{\theta} + \frac{\partial w}{\partial t} \hat{z}.
$$
(1.64)

Para  $(\overrightarrow{u} \cdot \nabla) \overrightarrow{u}$  utilizamos la identidad vectorial

$$
(\overrightarrow{u} \cdot \nabla) \overrightarrow{u} = \frac{1}{2} \nabla (\overrightarrow{u} \cdot \overrightarrow{u}) - \overrightarrow{u} \times rot(\overrightarrow{u}).
$$

Donde  $(\overrightarrow{u} \cdot \overrightarrow{u}) = (u_r \hat{r} + v_\theta \hat{\theta} + w\hat{z}) \cdot (u_r \hat{r} + v_\theta \hat{\theta} + w\hat{z}) = u_r^2 + v_\theta^2 + w^2$ , y para el  $rot(\overrightarrow{u})$ que

$$
rot(\overrightarrow{u}) = \frac{1}{r} \begin{vmatrix} \hat{r} & r\hat{\theta} & \hat{z} \\ \frac{\partial}{\partial r} & \frac{\partial}{\partial \theta} & \frac{\partial}{\partial z} \\ u_r & rv_\theta & w \end{vmatrix}
$$
(1.65)

.

$$
= \frac{1}{r} \left[ \left( \frac{\partial w}{\partial \theta} - \frac{\partial (rv_{\theta})}{\partial z} \right) \hat{r} + \left( \frac{\partial u_r}{\partial z} - \frac{\partial w}{\partial r} \right) r \hat{\theta} + \left( \frac{\partial (rv_{\theta})}{\partial r} - \frac{\partial u_r}{\partial \theta} \right) \hat{z} \right]
$$
(1.66)

$$
= \frac{1}{r} \left( \frac{\partial w}{\partial \theta} - r \frac{\partial v_{\theta}}{\partial z} \right) \hat{r} + \left( \frac{\partial u_r}{\partial z} - \frac{\partial w}{\partial r} \right) \hat{\theta} + \frac{1}{r} \left( v_{\theta} + r \frac{\partial v_{\theta}}{\partial r} - \frac{\partial u_r}{\partial \theta} \right) \hat{z}.
$$
 (1.67)

Por lo tanto sustituyendo de la expresión anterior tenemos

$$
(\overrightarrow{u} \cdot \nabla)\overrightarrow{u} = \frac{1}{2} \left( \frac{\partial}{\partial r} \hat{r} + \frac{1}{r} \frac{\partial}{\partial \theta} \hat{\theta} + \frac{\partial}{\partial z} \hat{z} \right) (u_r^2 + v_\theta^2 + w^2)
$$

$$
-\begin{vmatrix} \hat{r} & \hat{\theta} & \hat{z} \\ u_r & v_\theta & w \\ \frac{1}{r} \left( \frac{\partial w}{\partial \theta} - r \frac{\partial v_\theta}{\partial z} \right) & \left( \frac{\partial u_r}{\partial z} - \frac{\partial w}{\partial r} \right) & \frac{1}{r} \left( v_\theta + r \frac{\partial v_\theta}{\partial r} - \frac{\partial u_r}{\partial \theta} \right) \end{vmatrix}
$$

Concentrándonos en cada componente, en este caso para la componente  $\hat{r}$  tenemos
$$
u_r \frac{\partial u_r}{\partial r} + v_\theta \frac{\partial v_\theta}{\partial r} + w \frac{\partial w}{\partial r} - \left[ v_\theta \left( \frac{v_\theta}{r} + \frac{\partial v_\theta}{\partial r} - \frac{1}{r} \frac{\partial u_r}{\partial \theta} \right) - w \left( \frac{\partial u_r}{\partial z} - \frac{\partial w}{\partial r} \right) \right] =
$$
  

$$
= u_r \frac{\partial u_r}{\partial r} + v_\theta \frac{\partial v_\theta}{\partial r} + w \frac{\partial w}{\partial r} - \frac{v_\theta^2}{r} - v_\theta \frac{\partial v_\theta}{\partial r} + \frac{v_\theta}{r} \frac{\partial u_r}{\partial \theta} + w \frac{\partial u_r}{\partial z} - w \frac{\partial w}{\partial r}
$$
  

$$
= u_r \frac{\partial u_r}{\partial r} + \frac{v_\theta}{r} \frac{\partial u_r}{\partial \theta} + w \frac{\partial u_r}{\partial z} - \frac{v_\theta^2}{r}.
$$

Ahora para la componente  $\hat{\theta}$  tenemos

$$
\frac{u_r}{r} \frac{\partial u_r}{\partial \theta} + \frac{v_\theta}{r} \frac{\partial v_\theta}{\partial \theta} + \frac{w}{r} \frac{\partial w}{\partial \theta} + u_r \left( \frac{v_\theta}{r} + \frac{\partial v_\theta}{\partial r} - \frac{1}{r} \frac{\partial u_r}{\partial \theta} \right) - w \left( \frac{1}{r} \frac{\partial w}{\partial \theta} - \frac{\partial v_\theta}{\partial z} \right)
$$

$$
\frac{u_r}{r} \frac{\partial u_r}{\partial \theta} + \frac{v_\theta}{r} \frac{\partial v_\theta}{\partial \theta} + \frac{w}{r} \frac{\partial w}{\partial \theta} + u_r \frac{v_\theta}{r} + u_r \frac{\partial v_\theta}{\partial r} - \frac{u_r}{r} \frac{\partial u_r}{\partial \theta} - \frac{w}{r} \frac{\partial w}{\partial \theta} + w \frac{\partial v_\theta}{\partial z}
$$

$$
= u_r \frac{\partial v_\theta}{\partial r} + \frac{v_\theta}{r} \frac{\partial v_\theta}{\partial \theta} + w \frac{\partial v_\theta}{\partial z} + \frac{u_r v_\theta}{r}.
$$

Finalmente para la componente  $\hat{z}$ 

$$
u_r \frac{\partial u_r}{\partial z} + v_\theta \frac{\partial v_\theta}{\partial z} + w \frac{\partial w}{\partial z} - \left[ u_r \left( \frac{\partial u_r}{\partial z} - \frac{\partial w}{\partial r} \right) - v_\theta \left( \frac{1}{r} \frac{\partial w}{\partial \theta} - \frac{\partial v_\theta}{\partial z} \right) \right]
$$
  
=  $u_r \frac{\partial u_r}{\partial z} + v_\theta \frac{\partial v_\theta}{\partial z} + w \frac{\partial w}{\partial z} - u_r \frac{\partial u_r}{\partial z} + u_r \frac{\partial w}{\partial r} + \frac{v_\theta}{r} \frac{\partial w}{\partial \theta} - v_\theta \frac{\partial v_\theta}{\partial z}$   
=  $u_r \frac{\partial w}{\partial r} + \frac{v_\theta}{r} \frac{\partial w}{\partial \theta} + w \frac{\partial w}{\partial z}.$ 

Por lo tanto tenemos que

$$
(\overrightarrow{u} \cdot \nabla)\overrightarrow{u} = \left(u_r \frac{\partial u_r}{\partial r} + \frac{v_\theta}{r} \frac{\partial u_r}{\partial \theta} + w \frac{\partial u_r}{\partial z} - \frac{v_\theta^2}{r}\right)\hat{r}
$$

$$
+ \left(u_r \frac{\partial v_\theta}{\partial r} + \frac{v_\theta}{r} \frac{\partial v_\theta}{\partial \theta} + w \frac{\partial v_\theta}{\partial z} + \frac{u_r v_\theta}{r}\right)\hat{\theta}
$$

$$
+ \left(u_r \frac{\partial w}{\partial r} + \frac{v_\theta}{r} \frac{\partial w}{\partial \theta} + w \frac{\partial w}{\partial z}\right)\hat{z}.
$$

Para  $-\nabla P$  tenemos

$$
-\nabla P = -\left(\hat{r}\frac{\partial}{\partial r} + \hat{\theta}\frac{1}{r}\frac{\partial}{\partial \theta} + \hat{z}\frac{\partial}{\partial z}\right)P = -\frac{\partial P}{\partial r}\hat{r} - \frac{1}{r}\frac{\partial P}{\partial \theta}\hat{\theta} - \frac{\partial P}{\partial z}\hat{z}.
$$
 (1.68)

### 1.2. TEOREMA DE TRANSPORTE DE REYNOLDS 23

Finalmente para  $\mu \nabla^2 \overrightarrow{u}$  se tiene

$$
\left(\frac{\partial^2}{\partial r^2} + \frac{1}{r}\frac{\partial}{\partial r} + \frac{1}{r^2}\frac{\partial^2}{\partial \theta^2} + \frac{\partial^2}{\partial z^2}\right) \left(u_r \hat{r} + v_\theta \hat{\theta} + w\hat{z}\right) =
$$
\n
$$
\left(\frac{\partial^2 (u_r \hat{r})}{\partial r^2} + \frac{1}{r}\frac{\partial (u_r \hat{r})}{\partial r} + \frac{1}{r^2}\frac{\partial^2 (u_r \hat{r})}{\partial \theta^2} + \frac{\partial^2 (u_r \hat{r})}{\partial z^2}\right) +
$$
\n
$$
\left(\frac{\partial^2 (v_\theta \hat{\theta})}{\partial r^2} + \frac{1}{r}\frac{\partial (v_\theta \hat{\theta})}{\partial r} + \frac{1}{r^2}\frac{\partial^2 (v_\theta \hat{\theta})}{\partial \theta^2} + \frac{\partial^2 (v_\theta \hat{\theta})}{\partial z^2}\right) +
$$
\n
$$
\left(\frac{\partial^2 (w\hat{z})}{\partial r^2} + \frac{1}{r}\frac{\partial (w\hat{z})}{\partial r} + \frac{1}{r^2}\frac{\partial^2 (w\hat{z})}{\partial \theta^2} + \frac{\partial^2 (w\hat{z})}{\partial z^2}\right) =
$$
\n
$$
\left[\frac{\partial^2 u_r}{\partial r^2} \hat{r} + \frac{1}{r}\frac{\partial u_r}{\partial r} \hat{r} + \frac{1}{r^2}\left(\hat{r}\frac{\partial^2 u_r}{\partial \theta^2} + u_r \frac{\partial^2 \hat{r}}{\partial \theta^2} + 2\frac{\partial u_r}{\partial \theta}\frac{\partial \hat{r}}{\partial \theta}\right) + \frac{\partial^2 u_r}{\partial z^2} \hat{r}\right] +
$$
\n
$$
\left[\frac{\partial^2 v_\theta}{\partial r^2} \hat{\theta} + \frac{1}{r}\frac{\partial v_\theta}{\partial r} \hat{\theta} + \frac{1}{r^2}\left(\hat{\theta}\frac{\partial^2 v_\theta}{\partial \theta^2} + v_\theta \frac{\partial^2 \hat{\theta}}{\partial \theta^2} + 2\frac{\partial v_\theta}{\partial \theta}\frac{\partial \hat{\theta}}{\partial \theta}\right) + \frac{\partial^2 v_\theta}{\partial z^2} \hat{e}_\theta\
$$

Pero sabemos que

$$
\frac{\partial \hat{r}}{\partial \theta} = \frac{\partial (cos(\theta)\hat{i} + sen(\theta)\hat{j})}{\partial \theta} = (-sen(\theta)\hat{i} + cos(\theta)\hat{j}) = \hat{\theta},
$$

$$
\frac{\partial \hat{\theta}}{\partial \theta} = \frac{\partial (-sen(\theta)\hat{i} + cos(\theta)\hat{j})}{\partial \theta} = (-cos(\theta)\hat{i} - sen(\theta)\hat{j}) = -\hat{r},
$$

donde es claro que

$$
\frac{\partial^2 \hat{r}}{\partial \theta^2} = -\hat{r} \qquad y \text{ que } \qquad \frac{\partial^2 \hat{\theta}}{\partial \theta^2} = -\hat{\theta}.
$$

Entonces sustituyendo obtenemos lo siguiente:

$$
\left[\frac{\partial^2 u_r}{\partial r^2}\hat{r} + \frac{1}{r}\frac{\partial u_r}{\partial r}\hat{r} + \frac{1}{r^2}\frac{\partial^2 u_r}{\partial \theta^2}\hat{r} - \frac{u_r}{r^2}\hat{r} + \frac{2}{r^2}\frac{\partial u_r}{\partial \theta}\hat{\theta} + \frac{\partial^2 u_r}{\partial z^2}\hat{r}\right] + \left[\frac{\partial^2 v_\theta}{\partial r^2}\hat{\theta} + \frac{1}{r}\frac{\partial v_\theta}{\partial r}\hat{\theta} + \frac{1}{r^2}\frac{\partial^2 v_\theta}{\partial \theta^2}\hat{\theta} - \frac{v_\theta}{r^2}\hat{\theta} - \frac{2}{r^2}\frac{\partial v_\theta}{\partial \theta}\hat{r} + \frac{\partial^2 v_\theta}{\partial z^2}\hat{\theta}\right] + \left[\frac{\partial^2 w}{\partial r^2}\hat{z} + \frac{1}{r}\frac{\partial w}{\partial r}\hat{z} + \frac{1}{r^2}\frac{\partial^2 w}{\partial \theta^2}\hat{z} + \frac{\partial^2 w}{\partial z^2}\hat{z}\right].
$$

Por lo tanto

$$
\mu \nabla^2 \overrightarrow{u} = \mu \left( \frac{\partial^2 u_r}{\partial r^2} + \frac{1}{r} \frac{\partial u_r}{\partial r} + \frac{1}{r^2} \frac{\partial^2 u_r}{\partial \theta^2} + \frac{\partial^2 u_r}{\partial z^2} - \frac{u_r}{r^2} - \frac{2}{r^2} \frac{\partial v_\theta}{\partial \theta} \right) \hat{r} +
$$

$$
\mu \left( \frac{\partial^2 v_\theta}{\partial r^2} + \frac{1}{r} \frac{\partial v_\theta}{\partial r} + \frac{1}{r^2} \frac{\partial^2 v_\theta}{\partial \theta^2} + \frac{\partial^2 v_\theta}{\partial z^2} - \frac{v_\theta}{r^2} + \frac{2}{r^2} \frac{\partial u_r}{\partial \theta} \right) \hat{\theta} +
$$

$$
\mu \left( \frac{\partial^2 w}{\partial r^2} + \frac{1}{r} \frac{\partial w}{\partial r} + \frac{1}{r^2} \frac{\partial^2 w}{\partial \theta^2} + \frac{\partial^2 w}{\partial z^2} \right) \hat{z}.
$$

<span id="page-38-0"></span>De esta forma las ecuaciones de Navier-Stokes para cada componente en coordenadas cilíndricas  $(\hat{r}, \hat{\theta}, \hat{z})$  respectivamente son:

$$
\rho \left[ \frac{\partial u_r}{\partial t} + u_r \frac{\partial u_r}{\partial r} + \frac{v_\theta}{r} \frac{\partial u_r}{\partial \theta} + w \frac{\partial u_r}{\partial z} - \frac{v_\theta^2}{r} \right] = -\frac{\partial P}{\partial r} + \mu \left( \nabla^2 u_r - \frac{u_r}{r^2} - \frac{2}{r^2} \frac{\partial v_\theta}{\partial \theta} \right), \quad (1.69)
$$

<span id="page-38-2"></span><span id="page-38-1"></span>
$$
\rho \left[ \frac{\partial v_{\theta}}{\partial t} + u_{r} \frac{\partial v_{\theta}}{\partial r} + \frac{v_{\theta}}{r} \frac{\partial v_{\theta}}{\partial \theta} + w \frac{\partial v_{\theta}}{\partial z} + \frac{u_{r} v_{\theta}}{r} \right] = -\frac{1}{r} \frac{\partial P}{\partial \theta} + \mu \left( \nabla^{2} v_{\theta} - \frac{v_{\theta}}{r^{2}} + \frac{2}{r^{2}} \frac{\partial u_{r}}{\partial \theta} \right), (1.70)
$$

$$
\rho \left[ \frac{\partial w}{\partial t} + u_{r} \frac{\partial w}{\partial r} + \frac{v_{\theta}}{r} \frac{\partial w}{\partial \theta} + w \frac{\partial w}{\partial z} \right] = -\frac{\partial P}{\partial z} + \mu \nabla^{2} w - \rho g. \tag{1.71}
$$

Las cuales ayudarán a estudiar el problema de interés.

## 1.3. Condiciones de Frontera

Debido a que las ecuaciones de Navier-Stokes son un conjunto de tres ecuaciones diferenciales parciales elípticas de segundo orden, es necesario escribir y aplicar condiciones de frontera e iniciales para obtener una solución particular. Físicamente esto generalmente equivale a especificar la velocidad en todas las fronteras sólidas.

Existen varios tipos de condiciones de frontera. Para un sistema específico puede ser que más de un tipo de condición de frontera sea aplicable; en ese caso, se utilizará la que sea más conveniente en función de la información conocida y el objetivo del cálculo.

Dentro de la aproximación continua, la condición de frontera determinada experimentalmente es que no hay deslizamiento entre el fluido y un cuerpo sólido en la interfaz. En la escala molecular, el deslizamiento es posible, pero está confinado en una capa cuyas dimensiones son del mismo orden que el camino libre medio entre las moléculas [12], a esta condición de frontera se le conoce como la condición de no deslizamiento. Si regresamos al caso del flujo estacionario entre dos placas paralelas horizontales separadas una distancia h, moviéndose con diferentes velocidades solo que en este caso consideramos la placa inferior quieta y la placa superior en movimiento con velocidad  $u_0$  como se muestra en la figura [1.6.](#page-39-0)

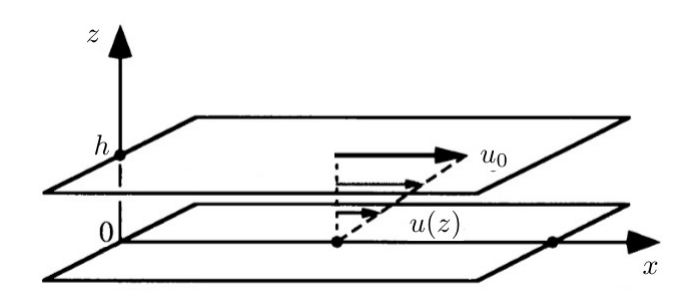

<span id="page-39-0"></span>Figura 1.6: Flujo entre dos placas [7].

Por la condición de no deslizamiento, la condición de frontera en la parte superior que se le tiene que imponer al flujo es que su velocidad tiene que ser igual a la de la placa, mientras que en la parte inferior la condición de frontera será que la velocidad del flujo es cero, esto es:

$$
u(h) = u_0; \qquad u(0) = 0. \tag{1.72}
$$

## 1.4. Vorticidad

Uno de los conceptos más importantes en fluidos es la vorticidad, la cual mide la rotación local de un fluido, la cual está relacionada con la matriz antisimétrica de la ecuación [1.50.](#page-31-0) La vorticidad se define como el rotacional del campo de velocidades

$$
\overrightarrow{\omega}(\overrightarrow{r},t) = \nabla \times \overrightarrow{u}(\overrightarrow{r},t) = \begin{vmatrix} \hat{i} & \hat{j} & \hat{k} \\ \frac{\partial}{\partial x} & \frac{\partial}{\partial y} & \frac{\partial}{\partial z} \\ u & v & w \end{vmatrix}.
$$
 (1.73)

Por lo tanto las componentes del vector vorticidad en coordenadas cartesianas son

$$
\omega_x = \left(\frac{\partial w}{\partial y} - \frac{\partial v}{\partial z}\right), \quad \omega_y = \left(\frac{\partial u}{\partial z} - \frac{\partial w}{\partial x}\right), \quad \omega_z = \left(\frac{\partial v}{\partial x} - \frac{\partial u}{\partial y}\right). \tag{1.74}
$$

Que como podemos ver corresponden con los elementos de la matriz antisimétrica. A nosotros nos interesa la velocidad con componentes  $(u_r, v_{\theta}, w)$ , por lo tanto usamos la ecuación [1.66,](#page-35-0) que es el rotacional de la velocidad en coordenadas cilíndricas, esto es:

$$
\vec{\omega} = \frac{1}{r} \begin{vmatrix} \hat{r} & r\hat{\theta} & \hat{k} \\ \frac{\partial}{\partial r} & \frac{\partial}{\partial \theta} & \frac{\partial}{\partial z} \\ u_r & r v_{\theta} & w \end{vmatrix}
$$
(1.75)

$$
= \frac{1}{r} \left[ \left( \frac{\partial w}{\partial \theta} - \frac{\partial (rv_{\theta})}{\partial z} \right) \hat{r} + \left( \frac{\partial u_r}{\partial z} - \frac{\partial w}{\partial r} \right) \hat{\theta} + \left( \frac{\partial (rv_{\theta})}{\partial r} - \frac{\partial u_r}{\partial \theta} \right) \hat{k} \right].
$$
 (1.76)

Por ejemplo, si nos interesa saber la vorticidad alrededor de un punto para un valor fijo de z, es decir, en el plano x − y, sobre dicho plano las velocidades que nos interesarán serán  $u \, y \, v$  las cuales solo dependerán de las posiciones  $x \, y \, y$ , por lo tanto tenemos que el vector vorticidad será

<span id="page-40-1"></span>
$$
\omega_z = \left(\frac{\partial v}{\partial x} - \frac{\partial u}{\partial y}\right). \tag{1.77}
$$

<span id="page-40-0"></span>De manera análoga para coordenadas cilíndricas, si nos concentramos en un valor fijo de  $\theta$ , es decir, en un plano  $r - z$  solo nos interesarán las velocidades  $u_r$  y w, entonces la componente θ de nuestro vector vorticidad será

$$
\omega_{\theta} = \frac{1}{r} \left( \frac{\partial u_r}{\partial z} - \frac{\partial w}{\partial r} \right). \tag{1.78}
$$

Que nos servirá más adelante para nuestro problema.

# Capítulo 2

# Planteamiento del problema

## 2.1. Forma analítica

El problema que vamos a estudiar es el flujo entre un cilindro y un disco que son coaxiales y giran en sentidos opuestos como se muestra en la figura [2.1,](#page-41-0) el cual contiene un fluido newtoniano, con viscosidad cinemática  $\nu$  y densidad  $\rho$ , donde el disco superior y el cilindro inferior pueden girar independientemente con velocidades angulares constantes  $\Omega_T$  y  $\Omega_B$  respectivamente<sup>[1](#page-41-1)</sup> (en este caso se usa  $\Omega_T$  positiva). Se considera que el flujo en el cilindro no necesariamente es estacionario, además, de que tampoco se supone que haya simetría axial, es decir, no se hacen simplificaciones sobre las ecuaciones de Navier-Stokes mostradas en [1.69](#page-38-0) y [1.70,](#page-38-1) salvo la ecuación [1.71](#page-38-2) donde la fuerza de gravedad en este caso no influye en el comportamiento del flujo, pues el fluido está encerrado entre el cilindro y el disco, por lo que dentro de éste solo está el mismo fluido. Además usamos la ecuación de continuidad (1.21) en coordenadas cilíndricas. Por lo que identificamos que se tienen 4 ecuaciones (las de Navier-Stokes y la ecuación de continuidad) con 4 incógnitas (3 velocidades y la presión).

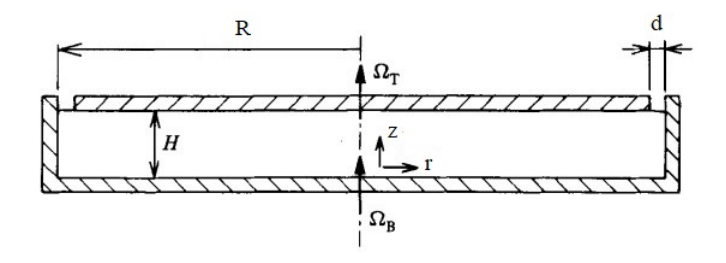

<span id="page-41-0"></span>Figura 2.1: Geometría del problema. Vista en el plano  $r - z$  [6].

<span id="page-41-1"></span><sup>1</sup>Se utiliza el subíndice T y B por las palabras en inglés; Top y Bottom.

Ahora por la condición de no deslizamiento se debe cumplir que en  $z = 0$  el flujo debe girar con la misma velocidad que el cilindro, por lo tanto no tendremos componentes de velocidad radial ni vertical. Lo mismo ocurre para  $z = H$ , en donde el fluido gira con la velocidad del disco superior. Mientras que para  $r = R$  el fluido debe de girar con la misma velocidad que el cilindro. Por lo tanto las condiciones de frontera quedan como:

$$
u_r = 0, \t v_{\theta} = \Omega_B r, \t w = 0 \t (z = 0, \t 0 \le r \le R),
$$
  
\n
$$
u_r = 0, \t v_{\theta} = \Omega_T r, \t w = 0 \t (z = H, \t 0 \le r \le R),
$$
  
\n
$$
u_r = 0, \t v_{\theta} = \Omega_B R, \t w = 0 \t (r = R, \t 0 \le z \le h).
$$
\n(2.1)

Es así que este problema se estudia de forma numérica y experimental.

#### 2.1.1. Solución de Batchelor (1951)

Las notas de Batchelor describen familias de soluciones de un flujo viscoso estable y rotacionalmente simétrico para uno o dos planos infinitos. Se mostrará el caso en el que se tienen dos planos giratorios coaxiales, debido a la similitud del problema que se plantea. Considerando dos planos infinitos los cuales están separados una distancia H y girando coaxialmente como se muestra en la figura [2.2,](#page-42-0) se supone que el flujo entre los discos es estacionario, es decir, que no depende del tiempo, por lo tanto se debe de cumplir:

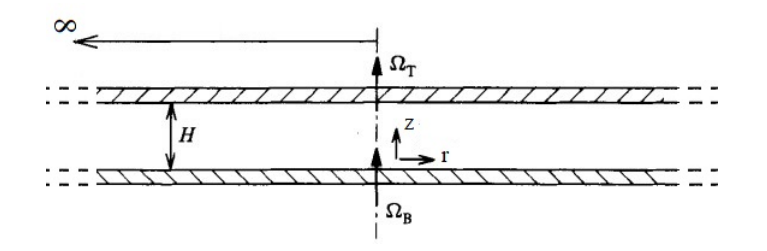

<span id="page-42-0"></span>Figura 2.2: Planos infinitos paralelos separados una distancia H vertical. Vista en el plano  $r - z$  [6].

$$
\frac{\partial u_r}{\partial t} = \frac{\partial v_\theta}{\partial t} = \frac{\partial w}{\partial t} = 0.
$$
\n(2.2)

También se supone que hay simetría axial, por lo tanto las componentes de la velocidad no dependen del ángulo. Esto implica que

$$
\frac{\partial u_r}{\partial \theta} = \frac{\partial v_\theta}{\partial \theta} = \frac{\partial w}{\partial \theta} = 0.
$$
\n(2.3)

#### 2.1. FORMA ANALÍTICA 29

<span id="page-43-3"></span>Por lo tanto las ecuaciones de Navier-Stokes y la ecuación de continuidad toman la siguiente forma.

$$
\left(u_r \frac{\partial u_r}{\partial r} + w \frac{\partial u_r}{\partial z} - \frac{v_\theta^2}{r}\right) = -\frac{1}{\rho} \frac{\partial p}{\partial r} + \nu \left[\frac{1}{r} \frac{\partial u_r}{\partial r} + \frac{\partial^2 u_r}{\partial r^2} + \frac{\partial^2 u_r}{\partial z^2} - \frac{u_r}{r^2}\right],\tag{2.4}
$$

<span id="page-43-6"></span><span id="page-43-2"></span>
$$
\left(u_r \frac{\partial v_\theta}{\partial r} + w \frac{\partial v_\theta}{\partial z} + \frac{u_r v_\theta}{r}\right) = -\frac{1}{r\rho} \frac{\partial p}{\partial \theta} + \nu \left[\frac{1}{r} \frac{\partial v_\theta}{\partial r} + \frac{\partial^2 v_\theta}{\partial r^2} + \frac{\partial^2 v_\theta}{\partial z^2} - \frac{v_\theta}{r^2}\right],\tag{2.5}
$$

$$
\left(u_r\frac{\partial w}{\partial r} + w\frac{\partial w}{\partial z}\right) = -\frac{1}{\rho}\frac{\partial p}{\partial z} + \nu\left[\frac{1}{r}\frac{\partial w}{\partial r} + \frac{\partial^2 w}{\partial r^2} + \frac{\partial^2 w}{\partial z^2}\right],\tag{2.6}
$$

$$
\frac{1}{r}\frac{\partial (ru_r)}{\partial r} + \frac{\partial w}{\partial z} = 0.
$$
\n(2.7)

<span id="page-43-0"></span>Por la condición de no deslizamiento se debe cumplir que en z=0 el flujo debe girar con la misma velocidad que el plano, por lo tanto no tendremos componentes de velocidad radial ni vertical. Lo mismo ocurre para  $z = H$ , en donde el fluido debe girar con la velocidad del disco superior. Por lo tanto las condiciones de frontera quedan como

$$
u_r = 0, \t v_{\theta} = \Omega_B r, \t w = 0, \t (z = 0, \t 0 \le r \le \infty), u_r = 0, \t v_{\theta} = \Omega_T r, \t w = 0, \t (z = H, \t 0 \le r \le \infty).
$$
 (2.8)

<span id="page-43-5"></span><span id="page-43-1"></span>Batchelor menciona que una propiedad simple de la solución de von Kármán es que el flujo normal al disco es uniforme sobre los planos paralelos al disco, esto es

$$
w \equiv w(z). \tag{2.9}
$$

Entonces la ecuación [2.7](#page-43-0) la podemos ver de la siguiente forma

$$
\frac{\partial (ru_r)}{\partial r} = -r\frac{dw}{dz}.
$$

Esto implica que

$$
ru_r = -\frac{r^2}{2}\frac{dw}{dz} + f(\theta, z)
$$

$$
\Rightarrow u_r = -\frac{r}{2}\frac{dw}{dz} + \frac{f(\theta, z)}{r}
$$

<span id="page-43-4"></span>Como  $u_r$  tiene que ser finita para  $r = 0 \Rightarrow f(\theta, z) = 0$ , con lo que tenemos

$$
u_r = -\frac{r}{2}\frac{dw}{dz}.\tag{2.10}
$$

.

Usando la condición [2.9](#page-43-1) a la ecuación [2.6](#page-43-2) tenemos

$$
w\frac{dw}{dz} = -\frac{1}{\rho}\frac{\partial P}{\partial z} + \nu \frac{d^2w}{dz^2} \quad \Rightarrow \quad \frac{1}{\rho}\frac{\partial P}{\partial z} = -w\frac{dw}{dz} + \nu \frac{d^2w}{dz^2}
$$

30 CAPÍTULO 2. PLANTEAMIENTO DEL PROBLEMA

$$
\Rightarrow \frac{P}{\rho} = \int \left[ \frac{d}{dz} \left( -\frac{w^2}{2} \right) + \nu \frac{d}{dz} \left( \frac{dw}{dz} \right) \right] dz
$$

$$
\Rightarrow \frac{P}{\rho} = \nu \frac{dw}{dz} - \frac{w^2}{2} + \Pi(r). \tag{2.11}
$$

<span id="page-44-0"></span>Ahora la ecuación [2.4](#page-43-3) por [2.10](#page-43-4) y [2.11](#page-44-0) toma la forma

$$
-\frac{r}{2}\frac{dw}{dz}\left(-\frac{1}{2}\frac{dw}{dz}\right)+w\left(-\frac{r}{2}\frac{d^2w}{dz^2}\right)-\frac{v_\theta^2}{r}=-\Pi'(r)+\nu\frac{1}{r}\left(-\frac{1}{2}\frac{dw}{dz}\right)+\nu\left(-\frac{r}{2}\frac{d^3w}{dz^3}\right)-\nu\frac{1}{r^2}\left(-\frac{r}{2}\frac{dw}{dz}\right)
$$

$$
\Rightarrow r\left(\frac{1}{2}\frac{dw}{dz}\right)^2-\frac{rw}{2}\frac{d^2w}{dz^2}-\frac{v_\theta^2}{r}=-\Pi'(r)-\nu\frac{1}{2r}\frac{dw}{dz}-\nu\frac{r}{2}\frac{d^3w}{dz^3}+\nu\frac{1}{2r}\frac{dw}{dz}
$$

$$
\Rightarrow r\left(\frac{1}{2}\frac{dw}{dz}\right)^2-\frac{rw}{2}\frac{d^2w}{dz^2}-\frac{v_\theta^2}{r}=-\Pi'(r)-\nu\frac{r}{2}\frac{d^3w}{dz^3}
$$

$$
\Rightarrow \Pi'(r)-\frac{v_\theta^2}{r}=-r\left(\frac{1}{2}\frac{dw}{dz}\right)^2+\frac{rw}{2}\frac{d^2w}{dz^2}-\nu\frac{r}{2}\frac{d^3w}{dz^3},
$$

<span id="page-44-2"></span>y como w solo depende de z, entonces sus derivadas también dependerán únicamente de z, por lo tanto

$$
\frac{\Pi'(r)}{r} - \frac{v_{\theta}^2}{r^2} = G(z).
$$
\n(2.12)

Donde la función  $G(z)$ evaluada en  $z=0$  es una constante  $C_1,$  en  $z=H$ una constante  $C_2$  y junto con las condiciones [2.8](#page-43-5) se tiene que

$$
\frac{\Pi'(r)}{r} - \frac{\Omega_B^2 r^2}{r^2} = C_1 \quad ; \quad \frac{\Pi'(r)}{r} - \frac{\Omega_T^2 r^2}{r^2} = C_2
$$
\n
$$
\Rightarrow \quad \Pi'(r) = \frac{r}{2} (\Omega_B^2 + \Omega_T^2 + C_1 + C_2)
$$
\n
$$
\Rightarrow \quad \Pi(r) = \frac{r^2}{4} (\Omega_B^2 + \Omega_T^2 + C). \tag{2.13}
$$

<span id="page-44-3"></span><span id="page-44-1"></span>Entonces por [2.13,](#page-44-1) [2.10](#page-43-4) y [2.11](#page-44-0) la ecuación [2.4](#page-43-3) toma la forma

$$
\left(\frac{1}{2}\frac{dw}{dz}\right)^2 - \frac{w}{2}\frac{d^2w}{dz^2} - \frac{v_\theta^2}{r^2} = -\frac{(\Omega_B^2 + \Omega_T^2 + C)}{2} - \frac{\nu}{2}\frac{d^3w}{dz^3}.
$$
\n(2.14)

Ahora aplicando [2.13](#page-44-1) a [2.12](#page-44-2) tenemos

$$
\frac{(\Omega_B^2 + \Omega_T^2 + C)}{2} - \frac{v_\theta^2}{r^2} = G(z)
$$
  

$$
\Rightarrow \frac{v_\theta}{r} = g(z).
$$
 (2.15)

#### 2.1. FORMA ANALÍTICA 31

De lo anterior notamos que

$$
\frac{v_{\theta}}{r} = \frac{\partial v_{\theta}}{\partial r} = g(z).
$$

Por esto y [2.10,](#page-43-4) la ecuación [2.5](#page-43-6) toma la forma

$$
\frac{u_r v_\theta}{r} + w \frac{\partial v_\theta}{\partial z} + \frac{u_r v_\theta}{r} = \nu \frac{\partial^2 v_\theta}{\partial z^2} \Rightarrow -\frac{dw}{dz} v_\theta + w \frac{\partial v_\theta}{\partial z} = \nu \frac{\partial^2 v_\theta}{\partial z^2}
$$

$$
\Rightarrow -\frac{dw}{dz} \frac{v_\theta}{r} + w \frac{\partial (v_\theta/r)}{\partial z} = \nu \frac{\partial^2 (v_\theta/r)}{\partial z^2}.
$$
(2.16)

<span id="page-45-0"></span>Las variables pueden hacerse adimensionales usando  $(\nu \Omega_B)^{1/2}$  como velocidad característica y  $(\nu/\Omega_B)^{1/2}$  como longitud característica, en este caso la dirección de rotación positiva se elige de manera que  $\Omega_B$  siempre sea positiva. Entonces definiendo

$$
r = (\nu/\Omega_B)^{1/2}\eta
$$
,  $z = (\nu/\Omega_B)^{1/2}\zeta$ ,  $v_\theta = (\nu \Omega_B)^{1/2}\eta g(\zeta)$ ,  $w = (\nu \Omega_B)^{1/2}h(\zeta)$ ,

<span id="page-45-1"></span>las ecuaciones [2.14](#page-44-3) y [2.16](#page-45-0) quedan expresadas como

$$
\frac{h'^2}{4} - \frac{hh''}{2} - g^2 = -\frac{(\Omega_B^2 + \Omega_T^2 + C)}{2\Omega_B^2} - \frac{1}{2}h''',\tag{2.17}
$$

$$
-h'g + hg' = g'',\tag{2.18}
$$

<span id="page-45-2"></span>donde los guiones denotan diferenciación con respecto a  $\zeta$ , y las condiciones de contorno son ahora

$$
h = h' = 0, \quad g = 1, \quad h = 0, \quad (\zeta = 0, \quad 0 \le \eta \le \infty),
$$
  

$$
h = h' = 0, \quad g = \frac{\Omega_T}{\Omega_B}, \quad h = 0, \quad (\zeta = \left(\frac{H^2 \Omega_B}{\nu}\right)^{1/2}, \quad 0 \le \eta \le \infty).
$$
 (2.19)

Como se puede ver pese a las suposiciones establecidas encontrar una solución no trivial de forma analítica (si es que la hay) a las ecuaciones [2.17](#page-45-1) y [2.18](#page-45-2) es muy complicado. Sin embargo, el interés de Batchelor radicaba más en la forma general de las soluciones, de modo que solo presentó observaciones generales sobre las líneas de corriente en casos típicos.

Batchelor menciona que las líneas de corriente en los casos típicos pueden ser esbozadas a partir de consideraciones elementales. También que hay una solución para cada valor del parámetro  $\Omega_T/\Omega_B$  entre  $-\infty$  y  $+\infty$  y para cada valor del parámetro  $H^2\Omega_B/\nu$ entre 0 y +∞. Observó además que la variación del parámetro  $H^2\Omega_B/\nu$  tiene el efecto de variar el tamaño de la región donde la velocidad angular cambia rápidamente, es decir, de controlar el carácter de la capa límite del flujo. Además que la forma de las líneas de corriente no varían radicalmente con  $H^2\Omega_B/\nu$ , de modo que toda la familia de dos parámetros puede dividirse en dos clases en las que  $\Omega_T/\Omega_B$  toma signos opuestos. En nuestro caso nos interesa cuando  $\Omega_T/\Omega_B < 0$ , es decir, cuando los discos giran en direcciones opuestas.

Por la condición de no deslizamiento sobre los discos hay algún plano entre los discos en que el valor de  $v_{\theta}$  es cero. Por lo tanto, el flujo radial en la vecindad de cada disco será hacia afuera, con un flujo radial hacia adentro en el interior del fluido. Como se muestra en la figura [2.3](#page-46-0) habrá una división del flujo en dos regiones, el plano divisor en el que  $w = 0$  no es necesariamente el mismo plano en el que  $v_{\theta} = 0$ . El plano divisorio coincide con el disco superior (velocidad angular  $\Omega_T$ ) cuando  $\Omega_T/\Omega_B = 0$  y se mueve hacia abajo al disco inferior a medida que  $\Omega_T/\Omega_B$  disminuye de 0 a  $-\infty$ .

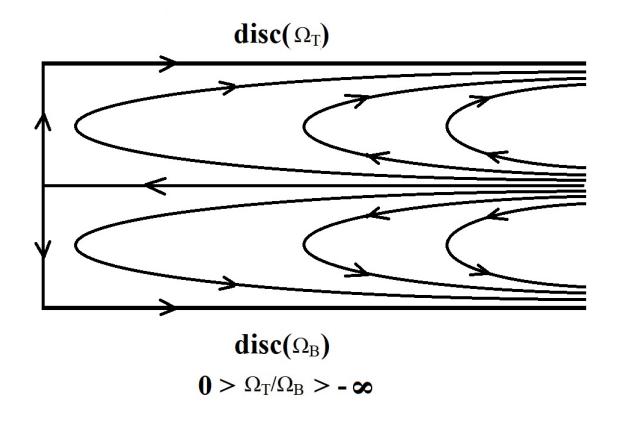

<span id="page-46-0"></span>Figura 2.3: Líneas de corriente cuando los planos giran en sentidos opuestos. Vista en el plano  $r - z$  [3].

El caso  $\Omega_T = -\Omega_B$  es singular, porque entonces debe haber una posible distribución de velocidades simétrica alrededor del plano medio. La simetría sobre el plano medio implica que las capas límite en cada disco son imágenes especulares entre sí y que la velocidad axial inmediatamente fuera de cada capa límite está en cada caso hacia el disco. En algún lugar del interior del fluido, la velocidad axial debe cambiar apreciablemente y debe invertir su dirección. Esto no puede ocurrir en ausencia de un fuerte efecto viscoso, de modo que aparentemente hay una capa de transición de cambio rápido como se muestra en la figura [2.4.](#page-47-0) La velocidad axial y la velocidad angular cambian de signo dentro de esta capa, mientras que fuera de ella las capas límite del disco son constantes.

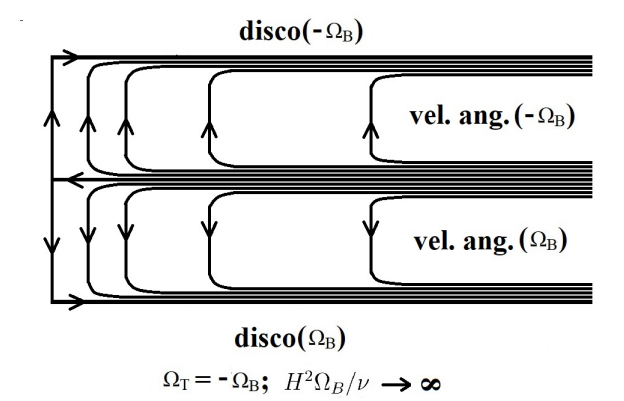

<span id="page-47-0"></span>Figura 2.4: Líneas de corriente cuando los planos giran con la misma velocidad angular pero diferente sentido. Vista en el plano  $r - z$  [3].

## 2.2. Simulación Numérica

Se resolvieron las ecuaciones de Navier-Stokes y de continuidad en coordenadas cilíndricas para el flujo entre un cilindro en la parte inferior y un disco en la parte superior, los cuales son coaxiales entre sí.

### 2.2.1. Parámetros adimensionales

En la solución de Batchelor se vio como las variables se pueden hacer adimensionales usando una velocidad característica y una longitud característica, obteniendo de esta forma parámetros adimensionales en las ecuaciones, sin embargo, es posible obtener otros parámetros adimensionalizando de otra forma, tal y como lo hacen D. Dijkstra y G. J. F. Van Heijst [6], o bien tomando combinaciones de los parámetros obtenidos para llegar a

<span id="page-48-0"></span>tener otros. En nuestro caso los parámetros adimensionales que se usan son:

$$
S = \frac{\Omega_T}{\Omega_B}
$$
 Cociente de velocidades angulares,  

$$
Re = \frac{H^2 \Omega_B}{\nu}
$$
 Número de Reynolds,  

$$
\Gamma = \frac{R}{H}
$$
 Cociente de longitudes, (2.20)

los cuales nos ayudan a poder describir el problema en base a ellos. Además, como interesa estudiar el caso contrarrotatorio entonces el parámetro S es negativo. La simulación numérica realizada depende de estos parámetros, pues cada uno representa ciertas cantidades físicas del problema como se verá más adelante.. Por lo tanto las velocidades que se obtienen son adimensionales y si queremos saber que valores tienen en la realidad es necesario dimensionalizar las velocidades que el programa va calculando. Esto se hace multiplicando dichas velocidades por la velocidad angular del cilindro y por el espacio que hay entre los discos, es decir,

$$
U_r = u_r \Omega_B H, \quad V_\theta = v_\theta \Omega_B H, \quad W = w \Omega_B H
$$

en este caso  $\Omega_B H$  es la velocidad representativa. De modo que se usan  $(U_r, V_\theta, W)$ para graficar el campo de velocidades. Así mismo se redefinen las coordenadas r y z de tal forma que concuerden con el tamaño del cilindro usado.

#### 2.2.2. Método espectral de Fourier

Dado que la coordenada angular es 2π−periódica, podemos aproximar la velocidad y la presión (representada por  $\phi$ ) como una serie de Fourier compleja:

$$
\phi(r,\theta,z,t) \approx \sum_{k=1}^{m} \hat{\phi}_k(r,z,t) e^{ik\theta}.
$$
\n(2.21)

Así que, la primera y segunda derivada respecto de  $\theta$  son:

$$
\frac{\partial \phi(r,\theta,z,t)}{\partial \theta} \approx \sum_{k=0}^{m} ik \hat{\phi}_k(r,z,t) e^{ik\theta},\qquad(2.22)
$$

$$
\frac{\partial^2 \phi(r,\theta,z,t)}{\partial \theta^2} \approx -\sum_{k=0}^m k^2 \hat{\phi}_k(r,z,t) e^{ik\theta}.
$$
 (2.23)

Entonces, las incógnitas son los coeficientes de Fourier  $\hat{\phi}_k(r, z, t)$ .

#### 2.2.3. Discretización de las derivadas

Para resolver las ecuaciones de Navier-Stokes en coordenadas cilíndricas se discretizaron las derivadas respecto a las coordenadas r y z, pues los coeficientes de la serie de Fourier son funciones de r y z, por lo que obtenemos ecuaciones diferenciales para estos coeficientes y se resuelven discretizando las derivadas como aparece aquí. Utilizando un esquema de diferencias finitas de segundo orden, para la coordenada angular se utilizó el método espectral de Fourier y para la evolución temporal se utilizó un esquema de diferencias finitas de segundo orden, aproximando las derivadas de la siguiente forma:

$$
\frac{\partial u(r,\theta,z,t)}{\partial r} = \frac{u(r+\Delta r,\theta,z,t) - u(r-\Delta r,\theta,z,t)}{2\Delta r},
$$

$$
\frac{\partial^2 u(r,\theta,z,t)}{\partial r^2} = \frac{u(r+\Delta r,\theta,z,t) - 2u(r,\theta,z,t) + u(r-\Delta r,\theta,z,t)}{\Delta r^2},
$$

$$
\frac{\partial u(r,\theta,z,t)}{\partial z} = \frac{u(r,\theta,z+\Delta z,t) - u(r,\theta,z-\Delta z,t)}{2\Delta r},
$$

$$
\frac{\partial^2 u(r,\theta,z,t)}{\partial z^2} = \frac{u(r,\theta,z+\Delta z,t) - 2u(r,\theta,z,t) + u(r,\theta,z-\Delta z,t)}{\Delta r^2},
$$

$$
\frac{\partial u(r,\theta,z,t)}{\partial t} = \frac{3u(r,\theta,z,t+\Delta t) - 4u(r,\theta,z,t) + u(r,\theta,z,t-\Delta t)}{2\Delta t}.
$$

Para el término no lineal se utilizó un esquema semi-implícito de Adams-Bashforth, el cual es un método lineal para la solución numérica de ecuaciones diferenciales ordinarias, en este caso se aproxima el término no lineal de la siguiente forma

$$
(u^{n+1} \cdot \nabla)u^{n+1} = 2NL(u^n) - NL(u^{n-1}) = \aleph(u^{n,n-1}).
$$

Donde  $NL(u^n) = (u^n \cdot \nabla)u^n$  es el término no lineal al tiempo n y  $NL(u^{n-1}) =$  $(u^{n-1} \cdot \nabla) u^{n-1}$  al tiempo  $n-1$ , éste término requiere el conocimiento del campo de velocidad en los dos tiempos anteriores  $n \times n - 1$ ,  $n + 1$  representa el tiempo actual.

#### 2.2.4. Método de proyección

El método es llamado de proyección debido a que el campo de velocidades es calculado por dos pasos. El primer paso consiste en resolver la ecuación de Navier-Stokes suponiendo una presión auxiliar  $P_r$  constante. En el segundo paso, este campo de velocidades se proyecta en un espacio de divergencia cero y satisface las condiciones de contorno apropiadas [10].

Suponemos un campo de presión uniforme y aproximamos la derivada temporal con una fórmula de diferencias finitas regresiva. Esto nos lleva a la siguiente ecuación.

$$
\frac{3u^* - 4u^n + u^{n-1}}{2\Delta t} + \aleph \left( u_r^{n,n-1} \right) + P_r \nabla^2 u^* = 0, \tag{2.24}
$$

donde  $u^*$ es la velocidad ficticia del campo y  $\aleph\left(u_r^{n,n-1}\right)$ es la estimación del término no lineal de acuerdo con el esquema Adams-Bashforth. Por otro lado, la ecuación para los campos de velocidad verdaderos es:

$$
\frac{3u^{n+1} - 4u^n + u^{n-1}}{2\Delta t} + \aleph \left( u_r^{n,n-1} \right) + \nabla p^{n+1} + P_r \nabla^2 u^{n+1} = 0. \tag{2.25}
$$

Restando ambas ecuaciones obtenemos:

$$
u^{n+1} = u^* - \frac{2\Delta t}{3} \left[ \nabla p^{n+1} + P_r \nabla^2 (u^* - u^{n+1}) \right]. \tag{2.26}
$$

Tomando la divergencia de la ecuación anterior y usando que el factor  $\nabla \cdot u^{n+1} = 0$ obtenemos la ecuación para la presión:

$$
\nabla^2 p^{n+1} = \frac{3}{2\Delta t} \nabla \cdot u^* - P_r \nabla^2 (\nabla \cdot u^*).
$$
 (2.27)

La base de está simulación numérica fue desarrollada por el Dr. Gerardo Ruiz Chavarría, el Dr. Erick Javier López Sánchez y el M. en C. Sergio Hernández Zapata, con el motivo de la adaptación de está simulación a mi experimento, se adaptó su trabajo a las condiciones de frontera y condiciones iniciales de mi experimento.

#### 2.2.5. Mallado

Para una simulación numérica el dominio o región en la que se analiza el problema se discretiza, es decir, dicho dominio es un número finito de puntos, entre mayor sea el número de puntos sobre nuestro dominio mayor será la resolución que tengamos. Aunque esto llega a tener ciertos inconvenientes debido a que el tiempo de análisis aumenta y el número de datos a guardar también. En este caso el dominio que se analiza es el de un cilindro como se muestra en la figura [2.5](#page-51-0) , por lo que se usaron coordenadas cilíndricas. El número de puntos que se utilizaron para discretizar el cilindro fueron de 1,120,000 puntos, 175 puntos para la coordenada r la cual va de 0 a el parámetro Γ, 64 puntos para la coordenada  $\theta$  que va de 0 a  $2\pi$  y 100 para la coordenada z que va de 0 a 1. Por lo tanto  $\Delta r = \Gamma/175$ ,  $\Delta \theta = 2\pi/64$  y  $\Delta z = 1/100$ , para la evolución temporal se utilizó un

$$
\Delta t = 0.002
$$

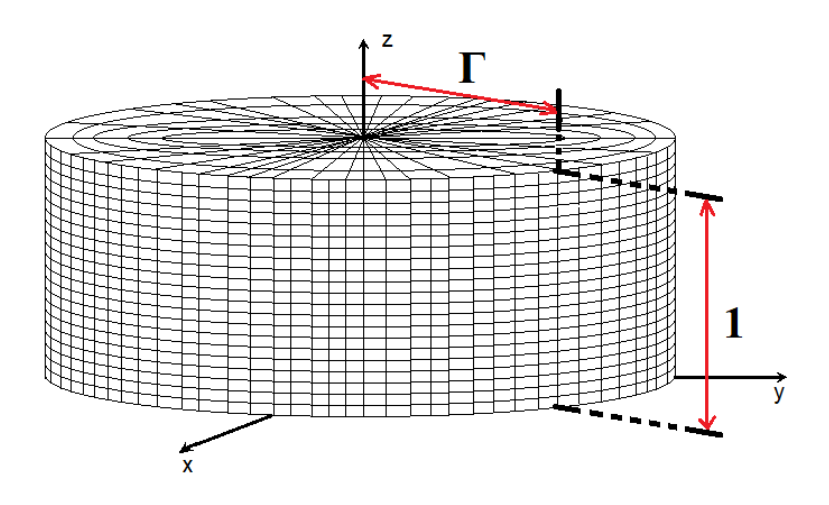

<span id="page-51-0"></span>Figura 2.5: Mallado del cilindro usado, se tomaron 175 puntos para la coordenada r de 0 a Γ, 64 para  $\theta$  de 0 a  $2\pi$  y 100 puntos para z de 0 a 1.

#### 2.2.6. Condiciones de frontera e iniciales

Los puntos hasta arriba del cilindro de la figura [2.5](#page-51-0) corresponden con el disco, por lo tanto estos puntos giran con la misma velocidad y dirección que el disco. Mientras que los puntos de la base y de la pared con la velocidad y dirección con la que gira el cilindro. El eje de rotación del cilindro y el disco corresponden con el eje z, y la base del cilindro concuerda con el plano z = 0. Como se mencionó anteriormente cada parámetro que se utiliza representa ciertas cantidades físicas del problema. En el programa la velocidad angular con la que gira el disco superior es  $S(\Omega_T = S)$ , la altura entre la base del cilindro y el disco es de 1 ( $H = 1$ ), el radio del cilindro y la velocidad angular de éste tienen el mismo valor  $\Gamma$  ( $R = \Gamma$ ,  $\Omega_B = \Gamma$ ). Por lo tanto la manera de escribir estas condiciones numéricamente es:

$$
u_r = 0, \t v_{\theta} = r, \t w = 0 \t (z = 0, \t 0 \le r \le \Gamma),
$$
  
\n
$$
u_r = 0, \t v_{\theta} = Sr, \t w = 0 \t (z = 1, \t 0 \le r \le \Gamma),
$$
  
\n
$$
u_r = 0, \t v_{\theta} = r, \t w = 0 \t (r = \Gamma, \t 0 \le z \le 1).
$$
\n(2.28)

Las condiciones iniciales que se ponen a las velocidades son que  $u_r$  y w son cero, que  $v_{\theta}$ varía linealmente con la altura y como presión auxiliar  $P_r$  se utiliza el inverso del número de Reynolds Re. Los archivos se guardaban cada 40 tiempos de resolución.

## 2.3. Configuración experimental

Se diseñó y desarrolló un dispositivo experimental sencillo. El cual consta de un disco en la parte superior y un cilindro en la parte inferior coaxial, ambos de acrílico para permitir la visualización del flujo. Para ello se diseñó una estructura que permitiera poner un motor en la parte superior y otro en la parte inferior, así como el diseño de piezas especiales que irían con los motores.

La configuración del dispositivo experimental se puede ver en la figura [2.6](#page-53-0) (las medidas de las piezas se pueden ver en el apéndice [A\)](#page-89-0). El cilindro que se usa es de acrílico con un radio de 150 mm (aunque no es completamente uniforme) y altura de 6 cm. Los discos se realizaron con acrílico y se mandaron a corte láser. El disco superior y él que sostiene a la cámara se cortaron con un radio de 141 mm, además de que con el mismo corte láser a cada uno se le hicieron 3 pequeñas marcas equidistantes entre sí a 5 mm de su contorno, mientras que el disco del cilindro se realizó con un radio de 150 mm pues este es el radio del cilindro, y se pintó de negro mate para tener un mejor contraste al momento de realizar las visualizaciones con kalliroscope y las mediciones. El disco superior está sujeto mediante tres varillas rectas de acero y unos pequeños cilindros de 10 mm de diámetro y 6 mm de largo pegados al disco en las marcas hechas por el láser. Al otro disco del mismo radio se le hicieron perforaciones en las marcas hechas por el láser, de modo que las varillas pasaran por los orificios, y con ayuda de unas nueces se ajustó para que quedara nivelado. Finalmente con tres nueces y varillas se sujetan a la pieza que conecta el giro del motor. Al cilindro se le pegó el disco pintado y a éste la pieza que va con el motor de tal forma que quedara lo más centrado posible, ya que el cilindro que se consiguió no es perfectamente circular. La máxima distancia posible entre el disco y la base del cilindro es de 6 cm como se muestra en la figura [2.6\(b\),](#page-53-1) pues esa es la altura del cilindro.

Para hacer girar al disco y al cilindro se utilizaron motores de paso de la marca National Instruments configurados a 25000 pasos por vuelta. Para moverlos se usó un generador de funciones de la marca Stanford Research Systems modelo SR 345 en el modo de onda cuadrada conectado a los controladores de cada motor, de esta manera al mandar una onda cuadrada de 5 volts a cierta frecuencia  $f$  el motor gira con un periodo  $\tau =$ 25000 f .

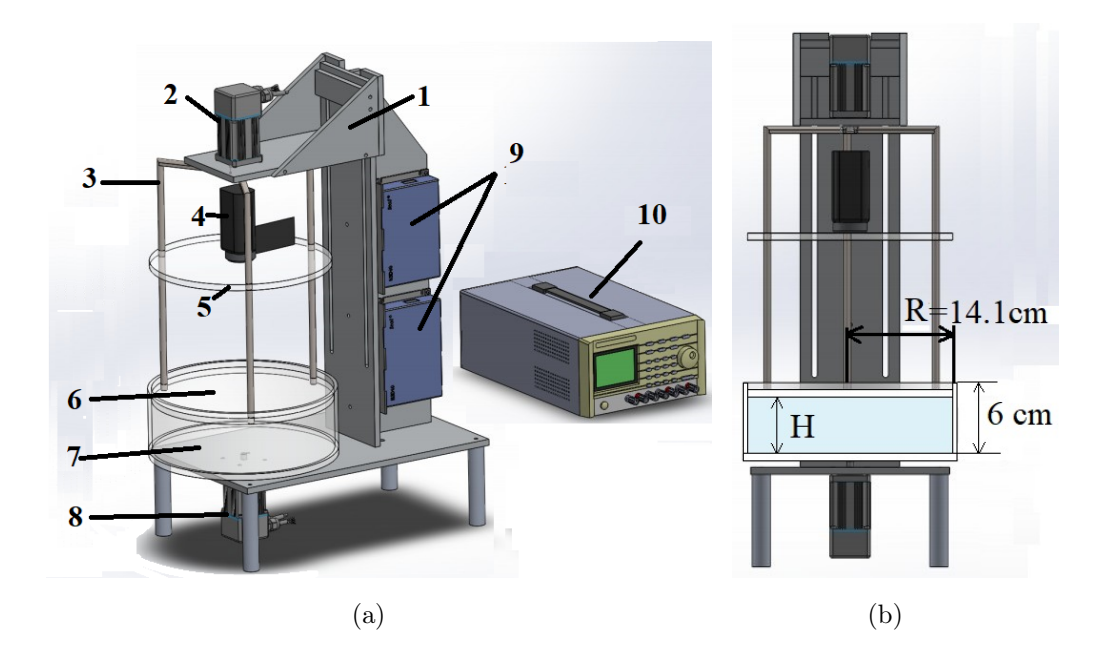

<span id="page-53-1"></span><span id="page-53-0"></span>Figura 2.6: Configuración del experimento. En la figura (a) se muestran los elementos por los que está conformado: 1) Soporte de aluminio, 2) Motor del disco, 3) Varillas que sostienen el disco, 4) Cámara, 5) Disco que sostiene a la cámara, 6) Disco superior, 7) Cilindro, 8) Motor del cilindro, 9) Controladores 10) Generador de funciones. En la figura (b) Se muestra una vista del aparto de frente, donde se muestra que el máximo valor que puede tomar  $H$  es de 6 cm.

Para evitar las precesiones en el cilindro se utilizaron 4 rodamientos que permiten que el cilindro gire en un plano y para el disco superior se redujo dicha precesión ajustando el motor y las varillas de tal forma que al hacerlos girar con la cámara puesta la precesión fuera mínima. Esto se realizó con ayuda de un nivel circular, con diámetro de 3.5cm y una burbuja de diámetro de 7mm. Para el cilindro no se observaron variaciones en el movimiento de la burbuja pero para el disco superior los movimientos en la burbuja que se registraron fueron de  $\pm 0.2mm$ , lo cual nos daba variaciones de 1.2<sup>o</sup> sobre el plano horizontal, en consecuencia eran variaciones de ±3.1mm sobre el valor de H. El fluido que se utiliza en el experimento es agua la cual tiene una viscosidad cinemática de  $\nu = 1 \times 10^{-6} m^2/s$ .

Para realizar el experimento se utilizó el método de velocimetría por imágenes de partículas (Particle Image Velocimetry, PIV) que se explica más adelante.

#### 2.3.1. Velocimetría por imágenes de partículas

Los fluidos más comunes con los que nos encontramos todos los días son el aire y el agua, los cuales son transparentes, por lo que el movimiento de estos fluidos no es fácilmente visible. Existen técnicas donde el movimiento del fluido y la estructura del flujo se hacen visibles, por ejemplo, utilizando humo, partículas pequeñas o un tinte. Para medir la velocidad del flujo, se utilizan técnicas experimentales como la Velocimetría de Láser Doppler (Laser Doppler Velocimetry, LDV) y la anemometría de hilo caliente. Sin embargo, estas técnicas solo permiten medir la velocidad en un punto, dado que son técnicas más antiguas, de hecho la primera que se desarrolló fue la anemometría de hilo caliente. Con el desarrollo de la tecnología de cámaras digitales y el procesamiento digital de imágenes fue posible desarrollar nuevos métodos de medición que proporcionan instantáneamente la descripción del flujo de una forma cuantitativa en un plano, y más recientemente en un volumen [15]. Uno de los métodos de medición más exitosos que ha surgido en las últimas tres décadas es la Velocimetría de Imágenes de Partículas (Particle Image Velocimetry, PIV).

En sus inicios el análisis de PIV se hacía guardando dos exposiciones en un mismo archivo de imagen, cuyo análisis estaba basado en la correlación cruzada, hoy en día con el avance tecnológico el tiempo de implementación ha disminuido donde el análisis de un par de imágenes se hace en unos pocos segundos. Asimismo la aplicación de PIV en el sistema educativo era limitado debido al alto costo que tenían las cámaras y el láser. En la actualidad el costo de tener este equipo se ha reducido considerablemente por el desarrollo de láseres de estado sólido de bajo precio y a que se pueden adquirir cámaras digitales de alta velocidad a precios razonables.

El método consiste en agregar al agua pequeñas esferas huecas de vidrio recubiertas de plata de su misma densidad, las cuales tienen un tamaño promedio de 10 micras, esto con el propósito de que éstas puedan seguir el movimiento del fluido.[2](#page-54-0) y que las partículas no alteren las propiedades o las características del flujo. Después con ayuda de un láser y lente cilíndrica se logra iluminar un plano (debido a que el haz láser se abre) sobre la región de interés y dado que las esferas de vidrio están recubiertas de plata hacen que la reflexión de la luz produzca que las partículas sean mucho más visibles.

Para analizar el movimiento de estas partículas se utiliza una cámara, que dependiendo de sus características puede grabar una secuencia de imágenes, un video o ambos. En el

<span id="page-54-0"></span><sup>2</sup>Cabe resaltar que con este tipo de análisis la fuerza de gravedad se cancela por la fuerza de Arquímedes.

#### 2.3. CONFIGURACIÓN EXPERIMENTAL 41

caso de que se grabe un video, es necesario extraer los cuadros de ésta mediante algún programa, para ello se puede utilizar el programa ffmpeg, que funciona tanto en Linux como en Windows. Dependiendo de sus características, una cámara puede registrar 25 o 30 cuadros por segundo (en formatos PAL, SECAM o NTSC), sin embargo, algunas cámaras permiten grabar a 120 o incluso 300 cuadros por segundo. Dichas imágenes son analizadas en un software de PIV, ya sea UVMAT desarrollado en la Universidad Grenoble-Alpes por Joel Sommeria, PIVLab o DPIVsoft desarrollado en la Universidad Aix-Marsella por Patrice Meunier. Donde cada uno de los tres programas se pueden correr en matlab. En nuestro caso se utiliza el software de DPIVsoft.

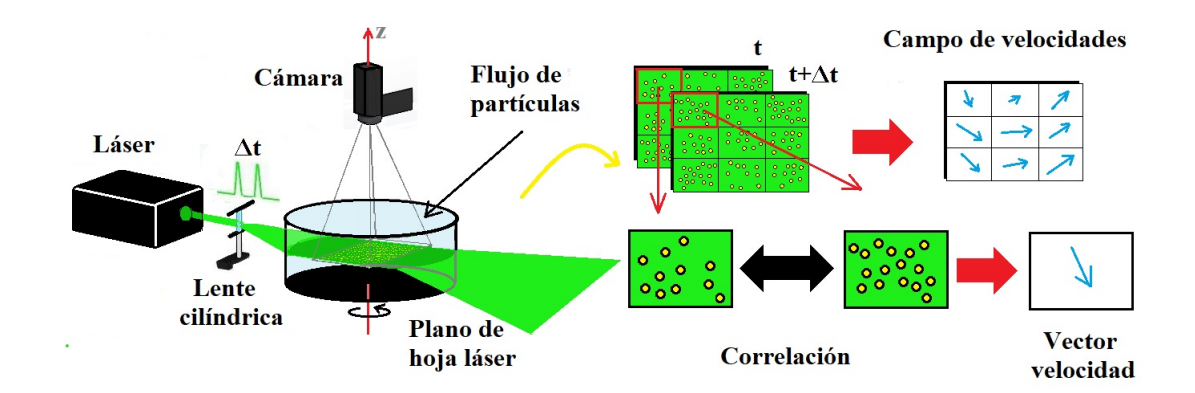

Figura 2.7: Procedimiento completo del método de PIV con un láser de doble pulso. El esquema se muestra con el problema que se va a estudiar. Se puede ver como la lente cilíndrica genera una hoja láser. La luz reflejada por las partículas en el fluido es capturada por una cámara. Se analizan celdas en común de las imágenes capturadas por un pulso y otro. Al obtener que la correlación es máxima en el movimiento de las partículas en las celdas se genera un vector de velocidad. Para cada celda se generan los pares de velocidad v y u. Posteriormente se puede hacer un análisis con estos datos.

#### 2.3.2. Equipo y aparatos

Para realizar las mediciones de PIV cada equipo y aparato juegan un papel primordial si se quiere hacer de manera correcta y eficiente la medición. Ninguno es menos primordial que otro debido a que si alguno de los elementos falla, esencialmente todo el procedimiento para hacer análisis de PIV arrojará resultados erróneos o en dado caso no funcionará, por ejemplo, no sirve tener una cámara de alta velocidad si la potencia del láser no es lo suficientemente alta para que la cámara capte la luz reflejada con mejor contraste, o un láser de potencia muy alta si las partículas no logran reproducir de manera precisa el movimiento del flujo debido a diferencia de densidades o su tamaño. Cada elemento en el análisis de PIV está relacionado uno con otro.

#### Partículas trazadoras

Como se mencionó, las partículas que se agregan al fluido deben de ser capaces de aproximar las propiedades de éste de una manera eficiente, o de lo contrario el análisis de PIV no será preciso. Para ello es necesario que estas partículas tengan aproximadamente la misma densidad que el fluido en donde se van a agregar, esto se logra usando microesferas.

Estas partículas pueden ser de diferentes materiales como perlas de vidrio, poliestireno, polietileno o escamas de aluminio, donde se usarán unas en lugar de otras dependiendo de la naturaleza del fluido. Por ejemplo en el caso de un gas se suele utilizar diminutas gotas de aceite.

Otra característica importante que deben de tener estas partículas en el caso de que sean transparentes es que su índice de refracción debe de ser diferente al del fluido en el que se están agregando, de modo que la hoja láser que incide sobre el fluido se refleje en las partículas y la cámara pueda capturar esto, por tal motivo algunas partículas se suelen recubrir con algún otro material que tenga un alto grado de reflexión, en nuestro caso se utilizan las partículas de vidrio recubiertas de plata.

Las partículas generalmente son del orden de 10 a 100 micrómetros, esto con el fin de que el tiempo de respuesta de las partículas respecto al flujo del fluido sea corto y las partículas puedan seguir el movimiento del fluido de manera más precisa, pero lo suficientemente grande como para dispersar una cantidad significativa de luz láser incidente. Estas partículas pueden ser más pequeñas, del orden de 1 micrómetro (para algunos experimentos que involucran combustión) para evitar el efecto de enfriamiento que las partículas inertes pueden tener sobre las llamas. Debido al pequeño tamaño de las partículas, el movimiento de estas está caracterizado por las fuerzas de Stokes, de flotación o hundimiento.

En el caso donde las partículas son descritas adecuadamente con el arrastre de Stokes a números de Reynolds muy bajos, la capacidad de las partículas para seguir el flujo del fluido es inversamente proporcional a la diferencia de densidad entre las partículas y el fluido, y también inversamente proporcional al cuadrado de su diámetro. Esto es [16]:

#### 2.3. CONFIGURACIÓN EXPERIMENTAL 43

$$
\kappa_s = \frac{1}{\rho_{liq} - \rho_{esf}} \cdot \frac{1}{d^2}.\tag{2.29}
$$

Se requiere que este parámetro  $\kappa_s$  sea grande. Mientras que la luz dispersada por las partículas está caracterizada por la dispersión de Mie, por lo que también es proporcional al cuadrado de los diámetros de las partículas.

$$
D_M \propto d^2. \tag{2.30}
$$

Por lo tanto, el tamaño de partícula debe equilibrarse para dispersar la luz lo suficiente para visualizar con precisión todas las partículas dentro del plano de la hoja láser, pero lo suficientemente pequeño para seguir con precisión el flujo. En nuestro caso se utilizan microesferas de la marca Dantec Dynmics S-HGS de diámetro promedio de 10  $\mu$ m.

#### Cámara

Anteriormente para realizar un análisis de PIV en el flujo, se requerían guardar dos exposiciones de luz láser en un mismo archivo de imagen debido a la incapacidad de las cámaras para capturar múltiples cuadros a altas velocidades, este único archivo se utilizaba para determinar la dirección de la velocidad del flujo mediante el proceso de autocorrelación, sin embargo, al tener a las partículas correspondientes a dos tiempos diferentes en un mismo archivo no era posible determinar el sentido del flujo, ya que no se sabía qué puntos de partículas eran del primer pulso y cuáles del segundo pulso. Las cámaras digitales que utilizan chips CCD (Charge Coupled Device o, en español, Dispositivo de Carga Acoplada) o CMOS (Complementary Metal Oxide Semiconductor o, en español, Semiconductor Complementario de Óxido Metálico) son sensores que aportan características distintas a cada una de las imágenes que se toman. Las que tiene CCD crean imágenes de mayor calidad con poco ruido digital, mientras que los CMOS consumen hasta 100 veces menos energía y el tiempo que tardan en tomar una imagen y la siguiente es más rápido. Esto ha permitido que ya no sea necesario guardar dos exposiciones en un mismo archivo de imagen. Hoy en día una cámara típica estándar puede grabar entre 25 o 30 cuadros por segundo como se mencionó anteriormente, lo cual no es muy rápido pero ha demostrado que es posible hacer análisis de PIV obteniendo resultados bastante precisos. Las cámaras suelen grabar con resoluciones de  $1080 \times 1920$  px o incluso más, tal es el caso del formato 4K, cuya resolución es de 3840x2160 px. Generalmente el lapso de tiempo en que el diafragma de la lente se abre es más pequeño para las cámaras que graban más cuadros por segundo, por lo que se requiere de mayor iluminación para poder captar el movimiento de las partículas.

En nuestro caso la cámara que se utiliza es una JVC RY-980 la cual graba en resolución 4K a 30 cuadros por segundo y tiene CMOS. El foco y la apertura del diafragma se ajustaron manualmente de tal forma que las partículas se vieran con claridad.

#### Láser y lente cilíndrica

Para realizar mediciones de velocidad con PIV, los láseres forman una parte esencial. Existen dos tipos de láseres, los pulsados y los de emisión continua. Los láseres Nd: YAG, comúnmente utilizados en configuraciones PIV, emiten en el infrarrojo a una longitud de onda de 1064 nm, por lo que se utiliza un doblamiento de frecuencia. Por razones de seguridad, a la emisión del láser se le aplica un filtro pasa bandas para aislar los armónicos de 532 nm (luz verde, el único armónico capaz de ser visto a simple vista). Se puede usar un cable de fibra óptica o una guía de luz líquida para dirigir la luz láser a la configuración experimental.

Con el avance tecnológico es posible conseguir láseres de 5000mW a precios relativamente bajos, sin embargo, al trabajar con estos dispositivos es recomendable contar con lentes de protección ya que los láseres pueden causar daños irreversibles a la vista.

Para crear la hoja láser se utiliza una combinación de una lente esférica y una lente cilíndrica. La lente cilíndrica expande el láser en un plano, mientras que la lente esférica comprime dicho plano en una hoja delgada, con un grosor mínimo del orden de la longitud de onda de la luz láser, el cual se produce en el punto focal de la lente esférica. Esta es la ubicación ideal para colocar el área de análisis del experimento.

En este caso se usó un láser de emisión continua con una longitud de onda de 520 nm y 500 mW de potencia. El láser se colocó a una distancia de 1 metro para que la hoja láser no fuera demasiado gruesa, esto debido a que no se contaba con una lente esférica para comprimir el haz, la lente cilíndrica que se usó para abrir el haz fue de 5 mm de diámetro. Los planos de medición se variaban con una mesa elevadora, cuidando que la hoja láser fuera completamente horizontal.

#### 2.3.3. Procesamiento de imágenes en el PIV

El video se pasa a la computadora y con ayuda de un software se extraen los cuadros de dicho video. En Linux el programa que utilizamos es ffmpeg, que es un programa para procesamiento de video e imágenes. Con el software de PIV mencionado previamente se puede determinar el desplazamiento de las partículas. Esto se hace comparando dos imágenes consecutivas. Cada imagen tiene cierto tamaño, en el estándar de alta definición (Full HD) las imágenes tiene un tamaño de 1080 x 1920 px, mientras que cada color de dicho píxel se puede ver como la combinación de 3 colores, rojo, verde y azul (red, green y blue, RGB), de esta forma cada imagen se puede ver como 3 matrices de dimensiones  $1080 \times 1920$  correspondientes a cada color, donde cada valor  $I_{ij}$  de una matriz representa al píxel  $ij$  con algún valor de 0 a 255, es decir, una imagen de color totalmente rojo tendrá 2 matrices con valores nulos y una con valores de 255 en todas sus entradas. En nuestro caso dicha imagen se pasa a escala de grises, de esta forma se trabaja con una sola matriz, en donde el valor 0 significa que es negro y el 255 es blanco (en un caso ideal las partículas tendrían valores de 255, mientras que el fluido valores de 0), esta matriz la caracterizamos con una función  $I(i, j)$ , luego cada imagen se divide en cierto número de celdas pequeñas de ancho  $\Delta L$  que corresponderá con cierto número  $B_x$  de píxeles en la dirección x y cierto número de píxeles  $B_y$  en la dirección y (si la celda es cuadrada entonces  $B_x = B_y$ , que se deben de elegir de tal manera que por lo menos se tengan un promedio aproximado de 10 partículas por celda. La velocidad más alta que se puede medir está limitada por las partículas que viajan más allá del tamaño de la celda entre la primera imagen y la siguiente. El resultado es la pérdida de correlación entre los dos cuadros de imagen y, por lo tanto, la pérdida de información de velocidad. Una forma de expresar esto es requerir que el desplazamiento de partículas promedio sea de aproximadamente un cuarto del tamaño de la celda [29]:

$$
\Delta t \cdot V = \Delta t \cdot \frac{x_1 - x_0}{\Delta t} = x_1 - x_0 \le \frac{\Delta L}{4}.
$$

Considerando una celda de interrogación en los cuadros  $1 \text{ y } 2$  que llamaremos  $I_1$  e I<sup>2</sup> respectivamente, las cuales contienen un número de partículas como se muestra en la figura [2.8.](#page-60-0) Para una partícula dada en la celda  $I_1$ , cada partícula en la celda  $I_2$  es un posible candidato de coincidencia y cada par representa un posible desplazamiento con la misma probabilidad; esto se representa en el histograma de desplazamiento en la misma figura [2.8,](#page-60-0) donde cada pico representa un posible desplazamiento y todos los picos tienen igual amplitud para representar que cada par emparejado tiene una probabilidad igual. Este procedimiento se repite para todas las partículas en la celda del primer cuadro, y las probabilidades en el histograma de desplazamiento se van sumando. Por lo tanto, el pico de desplazamiento para cada uno de los pares correspondientes pronto será dominante sobre los picos de desplazamiento para pares no relacionados, como se muestra al final de la figura [2.8.](#page-60-0)

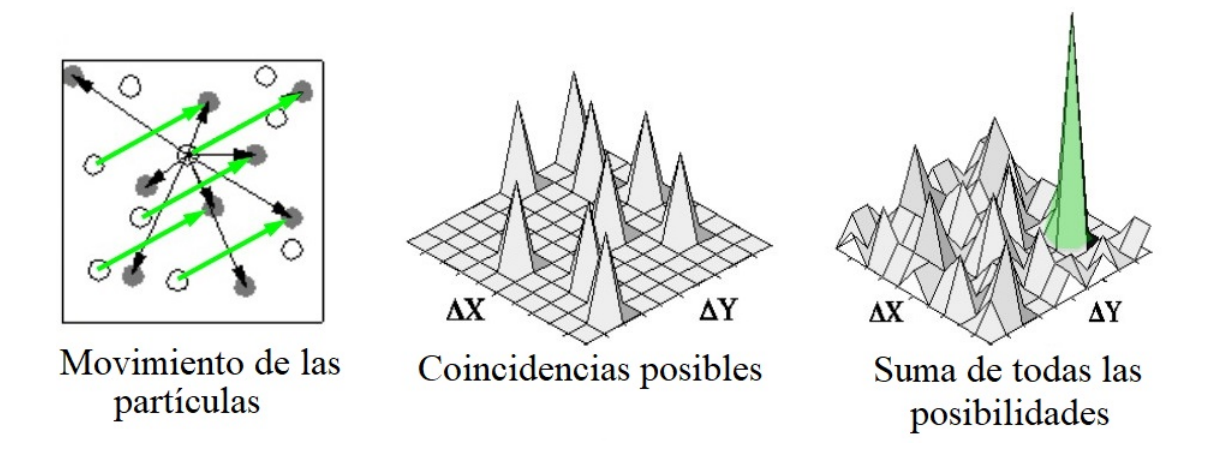

<span id="page-60-0"></span>Figura 2.8: Análisis de histogramas para encontrar el desplazamiento más probable [29].

Para poder determinar el desplazamiento de cada partícula se usa un análisis estadístico por medio de una correlación cruzada espacial  $R(s)$  de las celdas en cuestión

$$
R(s) = \int I_1(x)I_2(x+s)dx.
$$
 (2.31)

Donde I<sup>1</sup> e I<sup>2</sup> representan las celdas en cuestión. Que en forma discreta para una celda de  $B_x \times B_y$  px corresponde con:

$$
R(i,j) = \frac{\sum_{k=1}^{B_x} \sum_{l=1}^{B_y} (I_1(k,l) - \overline{I}_1) (I_2(k+i, l+j) - \overline{I}_2)}{\left[\sum_{k=1}^{B_x} \sum_{l=1}^{B_y} (I_1(k,l) - \overline{I}_1)^2 \sum_{k=1}^{B_x} \sum_{l=1}^{B_y} (I_2(k+i, l+j) - \overline{I}_2)^2\right]^2}
$$
(2.32)

Esta correlación cruzada produce un pico de señal, identificando el desplazamiento de partículas.

Después se procede a determinar el desplazamiento de la imagen de partículas a nivel de subpíxel: en condiciones óptimas, el desplazamiento de la imagen de partículas se puede estimar con una precisión alrededor de 0.1 px. Esto significa que el error de medición puede ser tan bajo como  $1\%$  (o menos) para un dominio de interrogación de  $32 \times 32$  px con un desplazamiento de imagen de partículas de 8 px (de acuerdo con la regla de 1/4).

#### 2.3. CONFIGURACIÓN EXPERIMENTAL 47

La ubicación del pico a nivel de subpíxel se obtiene mediante la interpolación de los valores de correlación alrededor del máximo de correlación. La figura [2.9](#page-61-0) muestra los valores de correlación en un pico estrecho en función de la posición de subpíxel del pico de correlación de desplazamiento. Teniendo en cuenta que el valor del máximo de correlación  $R_0 \equiv R(m_0, n_0)$  permanece prácticamente sin cambios, mientras que los dos valores de correlación adyacentes  $R_{-1} \equiv R(m_0 - 1, n_0)$  y  $R_{+1} \equiv R(m_0 + 1, n_0)$  cambian considerablemente en amplitud. Esto significa que la ubicación del subpíxel del máximo (es decir, el desplazamiento de la imagen de la partícula) se puede estimar a partir de los valores de correlación  $(R_{-1}, R_0, R_{+1})$  para cada coordenada.

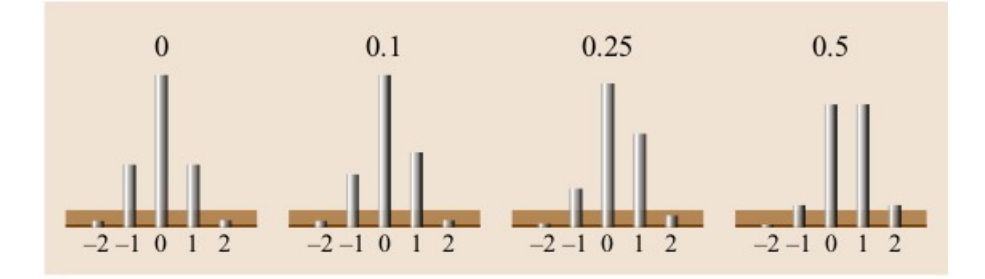

<span id="page-61-0"></span>Figura 2.9: Forma detallada del pico de correlación (en una dimensión) en función de la parte de subpíxel del desplazamiento (aquí se muestra para un diámetro de imagen de partícula de 1.6 píxeles). La región sombreada horizontalmente de café representa el nivel de ruido de fondo en la correlación [29].

El método más usado para la estimación de subpíxel del desplazamiento es el ajuste de pico gaussiano de tres puntos, donde la parte de subpíxel para cada componente del desplazamiento está dada por [29]:

$$
\varepsilon_X = \frac{1}{2} \frac{(lnR_{-1} - lnR_{+1})}{(lnR_{-1} - lnR_{+1} - 2lnR_0)}.\tag{2.33}
$$

Finalmente el programa da como resultado final un vector desplazamiento para dicha celda en cuestión. El procedimiento anterior se resume en la figura [2.10.](#page-62-0)

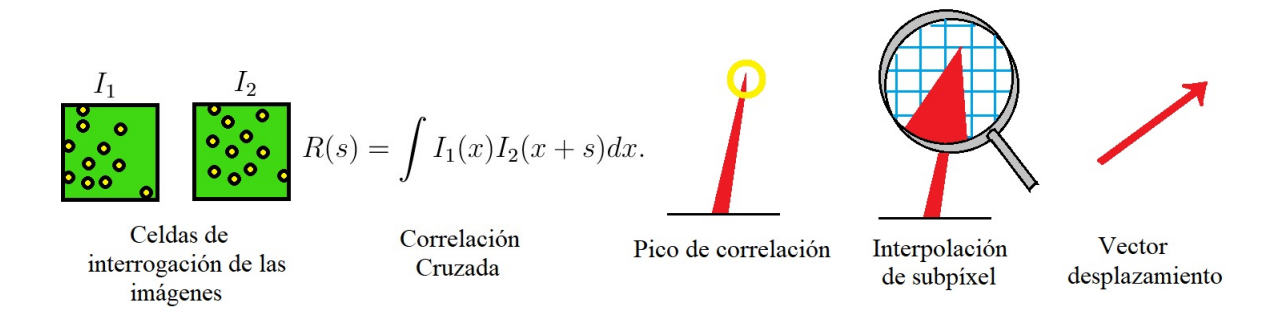

<span id="page-62-0"></span>Figura 2.10: Las imágenes se dividen en pequeñas celdas  $I_n$ . Las áreas de interrogación de cada celda  $I_1$  e  $I_2$  están correlacionadas entre sí píxel por píxel, esta correlación produce un pico de señal, de esa manera se identifica el desplazamiento de partículas comunes entre sí. Se hace una interpolación de los valores de correlación alrededor del máximo de correlación, y el resultado es un vector de desplazamiento [16].

La luz dispersada por cada partícula a través de la imagen capturada debe medir de 2 a 4 px. Si se toman celdas de tamaño demasiado grandes, el tamaño de la imagen de las partículas disminuye y puede producirse un bloqueo máximo con la pérdida de la precisión del sub píxel. Existen métodos para superar el efecto de bloqueo máximo pero se requiere un trabajo adicional.

Para realizar este procedimiento se utilizó el programa de DPIVsoft desarrollado en la Universidad Aix-Marsella por Patrice Meunier, el cual corre en matlab.

#### 2.3.4. Visualización

Antes de comenzar con las mediciones cuantitativas, lo primero que se hace son visualizaciones con kalliroscope el cual permite una fácil visualización del patrón de flujo (debido a que los esfuerzos cortantes provocan que las partículas se alineen en una misma dirección y generen un efecto visual) para caracterizar bajo que cociente de longitudes Γ y qué números de Reynolds se logra apreciar un comportamiento interesante del flujo. Las recomendaciones del fabricante son agregar 5 % de kalliroscope al agua, debido a que es la cantidad óptima para no saturar el líquido y poder apreciar mejor los cambios de velocidad que experimenta el fluido. Por lo que se le agregó este porcentaje de kalliroscope, después se procede a poner el disco superior sobre la superficie del agua sin que el disco se sumerja, una vez hecho esto se ponen a girar el disco y el cilindro con los motores de paso para ver qué es lo que pasa con el flujo entre el disco y el cilindro.

### 2.3.5. Obtención de Imágenes

Una vez instalado el dispositivo experimental se realizan mediciones del campo de velocidades, como se mencionó anteriormente la cámara que se utiliza es una JVC RY-980 la cual graba en resolución 4K a 30 cuadros por segundo, el foco y la apertura del diafragma se ajustaron manualmente de tal forma que las partículas se vieran con claridad. La cámara está en un disco de acrílico que gira con el motor de arriba como se muestra en la figura [2.6.](#page-53-0) Dentro del cilindro lleno de agua a cierto espesor se añaden las partículas de PIV, en este caso micro esferas de vidrio recubiertas de plata.

Dado que un video es una secuencia de imágenes tomadas a una frecuencia fija, se utilizó el software FFMPEG para separar las imágenes en cuadros por segundo eligiendo el formato JPG. Posteriormente, se seleccionan las imágenes donde ocurre el comportamiento que nos interesa analizar y se elige el número de imágenes por segundo dependiendo de la velocidad del flujo. Debido al rango de captura de la cámara, hay zonas de la sección circular del cilindro que no se alcanzan a grabar. Esto se ve reflejado en las gráficas que se muestran más adelante.

#### 2.3.6. Cálculo de Velocidades, Vorticidad y Gasto

La obtención de la velocidad experimental se hace con el software DPIVsoft mencionado anteriormente. Al obtener las velocidades primero se hacen correcciones sobre éstas debido a que la cámara gira con el disco superior, por lo que éstas se corrigen restándole la componente de velocidad angular  $v_{\theta} = -\Omega_T r$  (como la cámara gira con velocidad angular positiva si hay una partícula que no se mueve la cámara registrará a esa partícula con velocidad angular negativa), con  $r = \sqrt{x^2 + y^2}$ , es decir, se le resta  $v_{\theta x} = \Omega_T r \operatorname{sen}(\theta)$ y  $v_{\theta y} = -\Omega_T r \cos(\theta)$  a las componentes de velocidad en x e y respectivamente, siendo  $\theta = \frac{atan(y/x)}{x}$ .

Además como en el caso experimental no se logra ver por completo el comportamiento del flujo debido al rango de captura de la cámara y a que había regiones en donde el láser no alcanzaba a iluminar bien por el cambio de los índices de refracción aire-acrílico y acrílico-agua, hay zonas donde las mediciones de la velocidad no son muy buenas, a saber en zonas cercanas a la pared del cilindro, por esta razón los datos que se tomaron para graficar el campo de velocidades experimental no fueron todos los valores dentro del radio de la circunferencia del cilindro, si no los que se encontraban dentro de un radio de 12.1 centímetros. Una vez realizado esto se gráfica el campo de velocidades, puesto que éste es bidimensional, el campo de vorticidad es escalar con valores  $\omega_z$ , los cuales se calculan con

la ecuación [1.78](#page-40-0) y se grafican. Para visualizar el campo de velocidades de la simulación numérica de tal forma que se pueda comparar con el experimento, es necesario realizar un cambio de base a las velocidades, esto debido a que la simulación usa coordenadas cilíndricas, por lo que nos da componentes  $v_{\theta}$  y  $u_r$ . Posteriormente se dimensionalizan las velocidades (multiplicándolas por la velocidad característica  $\Omega_B H$ , ya mencionado anteriormente) y se realiza una interpolación de estas componentes, después la vorticidad se obtiene usando las ecuaciones [1.77](#page-40-1) y [1.78,](#page-40-0) para las direcciones  $\hat{k}$  y  $\hat{\theta}$  respectivamente. Por estos detalles mencionados los valores de la vorticidad se acotaron entre [−0.1, 0.1] para apreciar mejor de forma visual las comparaciones entre experimento y simulación, pues en las zonas donde la medición de la velocidad no era muy buena la vorticidad tenía valores muy grandes, los cuales corresponden a ruido.

Después se obtienen las componentes de velocidad radial y angular para radios fijos tanto del experimento como de la simulación numérica dentro de un radio de 12.1 cm, en el caso experimental se realiza el cambio de base de las velocidades y luego una interpolación, mientras que para la simulación numérica los datos se grafican directamente de los datos dimensionalizados.

Como en el caso experimental no se hacen mediciones sobre planos verticales, debido a las imperfecciones en las paredes del cilindro, no es posible saber con exactitud que valores toma w, sin embargo, si integramos las velocidades radiales sobre circunferencias concéntricas centradas en el origen de coordenadas, es posible darnos una idea de como será esta componente de velocidad, esto debido a que sabremos en qué sentido la dirección radial domina sobre el flujo, es decir, si esta integral resulta positiva significa que el flujo que domina es el que va en la dirección  $\hat{r}$ , y si la integral resulta negativa entonces el flujo que domina es el que va en la dirección  $-\hat{r}$ , al resultado de realizar esta integral lo llamaremos gasto. Estas integrales de la velocidad  $u_r$  se realizan con el método de Simpson de segundo orden. La diferencia de gasto nos da una idea de la componente de velocidad en la dirección vertical, ya que los cambios sobre el gasto nos indica que se pierde o se gana velocidad radial en el flujo, este flujo se puede incorporar o escapar verticalmente o en la dirección angular, sin embargo, como nos interesa saber cómo es el comportamiento vertical, supondremos que todo el flujo radial se vuelve vertical. Notemos que si el gasto es positivo y este va creciendo entonces nos indica que hay un flujo radial positivo que se está incorporando sobre el plano en el que estamos, si el gasto es positivo y este va decreciendo nos indica que parte del flujo se está escapando del plano, si el gasto es negativo y éste sigue decreciendo nos indica que hay flujo que se está incorporando, si el gasto es negativo

y éste se va acercando a cero entonces nos indica que hay flujo que se está escapando del plano, y finalmente los puntos en los que el gasto cambia de signo nos indican que en promedio no hay velocidad radial, por lo que el flujo se debería volver vertical, si el gasto es negativo y se vuelve positivo entonces el valor donde se anula nos indica el radio en el que se está incorporando el flujo, si el gasto es positivo y se vuelve negativo entonces el radio en el que se anula nos indica en donde se está escapando el flujo, aunque no se sabría exactamente si este flujo se incorpora o se escapa desde abajo o desde arriba, sin embargo, cerca de las fronteras de los discos sería fácil determinar en qué dirección debería de ir el flujo ya que solo habría una dirección en la que se podría incorporar o escapar el flujo. En este caso si se toman en cuenta todos los valores dentro de la circunferencia del cilindro ya que los datos de la componente radial de la velocidad experimental no se ven afectados por el giro de la cámara.

CAPÍTULO 2. PLANTEAMIENTO DEL PROBLEMA

# Capítulo 3

# Resultados y Análisis de resultados

En este capítulo se presentan las mediciones realizadas y algunos resultados obtenidos de la simulación numérica. Inicialmente se muestran las visualizaciones realizadas con kalliroscope, en donde se presentan algunos patrones para ciertos valores de Γ, Re y S definidos anteriormente en las ecuaciones [2.20.](#page-48-0) Después se muestran los campos de velocidad y vorticidad para un flujo que se consideró de interés. Posteriormente se hace un análisis de la velocidad radial para ver cómo es el gasto en diferentes circunferencias concéntricas y se comparan con la simulación numérica. Se muestran mediciones en 3 planos horizontales distintos. En esta sección se obtiene que el comportamiento del flujo estacionario es distinto en diferentes planos horizontales. Debido a que el cilindro no es perfectamente circular las mediciones en planos verticales sufren distorsiones ópticas que no permiten realizar de forma correcta una medición de PIV. Sin embargo, en la simulación numérica si es posible graficar el campo de velocidades para planos verticales.

## 3.1. Visualizaciones con kalliroscope

Al realizar las primeras visualizaciones con kalliroscope se dejaron fijos los valores de  $\Gamma = 6.4$  y  $Re = 300$ , mientras que el valor de S se fue variando hasta que se lograron ver los patrones que se muestran en la figura [3.1.](#page-68-0)

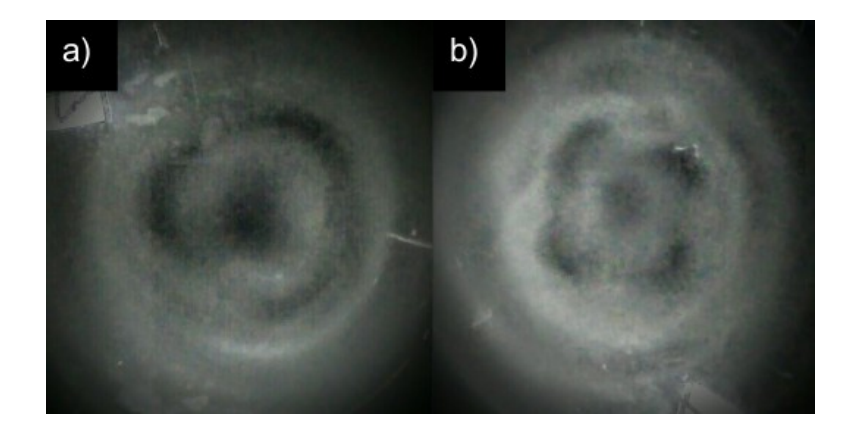

Figura 3.1: a)  $\Gamma = 6.4$ ,  $Re = 300$ ,  $S = -0.154$ , b)  $\Gamma = 6.4$ ,  $Re = 300$ ,  $S = -0.165$ . Patrones observados con kalliroscope después de 5 min.

<span id="page-68-0"></span>Cabe recalcar que el experimento realizado por [8] (F. Moisy et. al.) la posición en la que ellos toman las imágenes respecto de nuestro sistema de coordenadas es por abajo. Dadas esas condiciones los patrones que se visualizan con kalliroscope aquí son distintos a los reportados por ellos. En la figura [3.1](#page-68-0) se observan 2 patrones distintos cuando se cambia ligeramente el parámetro S. En uno de los patrones hay tres regiones oscuras con una forma parecida a una estructura triangular y otra zona oscura en el centro, las zonas oscuras indican escasez de partículas reoscópicas en dicha región. En el otro patrón se tienen cuatro regiones oscuras exteriores y otra oscura en el centro.

Los parámetros en los que se logró observar el surgimiento de una inestabilidad con forma hexagonal fueron  $\Gamma = 3.55$ ,  $Re = 180$  y  $S = -0.344$ , este patrón que se muestra en la figura [3.2](#page-69-0) es más parecido a un polígono, sin embargo, para las visualizaciones con kalliroscope después de cierto tiempo dicho patrón se pierde en la parte superior del disco que es por donde se observa dicho comportamiento.

## 3.2. Mediciones con PIV y simulación numérica

Los datos de velocidad obtenidos con DPIVsoft son exportados en formato para lectura en matlab y los cálculos posteriores se realizan en programas escritos en Matlab ajenos a DPIVsoft, posteriormente se grafican los vectores de velocidad para cada caso. La vorticidad es calculada a partir de los datos del perfil de velocidades. Es posible obtener el campo de velocidades y la vorticidad con DPIVsoft pero se decidió trabajar con los programas escritos debido a que los resultados eran más legibles al graficarlos.

#### 3.2. MEDICIONES CON PIV Y SIMULACIÓN NUMÉRICA 55

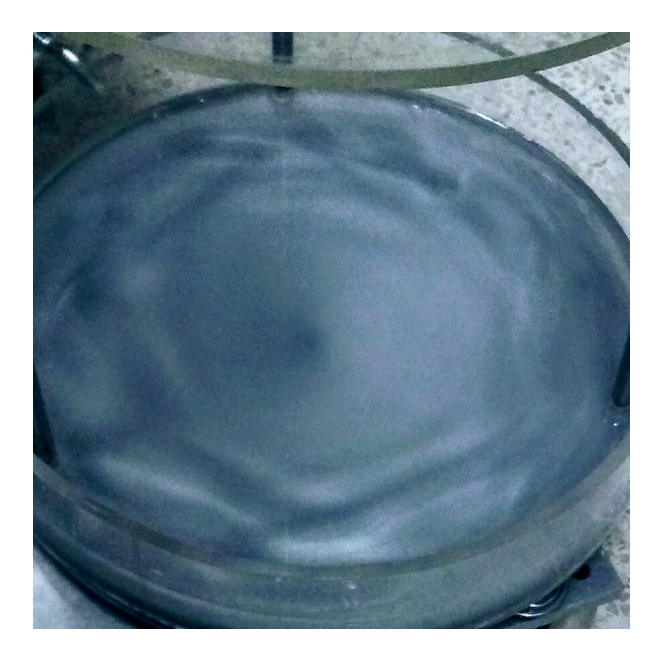

Figura 3.2: Visualización del flujo con kalliroscope para  $\Gamma = 3.55$ ,  $Re = 180$  y  $S = -0.344$ después de 5 minutos.

<span id="page-69-0"></span>Al realizar las mediciones con PIV para  $\Gamma = 6.4$ ,  $Re = 300$ ,  $S = 0.154$  y  $\Gamma = 6.4$ ,  $Re = 300, S = 0.165$  se observa que las partículas tienen un comportamiento distinto de los observados durante la visualización, es decir, se observan características que el kalliroskope no permite ver, esto se muestra en la figura [3.3.](#page-69-1)

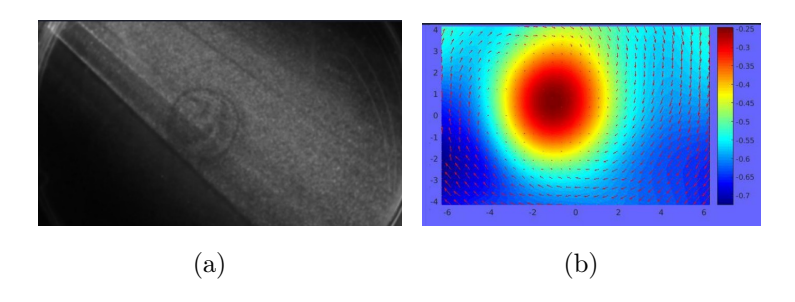

<span id="page-69-1"></span>Figura 3.3: (a) Visualización del flujo con las partículas iluminadas por el láser en un plano medio, (b) Vorticidad y campo de velocidades.  $\Gamma = 6.4$ ,  $Re = 300$  y  $S = -0.154$ .

Este comportamiento observado es el de un flujo circular sin inestabilidades, que con-sideramos de poco interés para este estudio por lo que no se analizó a fondo<sup>[1](#page-69-2)</sup>. De esta forma vemos que el kalliroscope sirve para darnos una idea de cómo es el comportamiento

<span id="page-69-2"></span><sup>1</sup>La simulación numérica mostró un comportamiento similar, sin embargo, no se incluyeron debido a que no se consideró de gran interés.

del flujo, pero si queremos ver más allá del flujo que solo está en contacto con la pared del recipiente no nos es muy útil, ya que en nuestro caso no es posible ver la estructura interna del flujo.

A continuación se presentan las mediciones del flujo con PIV para los valores de  $\Gamma = 3.55, Re = 180$  y  $S = -0.344$  en diferentes planos, a saber  $z = 0.2H, z = 0.5H$ y z = 0.9H. Al mismo tiempo se hacen comparaciones con la simulación numérica para cada plano.

#### 3.2.1. Flujo en  $z=0.2H$

En las figuras [3.4\(a\)](#page-71-0) y [3.4\(b\)](#page-71-1) se presenta el campo de velocidad y la vorticidad obtenida experimentalmente; las figuras [3.4\(c\)](#page-71-2) y [3.4\(d\)](#page-71-3) muestran el campo de velocidad y la vorticidad de la simulación numérica (la zona exterior roja en la vorticidad experimental corresponde a ruido debido a que no se tenía buena iluminación, además de que hay datos que no fueron tomados en cuenta para estas gráficas, es decir, para un radio  $R \geq 12.1$  se hicieron los datos de velocidad cero y después se hizo el análisis correspondiente<sup>[2](#page-70-0)</sup>). Por estos detalles se acotaron los valores de la vorticidad entre [−0.1, 0.1] para que se pudieran apreciar mejor las comparaciones de forma visual entre experimento y simulación. Mientras que los valores de las gráficas experimentales donde se tienen velocidades constantes de cero son las zonas en las que la cámara no alcanzaba a grabar debido al rango de captura de la cámara.

Para la parte experimental se puede apreciar cómo en el campo de velocidades (figura [3.4\(a\)\)](#page-71-0) se tienen 6 regiones en donde la velocidad es mayor con un patrón parecido a una estrella, dicho comportamiento se refleja en la vorticidad (figura [3.4\(b\)\)](#page-71-1) pues se aprecian 6 brazos espirales y en la zonas cercanas a la pared del cilindro se aprecia mayor vorticidad, está corresponde con el ruido de la medición. Para el caso de la simulación numérica se puede ver cómo el perfil de velocidades (figura [3.4\(c\)\)](#page-71-2) es similar al que se obtendría de un plano girando, esto es así debido al giro del cilindro. En donde se aprecia mayor velocidad es cerca de las paredes del cilindro, mientras que en zonas cercanas al centro dicha velocidad es menor. En la vorticidad (figura [3.4\(d\)\)](#page-71-3) se ve cómo se tienen 6 regiones donde la vorticidad tiene un máximo local, siendo estas zonas con forma elíptica. Se puede notar que para este caso los resultados experimentales presentan ruido, sin embargo, el comportamiento entre simulación y experimento es similar.

<span id="page-70-0"></span><sup>2</sup>Se graficaron estos datos solo para ilustrar hasta donde llega el cilindro.

<span id="page-71-0"></span>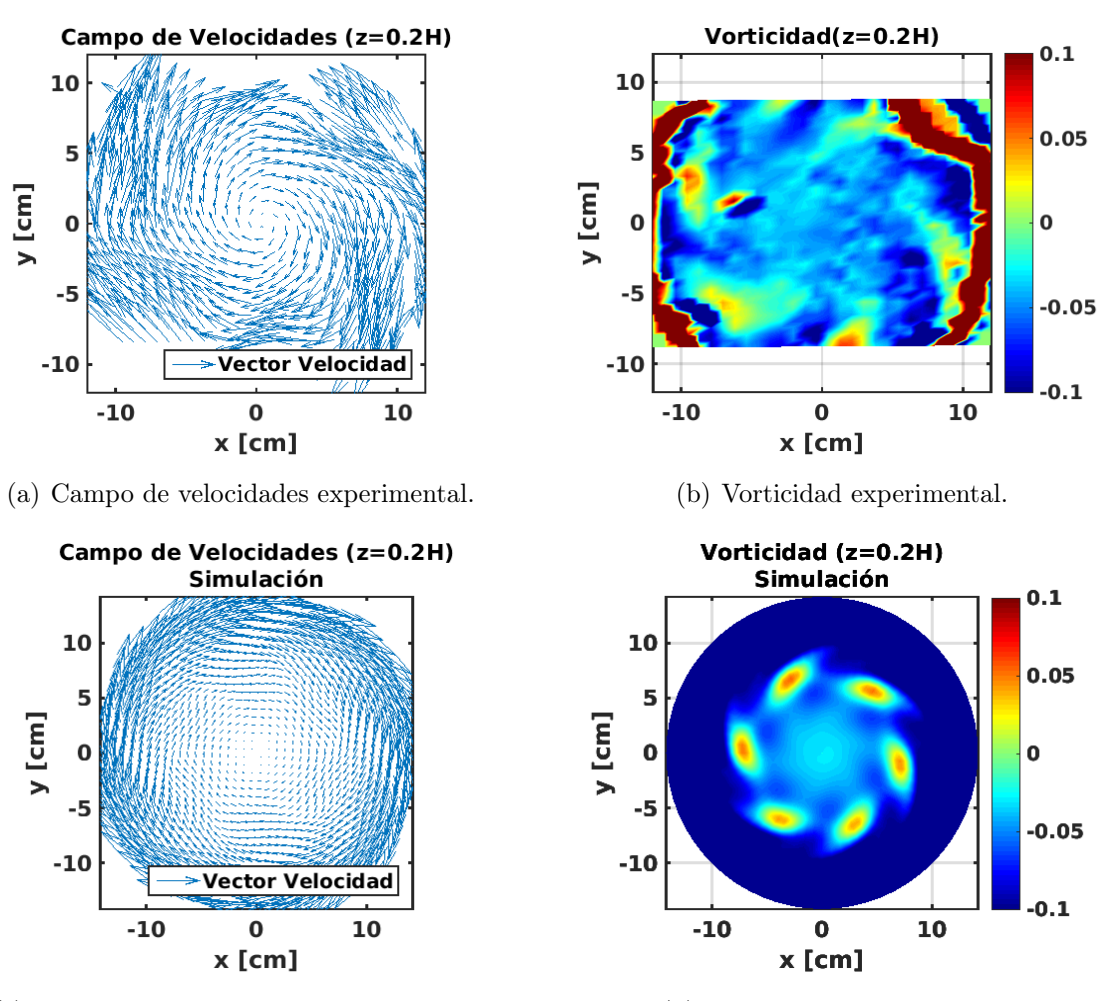

<span id="page-71-2"></span>(c) Campo de velocidades de la simulación (d) Vorticidad de la simulación

<span id="page-71-3"></span><span id="page-71-1"></span>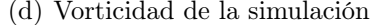

Figura 3.4: Campos de velocidades y vorticidad en el plano  $z = 0.2H$  usando los parámetros Γ = 3.55,  $Re = 180$  y  $S = -0.344$ .
<span id="page-72-2"></span><span id="page-72-1"></span>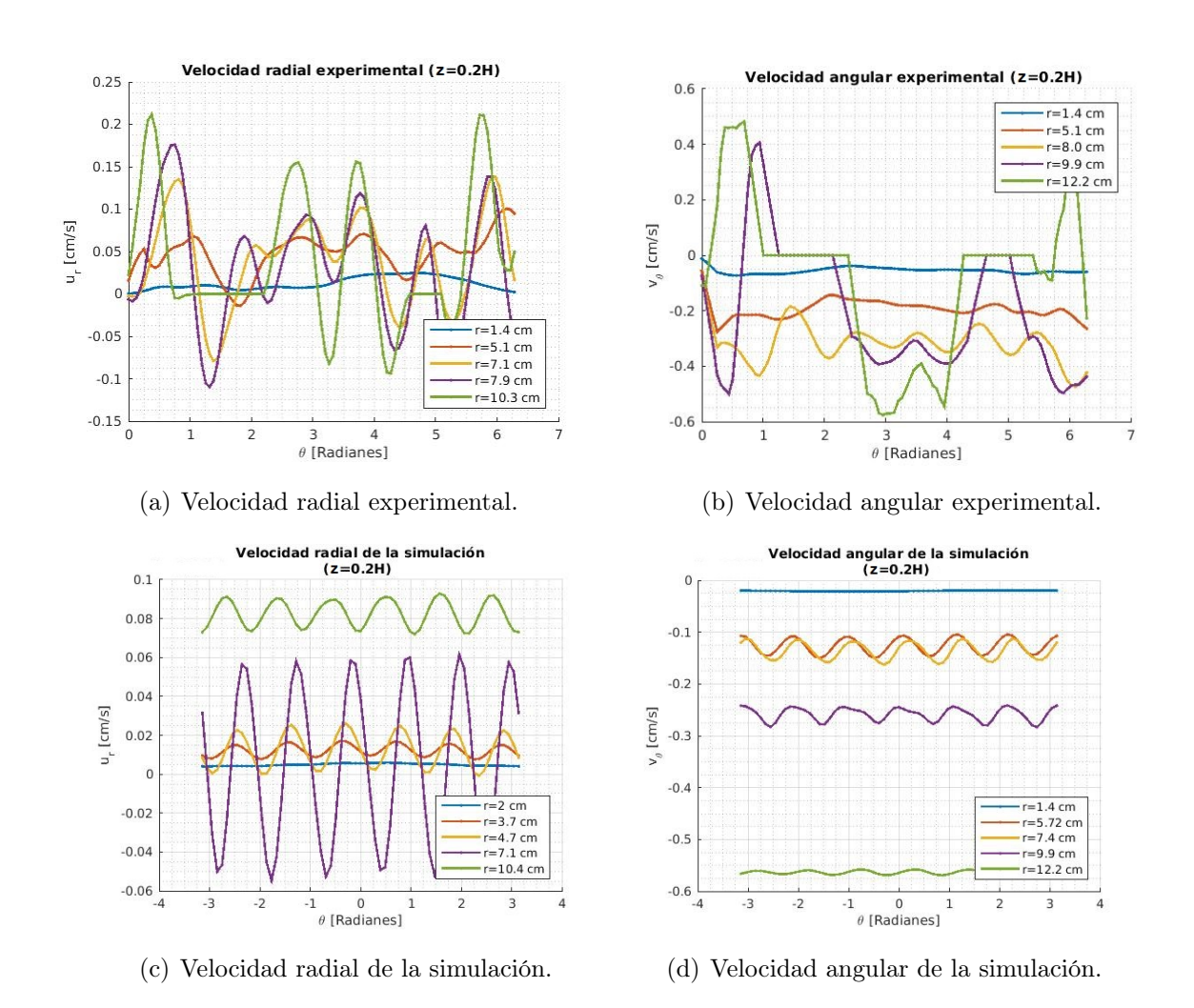

<span id="page-72-4"></span><span id="page-72-3"></span><span id="page-72-0"></span>Figura 3.5: Velocidades radiales y angulares en el plano  $z = 0.2H$  usando los parámetros  $\Gamma=3.55,\,Re=180$  y  $S=-0.344.$ 

En las figuras [3.5](#page-72-0) se muestran las velocidades radiales y angulares, tanto experimentales como las de la simulación numérica. En ambos casos se muestran los radios en donde las oscilaciones de las velocidades se apreciaban mejor o tomaban valores de cierto interés, por esta razón los radios que se muestran en las velocidades radiales y angulares no son similares, también por esta razón no son los mismos radios al realizar las comparaciones del experimento con la simulación, sin embargo, los radios entre simulación y experimento son cercanos en algunos casos.

En la figura [3.5\(a\)](#page-72-1) se presenta la velocidad radial del experimento como función del ángulo para diferentes radios cuando el flujo llega a un estado estacionario. Esta velocidad comienza con valores cercanos a cero cerca del centro, para  $r = 1.4$  cm se tienen velocidades positivas y en la primera mitad del dominio se aprecia un comportamiento oscilante mientras que la otra mitad del dominio claramente la velocidad es mayor y dicha oscilación no está presente. Para  $r = 5.1$  cm las oscilaciones que se presentan son más claras aunque no se aprecia muy bien un comportamiento que de indicios del patrón observado, estas velocidades son en su mayoría positivas. Para r=10.3 cm las velocidades oscilan alrededor del cero, se puede apreciar que son 6 oscilaciones de máximos de velocidad y mínimos, siendo las velocidades radiales más altas de  $u_r = 0.2 \text{cm/s}$  y las mínimas de  $u_r = -0.11cm/s$ . Para este valor del radio ya se tienen indicios del patrón observado, es decir el número de oscilaciones nos indican el número de vórtices.

En la figura [3.5\(b\)](#page-72-2) se presenta la velocidad angular del experimento en función del ángulo para diferentes radios. Esta velocidad comienza con velocidades negativas cercanas a cero cerca del centro, al igual que la velocidad radial para r=1.4 cm en una mitad del dominio hay un comportamiento oscilante mientras que en la otra mitad la velocidad es mayor. Esta velocidad sigue decreciendo y para valores de  $r = 8$  cm las 6 oscilaciones de máximos y mínimos son más claras, sin embargo, se puede ver en la gráfica que en r=9.9 cm hay zonas en donde está velocidad es positiva y luego negativa, los valores positivos corresponden a la velocidad angular que se restó debido a la región en la que el láser no iluminaba, dado que en esas zonas las velocidades son cero. Las velocidad máxima que se tienen son de  $v_{\theta} = 0.48$  cm/s y la velocidad mínima es de  $v_{\theta} = -0.58$  cm/s. Para r=12.2 cm que es hasta donde se tomaron datos de la velocidad, es en donde ocurre la velocidad angular menor.

En la figura [3.5\(c\)](#page-72-3) se presenta la velocidad radial de la simulación númerica para diferentes radios. Esta comienza con velocidades cercanas a cero, luego se hace negativa para  $r = 0.16$  cm, de ahí la velocidad comienza a crecer, en  $r = 2$  cm se presenta el comportamiento oscilante de los 6 máximos de velocidad y mínimos. Para r entre 3.7 cm y 4.7 cm las oscilaciones son alrededor de 0.012 cm/s entre velocidades de 0.019 cm/s y 0.008 cm/s. Vemos que esta variación de la velocidad es muy pequeña. En r=7.1 cm estas oscilaciones son alrededor del cero teniendo máximos de  $u_r = 0.06$  cm/s y mínimos de  $u_r = -0.052$ cm/s. A partir de este radio la velocidad comienza a crecer progresivamente hasta valores de  $u_r = 0.09$  cm/s en  $r = 10.4$  cm y finalmente decrece hasta cero.

Finalmente en la figura [3.5\(d\)](#page-72-4) se presenta la velocidad angular de la simulación numérica para diferentes radios. Las velocidades también comienzan con valores negativos cercanos al cero, estas velocidades van siendo cada vez más negativas conforme aumentamos el radio para el que las estamos tomando y para  $r = 2.58$  cm se puede apreciar un ligero comportamiento oscilante de 6 máximos y mínimos. Para radios entre  $r = 5.72$  cm  $y r = 7.4$  cm el comportamiento oscilante de la velocidad no parece cambiar mucho, es decir, para esos radios las oscilaciones son muy similares. Los máximos son de  $v_{\theta} = -0.1$ cm/s y los mínimos de  $v_{\theta} = -0.16$  cm/s. Después la velocidad sigue decreciendo hasta la velocidad angular del cilindro.

Finalmente en la figura [3.6](#page-74-0) se hace una comparación del gasto calculado experimentalmente con el de la simulación. Estas gráficas se obtuvieron integrando las velocidades radiales sobre circunferencias concéntricas centradas en el origen de coordenadas.

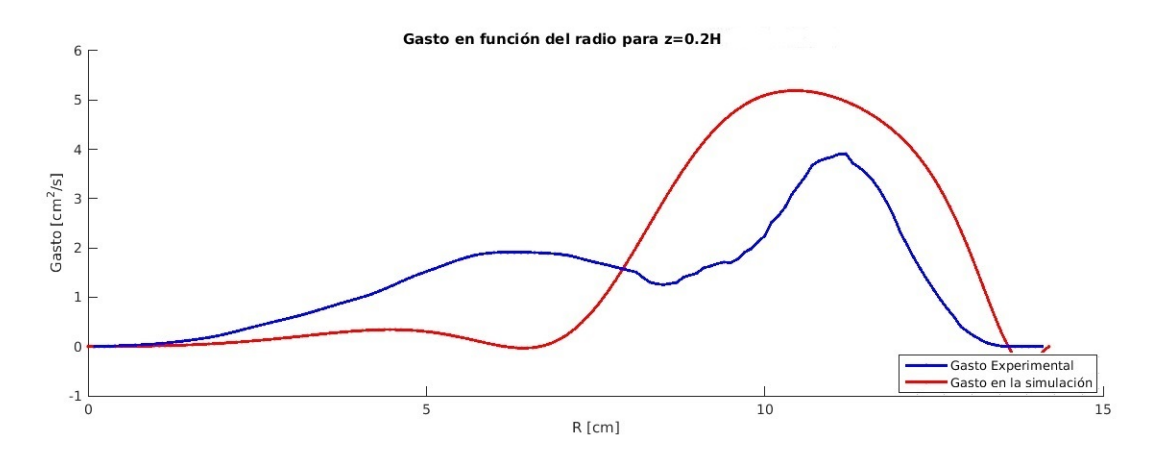

<span id="page-74-0"></span>Figura 3.6: Gasto en función del radio. La gráfica azul muestra el gasto experimental mientras que la roja el gasto de la simulación numérica, ambas gráficas están en función del radio.

Se puede ver que hasta cierto punto el comportamiento de gasto en el experimento y

en la simulación son similares. Estas gráficas nos proporcionan cierta información sobre como es el flujo en el plano r-z ya que cuando el gasto crece o decrece nos indica que tenemos flujo que se incorpora en el plano de la medición o se escapa de dicho plano ya sea por arriba o por abajo. Cuando el gasto es positivo esto nos dice que la velocidad radial positiva es dominante sobre la negativa, por lo que en un plano r-z se tendría que ver que el flujo a la altura z (en el plano de la medición) debe de ir en dirección de la pared del cilindro, mientras que cuando la gráfica del gasto es negativa significa que la dirección del flujo debe de ser en dirección hacia el centro del cilindro. De esta forma vemos que en el experimento en el plano  $z = 0.2H$  el flujo es siempre positivo, esto nos dice que sobre dicho plano éste va en dirección  $\hat{r}$  (hacia la pared del cilindro), para r ∈ [6cm ,8cm] y r ∈ [11cm ,13cm] se puede ver cómo es que el gasto decrece, por lo tanto es muy probable que una parte del flujo se esté escapando hacia arriba, y en  $r \in [0cm, 6cm]$ y r ∈ [8cm ,12cm] el flujo se esté incorporando desde arriba ya que abajo está la base del cilindro. En el caso de la simulación numérica el aumento de flujo para  $r \in [0cm, 5cm, ]$  es apenas apreciable por lo que es posible que el flujo sea en la dirección z, y para r ∈ [5cm ,6cm] el gasto decrece hasta ser negativo, por lo tanto en esa zona el flujo debe de apuntar hacia el centro del cilindro. Finalmente para r ∈ [6cm ,13.8cm] el gasto es positivo, por lo que es muy probable que se deba a un flujo que se incorpora de la parte de arriba, en r ∈ [11cm ,13.8cm] el gasto comienza a decrecer, esto debe ser así ya que más adelante está la pared del cilindro, por lo que el flujo se debe de ir hacia arriba. Esto se refleja al final de la gráfica ya que el gasto es ligeramente negativo, lo que sugiere que una parte del flujo se regresa. Se puede notar que tanto el caso experimental como en la simulación hay bastantes similitudes en ambos casos.

#### 3.2.2. Flujo en  $z=0.5H$

En las figuras [3.7\(a\)](#page-77-0) y [3.7\(b\)](#page-77-1) se presentan el campo de velocidades y la vorticidad obtenidas experimentalmente; las figuras [3.7\(c\)](#page-77-2) y [3.7\(d\)](#page-77-3) muestran el campo de velocidades y la vorticidad de la simulación numérica.

En el campo de velocidades experimental (figura  $3.7(a)$ ) se puede notar cómo es que se tienen 6 vórtices dando la ilusión de una flor, aunque en algunos de estos vórtices el comportamiento no es muy claro, también se puede apreciar cómo las velocidades más grandes se encuentran cerca de la pared del cilindro y en el centro son mucho más pequeñas y menos uniformes (esto puede ser por los parámetros elegidos al realizar las mediciones

de PIV). Los 6 vórtices (figura [3.7\(b\)\)](#page-77-1) son más claros al calcular la vorticidad y estos están concentrados en un radio de alrededor de 10cm. Para el caso de la simulación numérica (figura [3.7\(c\)\)](#page-77-2) se puede notar cómo los 6 vórtices presentan un comportamiento similar al del experimento, ya que en el experimento se puede ver cómo la velocidad del flujo que es producida por la pared del cilindro entra hacia el centro rodeando los vórtices, y en la simulación numérica se puede apreciar el mismo comportamiento. Las gráficas de vorticidad (figura [3.7\(d\)\)](#page-77-3) son muy parecidas en ambos casos, sin embargo, la región en la que se encuentran estos vórtices en la simulación es para un radio de alrededor 7cm, es decir, los vórtices en la simulación están más cerca del centro que los del experimento. Además de que en la simulación la velocidad en el centro es más uniforme y ésta va en la dirección del disco superior.

Para esta medición se puede ver como el patrón en las gráficas de la vorticidad son mucho más parecidos, aunque los resultados experimentales presentan cierto ruido se nota bastante similitud.

En la figura [3.8\(a\)](#page-78-0) se presenta la velocidad radial experimental para diferentes radios. La velocidad comienza con valores que oscilan alrededor del cero. Para r=1.4 cm se puede apreciar un comportamiento oscilante siendo los valores mínimos de -0.05 cm/s y máximos de 0.02cm/s. Luego la velocidad comienza a tomar valores negativos. Para r ∈ [6.3cm, 8.8cm] se logran apreciar las 6 oscilaciones teniendo máximos cercanos a cero de  $0.03 \text{cm/s}$  y mínimos de  $-0.2 \text{cm/s}$ . En  $r=12.1$  cm las velocidades toman máximos de 0.07 cm/s y mínimos de -0.03 cm/s, hasta que finalmente se hacen cero. En estas velocidades se pueden apreciar mejor su comportamiento oscilante desde valores del radio cercanos a la mitad, para valores menores el comportamiento no es muy claro.

En la figura [3.8\(b\)](#page-78-1) están las velocidades angulares del experimento. Al igual que la velocidad radial la velocidad angular comienza con valores que oscilan alrededor del cero. En r=1.4 cm se puede apreciar un comportamiento oscilante de máximos y mínimos en dos regiones, siendo estos máximos valores cercanos a 0.03 cm/s y los mínimos a -0.03 cm/s. Esta velocidad decrece hasta r=4.5cm en donde se presenta un comportamiento más notorio de las oscilaciones, sin embargo, no se ve un comportamiento de 6 oscilaciones que de indicios del patrón observado. Para r=6.2 cm estas velocidades oscilan alrededor del cero con máximos de 0.04cm/s y mínimos de -0.08 cm/s y se pueden apreciar un poco mejor las oscilaciones. Luego estas velocidades aumentan hasta r=9.3 cm y se nota cómo los máximos se desfasan ligeramente. En donde se aprecian mejor las 6 oscilaciones es en r=7.7 cm, teniendo máximos positivos de hasta 0.1 cm/s y mínimos cercanos a cero, unos

<span id="page-77-0"></span>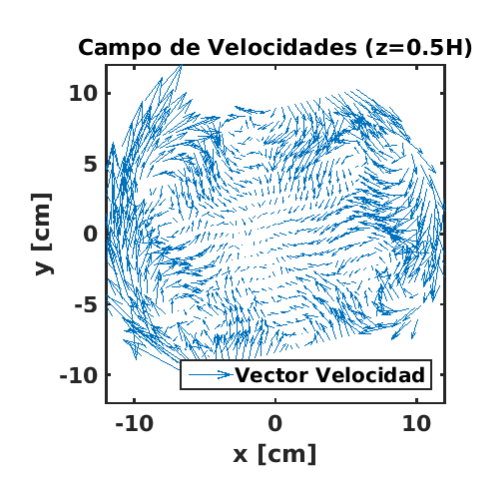

<span id="page-77-1"></span>

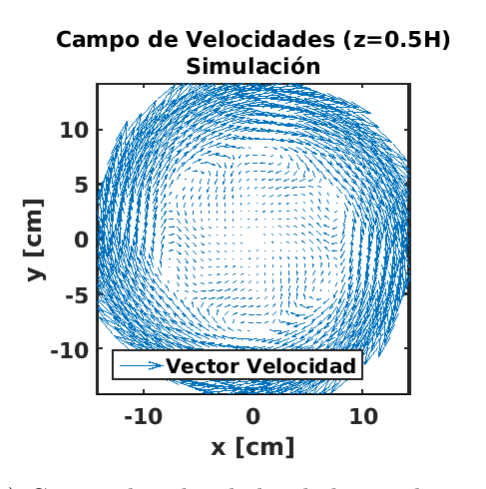

<span id="page-77-2"></span>(c) Campo de velocidades de la simulación. (d) Vorticidad de la simulación

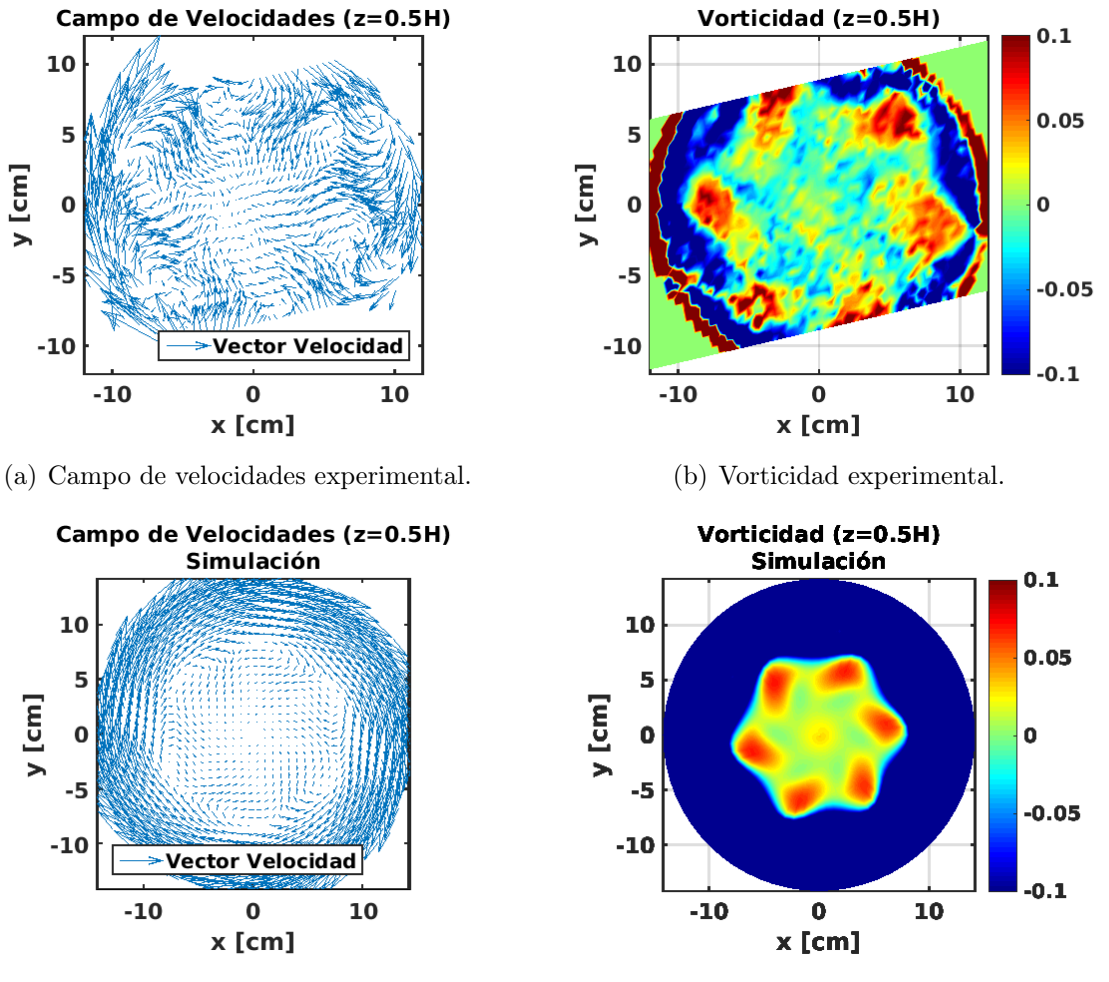

<span id="page-77-3"></span>

Figura 3.7: Campo de velocidades y vorticidad en el plano  $z = 0.5H$  usando los parámetros  $\Gamma = 3.55, Re = 180$  y  $S = -0.344$ .

<span id="page-78-1"></span><span id="page-78-0"></span>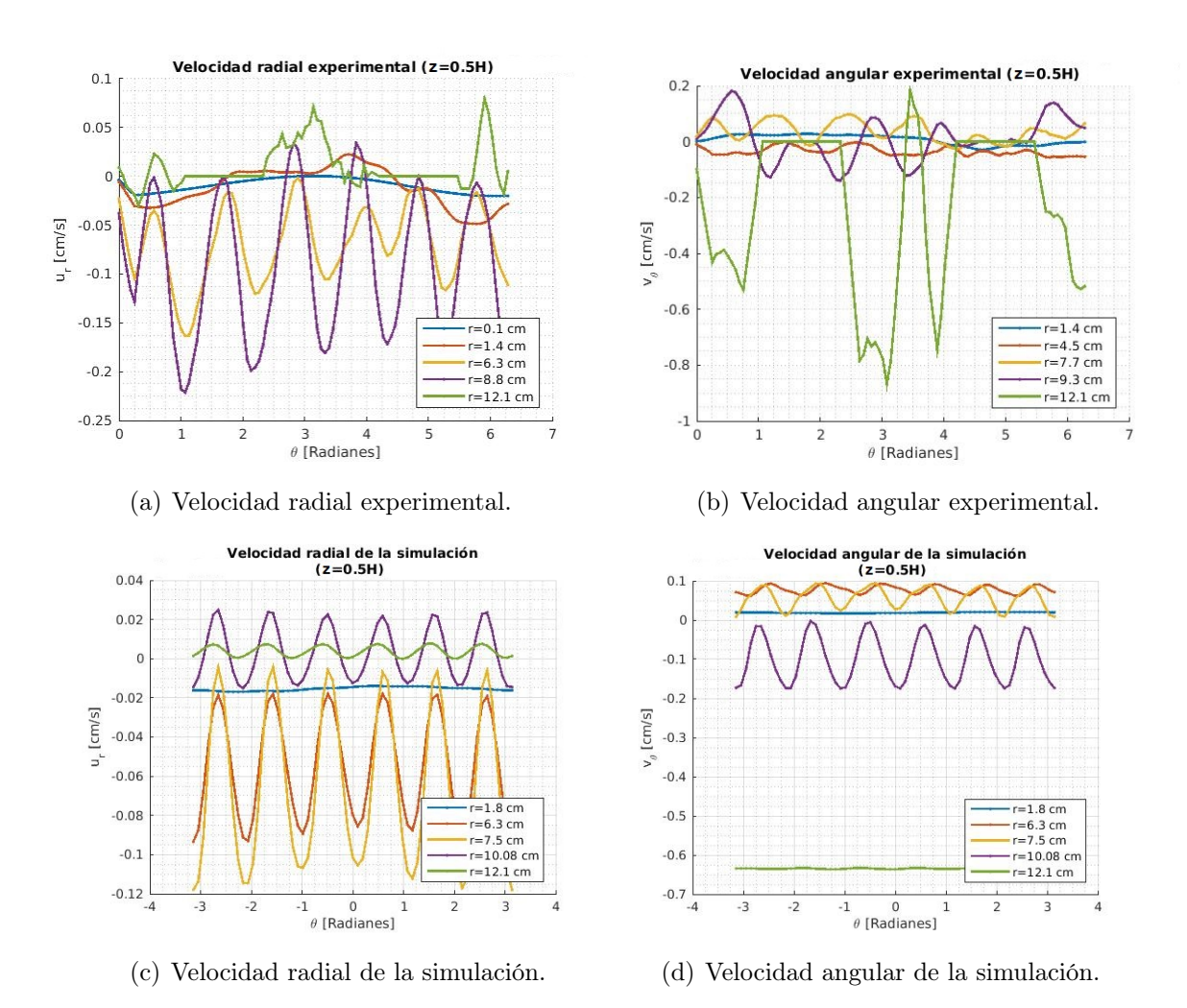

<span id="page-78-3"></span><span id="page-78-2"></span>Figura 3.8: Velocidades radiales y angulares en el plano  $z = 0.5H$  usando los parámetros  $\Gamma = 3.55, Re = 180 \text{ y } S = -0.344.$ 

positivos y otros negativos. Para r=9.3cm estas velocidades comienzan a decrecer hasta  $r=12.1$  cm con valores mínimos de  $-0.8$  cm/s.

En la figura [3.8\(c\)](#page-78-2) se muestra la velocidad radial de la simulación numérica. La velocidad comienza con valores cercanos al cero, luego ésta comienza a decrecer con una oscilación de un máximo y un mínimo, para r=1.8 se empiezan a apreciar las 6 oscilaciones que dan indicios del patrón. Estas velocidades siguen decreciendo hasta r=7.5 cm que es donde se alcanzan valores mínimos de -0.118 cm/s y valores máximos de -0.0035 cm/s, es decir, las oscilaciones se dan alrededor de 0.06 cm/s. Luego estas velocidades comienzan a decrecer hasta r=10.08 cm, en donde oscilan alrededor del cero, con valores máximos de 0.02 cm/s y mínimos de -0.01 cm/s, después estas velocidades decrecen hasta cero.

En la figura [3.8\(d\)](#page-78-3) se presenta la velocidad angular de la simulación para diferentes radios. Esta velocidad comienza con valores cercanos a cero, luego para r=1.85 cm las velocidades comienzan a crecer, donde se puede apreciar ligeras oscilaciones. Esta velocidad crece hasta  $r=6.69$  cm/s. Finalmente decrece hasta la velocidad angular del cilindro. Las máximas oscilaciones de velocidad se dan para  $r \in [7.5cm, 8.63cm]$  con máximos de 0.08 cm/s y mínimos de -0.16cm/s.

Finalmente en la figura [3.9](#page-79-0) se hace una comparación del gasto calculado experimentalmente y el calculado de la simulación.

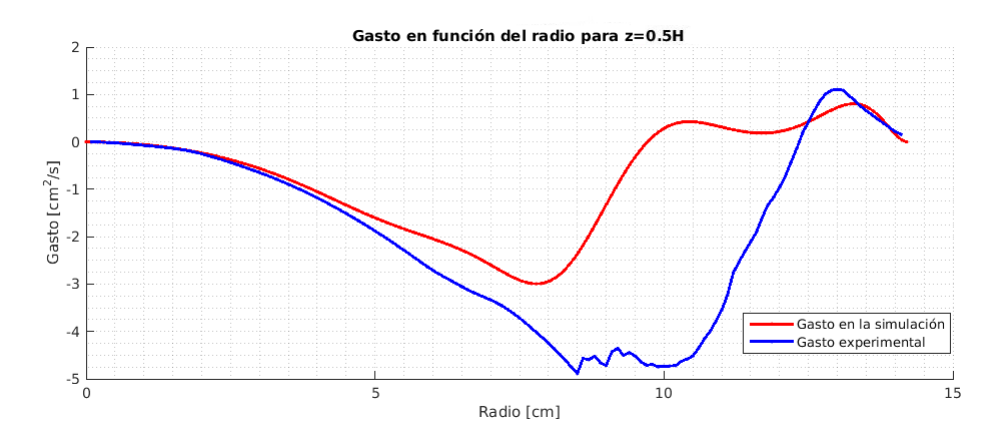

<span id="page-79-0"></span>Figura 3.9: Gasto en función del radio, en donde se puede apreciar que las gráficas coinciden bastante para  $r \in [0cm, 3.5cm]$  y  $r \in [13.5cm, 14cm]$ , es decir, cerca del centro y la pared del cilindro. La gráfica azul muestra el gasto experimental mientras que la roja el gasto de la simulación numérica, ambas gráficas están en función del radio.

Viendo el caso experimental se puede apreciar como el gasto toma valores cada vez más negativos hasta r=8 cm en donde más adelante se puede ver como el gasto tiene ciertas oscilaciones hasta r=10.2 cm, y en r=12.3cm vale 0. Esto sugiere que el flujo en r=12.3cm se está incorporando sobre el plano de medición, alcanzando el máximo flujo hacia el centro del cilindro en r∈[8cm, 10.2cm] (estas oscilaciones pueden ser debido a las zonas en las que no se tienen datos de medición) y conforme se va acercando al origen se va escapando, esto puede ser hacia arriba, hacia abajo o en ambas direcciones, para valores del radio mayores a 12.3 cm el gasto es positivo por lo tanto podemos decir que la dirección del flujo es hacia la pared del cilindro, este flujo alcanza un máximo en r=13 cm y finalmente decrece, una vez más esto es debido a la pared del cilindro. Para el caso de la simulación numérica se puede notar que el comportamiento tiene semejanza con los datos experimentales, este gasto toma valores cada vez más negativos hasta r=7.7cm que es donde se da el máximo flujo radial hacia adentro y se hace cero en 9.7cm, lo que sugiere que el flujo se incorpora en este radio para este plano. Después se puede ver como el gasto se hace positivo con ligeras variaciones en él, por lo tanto en esta zona el flujo es en dirección  $\hat{r}$ , cuando decrece en esta zona nos indica que el flujo está tomando otra dirección que no es la radial, tal es el caso en el final de la gráfica ya que está la pared del cilindro.

#### 3.2.3. Flujo en z=0.9H

En las figuras [3.10\(a\)](#page-81-0) y [3.10\(b\)](#page-81-1) se muestra el campo de velocidades y la vorticidad obtenida del experimento, mientras que en las figuras [3.10\(c\)](#page-81-2) y [3.10\(d\)](#page-81-3) se muestran los de la simulación numérica. Para el caso del experimento en el campo de velocidades se puede ver como el flujo en este plano es más uniforme que en los casos anteriores, donde la dirección del flujo en la parte interna va en la misma dirección que el disco superior, y a unos 10 cm del centro se alcanza la velocidad máxima siendo de aproximadamente de 0.14 cm/s, se puede notar como los vectores crean el patrón de un hexágono, esto también se ve reflejado en la gráfica de vorticidad, donde se puede apreciar mejor la forma hexagonal. En la parte exterior, es decir, en las zonas más cercanas a la pared del cilindro se puede notar bastante ruido en la medición (esto es por lo antes mencionado sobre las zonas en las que ilumina el láser). Para el caso de la simulación numérica (figuras [3.10\(c\)](#page-81-2) y [3.10\(d\)\)](#page-81-3) se puede ver que en la parte interna el flujo también va en la dirección del disco superior, mientras que en la parte externa en la dirección del cilindro, se puede notar que en donde se alcanzan velocidades más altas es en la pared del cilindro, además, de que dicho patrón hexagonal no es muy notorio, sin embargo, éste se puede notar sutilmente en la gráfica de vorticidad, donde se aprecia que los vértices del hexágono están un poco redondeados a diferencia del caso experimental, donde las gráficas de los experimentos muestran un hexágono mucho más grande y mejor definido.

<span id="page-81-0"></span>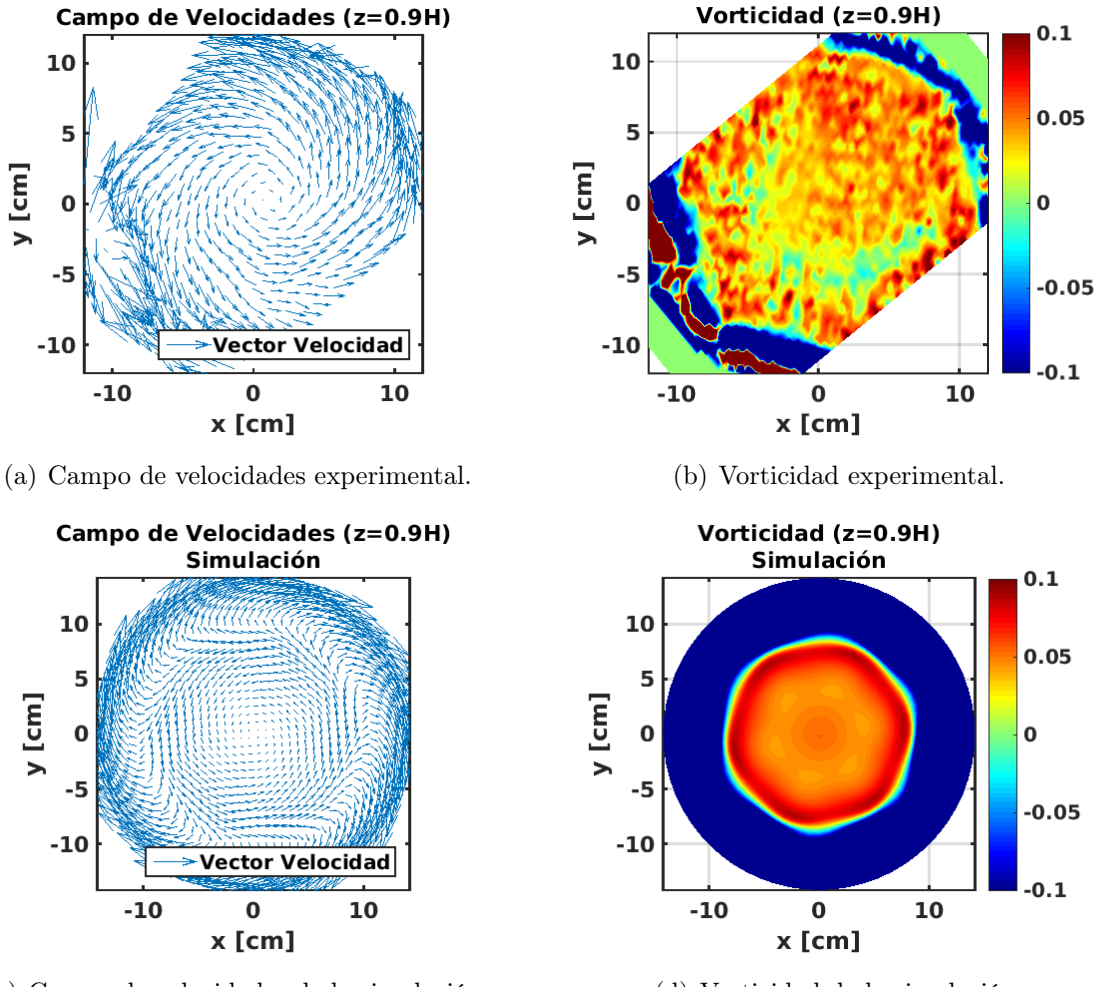

<span id="page-81-2"></span>(c) Campo de velocidades de la simulación. (d) Vorticidad de la simulación.

<span id="page-81-3"></span><span id="page-81-1"></span>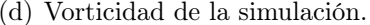

Figura 3.10: Campo de velocidades y vorticidad en el plano  $z = 0.9H$  usando los parámetros Γ = 3.55,  $Re = 180$  y  $S = -0.344$ .

En la figura [3.11\(a\)](#page-82-0) se muestra la velocidad radial experimental en función de  $\theta$  para diferentes radios. Esta velocidad comienza oscilando entre valores positivos y negativos. Para r=3.2 cm se puede notar como estas velocidades empiezan a ser oscilantes. Estas velocidades crecen hasta r=9.5 cm, y se puede ver un comportamiento oscilante en la velocidad, al contar estas oscilaciones los máximos resultan ser 6. Para r=9.5 cm las oscilaciones que se tienen resultan ser más de 6, siendo entre 7 u 8, muy posiblemente debido

<span id="page-82-1"></span><span id="page-82-0"></span>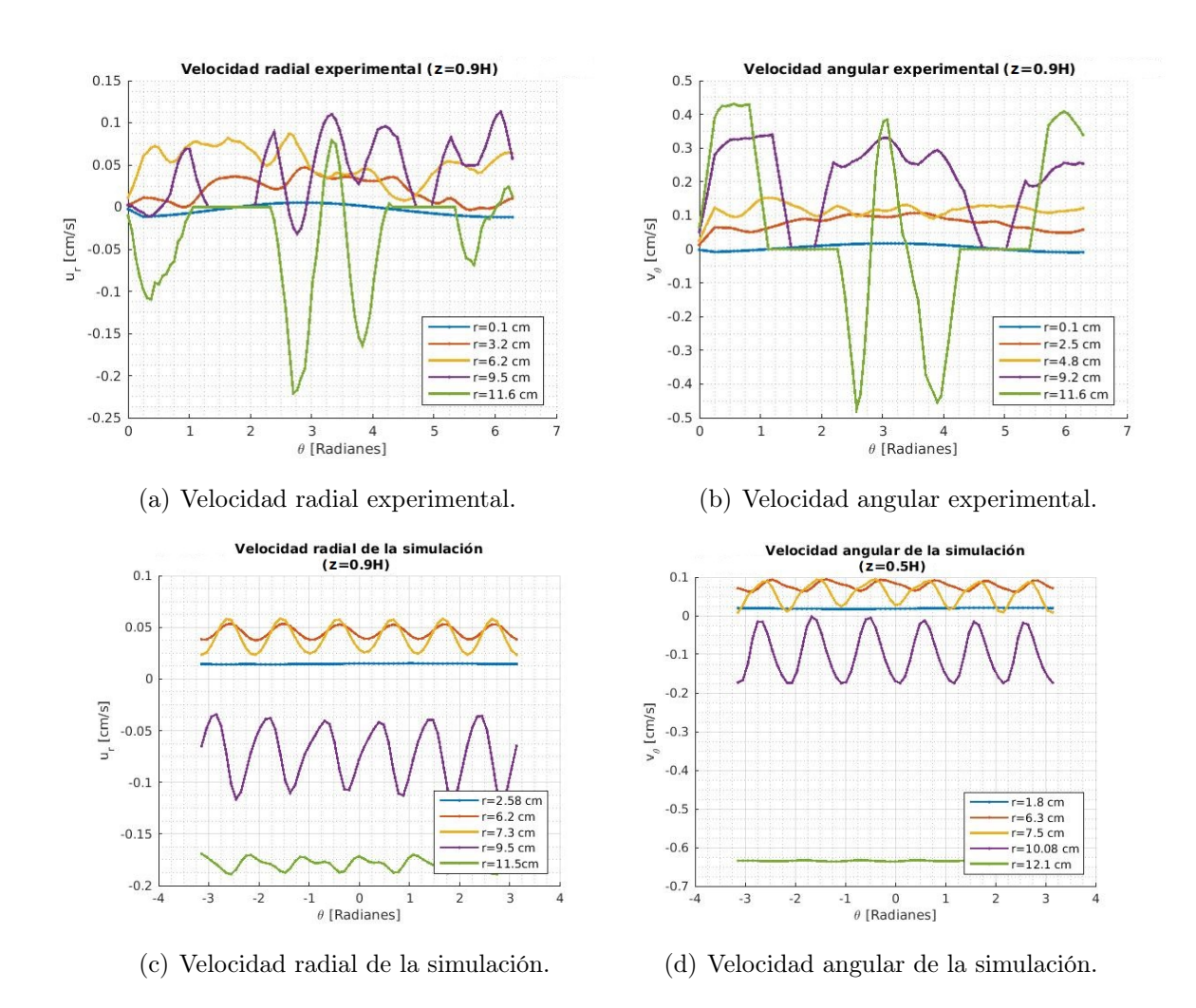

<span id="page-82-3"></span><span id="page-82-2"></span>Figura 3.11: Velocidades radiales y angulares en el plano  $z = 0.9H$  usando los parámetros  $\Gamma = 3.55, Re = 180 \text{ y } S = -0.344.$ 

al ruido experimental que hay. Estas velocidades comienzan a decrecer hasta r=11.6 cm alcanzando valores de -0.21 cm/s, hasta que finalmente se hacen cero.

En la figura [3.11\(b\)](#page-82-1) se muestra la velocidad angular experimental en función de  $\theta$  para diferentes radios. Esta velocidad comienza con valores cercanos a cero y conforme aumentamos el radio la velocidad va creciendo. Para  $r=2.5$  cm ya es notorio un comportamiento oscilante de la velocidad, sin embargo, el número de oscilaciones no es muy claro. En r=9.2 cm se puede ver como la velocidad angular toma valores positivos, estos son muy cercanos a la velocidad con la que gira el disco superior en ese valor del radio, esto puede ser así debido a que en el experimento la distancia promedio que hay entre el disco con la pared del cilindro es de 0.5cm, por lo que los efectos de la velocidad del cilindro no son muy notorios. Para r=11.6 cm se puede ver un cambio en el signo de la velocidad además de que las oscilaciones son más grandes, siendo los máximos de 0.45 cm/s y los mínimos de 0.49 cm/s.

En la figura [3.11\(c\)](#page-82-2) se muestra la velocidad radial de la simulación en función de  $\theta$ para diferentes radios. Esta comienza con valores cercanos a cero cerca del centro. Estas van creciendo y en r=2.58 cm ya se notan las 6 oscilaciones de la velocidad. Estas velocidades crecen hasta r=7.3 cm donde se alcanzan máximos de 0.058 cm/s y mínimos de 0.02 cm/s. Estas decrecen hasta  $r=11.53$  cm donde las variaciones entre máximos y mínimos son menores, siendo los máximos de  $-0.17 \text{ cm/s y}$  los mínimos de  $-0.19 \text{ cm/s}$ . Finalmente la velocidad se hace cero

En la figura [3.11\(d\)](#page-82-3) se muestra la velocidad angular de la simulación. Esta va creciendo con valores positivos y en  $r=6.3$  cm se aprecia la presencia de 6 oscilaciones uniformes. Esta velocidad crece hasta r=7.5 cm con máximos de 0.1 cm/s y mínimos de 0.02 cm/s. Después esta velocidad va tomando valores más negativos y en r=10.08cm se puede ver que las oscilaciones son más grandes. Finalmente la velocidad va decreciendo a la velocidad angular de la pared del cilindro.

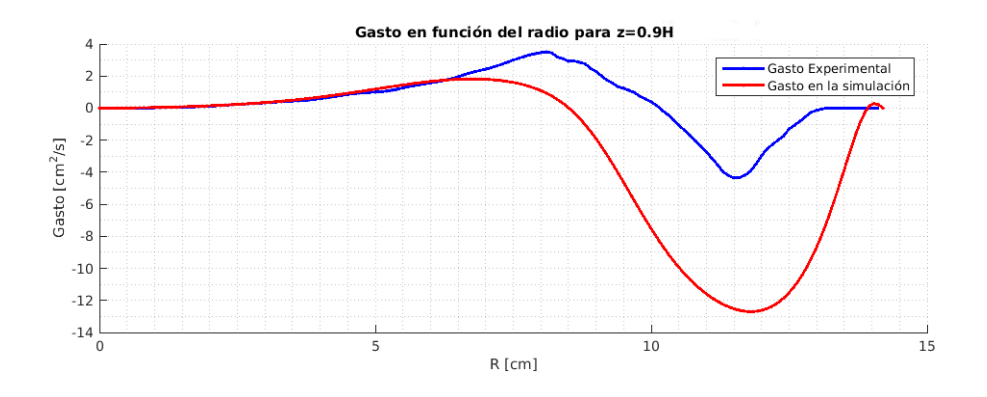

<span id="page-84-0"></span>Figura 3.12: Gasto en función del radio.

En la figura [3.12](#page-84-0) se gráfica el gasto en función del radio, tanto del experimento como el de la simulación numérica. Ahí se puede observar que ambas curvas muestran un comportamiento muy similar. En el caso del experimento para r∈[0 cm,10.2 cm] el gasto es positivo, esto es así debido a que el disco de arriba ejerce una fuerza centrífuga radial hacia afuera, alcanzando el flujo radial hacia afuera máximo en r=8 cm, luego éste comienza a decrecer hasta llegar a cero en r=10.2 cm, lo que sugiere que el flujo se está escapando, en este caso una buena parte debe de ser hacia abajo ya que arriba está el disco, después toma valores cada vez más negativos alcanzando el mínimo en r=11.5 cm, que es donde ocurre el flujo máximo hacia el centro del cilindro, luego en r= 12.3cm se vuelve a hacer cero otra vez, ya que las velocidades son radiales hacia adentro; esto nos sugiere que desde la pared del cilindro el flujo se está incorporando. En el caso de la simulación numérica se puede notar que sobre este plano el gasto positivo es hasta r=8.5 cm, donde claramente se nota como en esta zona sus valores son menores al del experimento, después comienza a tomar valores cada vez más negativos alcanzando el mínimo en r=11.8cm que es el flujo radial hacia adentro y más adelante vuelve a ser cero donde una pequeña parte del gasto vuelve a ser positiva, la pequeña parte positiva se puede deber a cierta influencia que tiene el disco de arriba. Ya que cerca de la pared del cilindro estos valores son negativos, es muy posible que el flujo se esté incorporando desde la pared del cilindro y luego este flujo se empiece a escapar hacia abajo en r=8.5 cm debido a que arriba está el disco. El cambio de signo en este caso nos sugiere que al menos debe de haber dos celdas de circulación del flujo, uno que se incorpora desde el centro y otro desde la pared del cilindro.

### 3.2.4. Flujo en el plano vertical r-z.

Recordemos que debido a que el cilindro no es perfectamente circular las mediciones en planos verticales sufren distorsiones ópticas que no permiten realizar de forma correcta una medición de PIV, sin embargo, las gráficas del gasto que se obtuvieron son de utilidad pues cada una representa el flujo radial promedio a cierta altura z, por lo tanto, si graficamos algunos de los valores que se obtuvieron de éstas como si fueran vectores obtendríamos como es el flujo radial promedio sobre el plano vertical  $r - z$ , tal y como se muestra en la figura [3.13.](#page-85-0)

<span id="page-85-1"></span>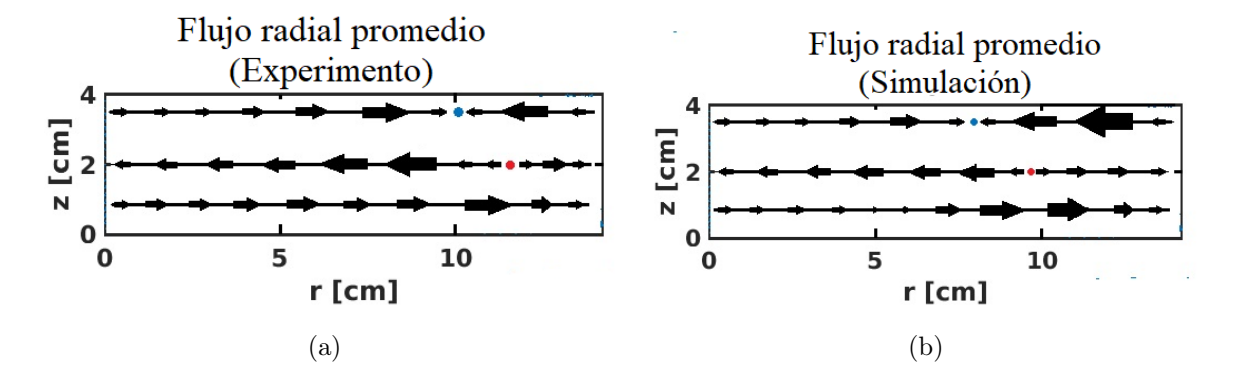

<span id="page-85-2"></span><span id="page-85-0"></span>Figura 3.13: a) Flujo radial promedio del experimento, b) Flujo radial promedio de la simulación. Los puntos rojos y azules indican que el flujo radial promedio es cero.

En la figura [3.13\(a\)](#page-85-1) se muestra la dirección del flujo radial promedio del experimento. El punto azul y rojo indican que el flujo promedio se hace cero, más específicamente el azul indica que sobre ese valor de radio el flujo se escapa del plano z y el rojo que el flujo se está incorporando sobre el plano z. Ya se mencionó anteriormente que en  $r = 12.3$  cm y  $r = 10.2$  cm, el flujo promedio vale cero para  $z = 0.5H$  y  $z = 0.9H$  respectivamente. Para la simulación (figura [3.13\(b\)\)](#page-85-2) es en  $r = 7$  cm,  $r = 9.7$  cm y  $r = 8.5$  cm para  $z = 0.2H$ ,  $z = 0.5H$  y  $z = 0.9H$  respectivamente. Nótese que en ambas gráficas el radio en el que el flujo se escapa ( $z = 0.9H$ ) es menor al radio en el que el flujo se incorpora lo que indicaría celdas de circulación de distintos tamaños. Mientras que abajo en ambas gráficas se nota que en el experimento este flujo es positivo y en la simulación hay un punto en el que se hace cero, lo cual nos indica que en el experimento la fuerza centrífuga que el cilindro ejerce se nota mucho más sobre este plano que en la simulación.

En las figuras [3.14\(a\)](#page-86-0) y [3.14\(b\)](#page-86-1) se muestra el campo de velocidades y la vorticidad en planos verticales de la simulación numérica, es decir, en un plano r-z (dado que estos datos si se tienen). Se puede apreciar cómo en la parte de abajo hay flujo que está circulando desde el centro del cilindro, el cual va hacia la pared de éste, y al toparse con ésta dicho flujo comienza a ir hacia arriba y luego cuando se topa con el disco superior empieza a ir hacia adentro, poco después éste comienza a descender en dirección hacia el centro,

en aproximadamente la mitad de la altura y a la mitad del radio del cilindro podríamos decir que este flujo va hacia adentro, él cual se divide en dos partes; 1) el que se incorpora al flujo de la parte inferior del cilindro, y 2) el flujo que se incorpora con el de arriba. Por lo tanto tenemos dos celdas de circulación. Este comportamiento de circulación del flujo varia con el ángulo ya que como se puede ver en la figura [3.14\(c\),](#page-86-2) las diferencias más notorias son que cuando el flujo del disco superior comienza a bajar éste lo hace con una componente vertical más grande, pudiéndose apreciar mejor las zonas en donde se encuentran las celdas de circulación.

<span id="page-86-1"></span><span id="page-86-0"></span>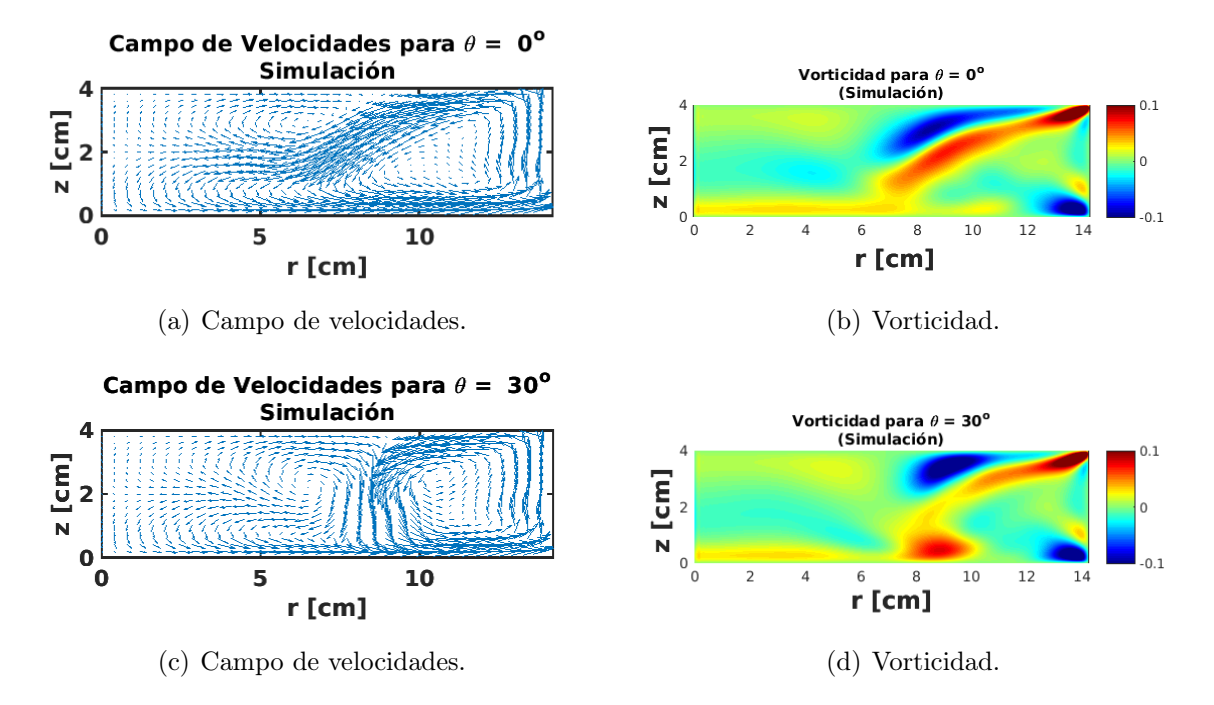

<span id="page-86-2"></span>Figura 3.14: Resultados del campo de velocidades y vorticidad en el plano r − z para ángulos constantes  $\theta = 0^{\circ}$  y  $\theta = 30^{\circ}$ . a) Campo de velocidades para  $\theta = 0^{\circ}$ , b) Vorticidad para  $\theta = 0^{\circ}$ , c) Campo de velocidades para  $\theta = 30^{\circ}$ , d) Vorticidad para  $\theta = 30^{\circ}$ 

Debido a que las gráficas del flujo radial promedio entre la simulación numérica y el experimento son muy similares, podríamos esperar tener un perfil de velocidades similar en el caso experimental, sin embargo, las celdas de circulación serían de distintos tamaños debido a que los radios en donde se hacen cero son distintos, aún que no se puede afirmar con total seguridad, ya que en el caso experimental hay datos que no se logran medir.

### Capítulo 4

## Conclusión

Se encontró que al realizar las comparaciones entre la simulación numérica y el experimento, las estructuras que se forman suelen ser distintas.

Podemos decir que las visualizaciones con kalliroscope nos permiten ver hasta cierto punto el comportamiento del flujo, sin embargo, al menos en este experimento y dada la configuración del sistema, no nos permiten ver como es el comportamiento en la parte interior, por lo que en un estudio profundo de este tipo de sistemas puede llegar a ser muy laborioso dado que para comportamientos que parecen ser interesantes, al momento de realizar una medición el comportamiento en la parte interna del flujo puede resultar distinto de lo observado.

Tanto en el experimento como en la simulación numérica se pueden apreciar 6 zonas donde hay mayor vorticidad y al comparar ambas gráficas el comportamiento es similar hasta cierto punto, ya que los patrones que se ven en el experimento son más grandes que en la simulación numérica, muy posiblemente por el espaciamiento que hay entre la pared del cilindro y el disco.

Como se puede observar los datos de las velocidades experimentales presentan cierto ruido, esto puede ser causado por varios factores tales como las precesiones que se tienen en el disco superior, o que el cilindro que se usa no es perfectamente circular por lo que se tienen fluctuaciones del espaciamiento que hay entre la pared del cilindro y el disco. Todos estos factores sin lugar a dudas influyen en el comportamiento del flujo y al realizar la medición, por lo que es necesario mejorar el dispositivo experimental. Una idea que ya está en mente es ponerle baleros a las piezas que conectan al motor con el cilindro y el disco, de esta forma se eliminarían las precesiones que puedan tener. A demás de meter el cilindro en una caja de acrílico llena de agua para evitar la refracción de la luz láser causada por el cilindro, sin embargo, esto incluye hacer más mejoras para evitar fugas de agua.

Podemos afirmar que el número de oscilaciones que hay en las gráficas de la velocidad radial o angular nos indican el número de vórtices presentes en el flujo.

A pesar de no poder medir el campo de velocidades en planos verticales, es decir, r-z, podemos tener una idea de cómo debe ser el flujo sobre dicho plano, ya que cuando el gasto es positivo o negativo nos indica en qué dirección va, hacia adentro o hacia afuera, así como sus máximos y mínimos nos indican cuando hay más flujo y cuando se está escapando del plano.

# Apéndice A

# Diseño de las piezas

A continuación se muestran las piezas diseñadas para la elaboración del dispositivo experimental, la primera pieza corresponde a la que va con el motor de abajo y se pega a la base del cilindro, la segunda pieza corresponde con la que sujeta al motor de arriba y a las tres varillas, las medidas de estas piezas están en milímetros. Las 8 piezas restantes corresponden a la estructura de aluminio que sostiene todo el dispositivo experimental y las medidas están en centímetros.

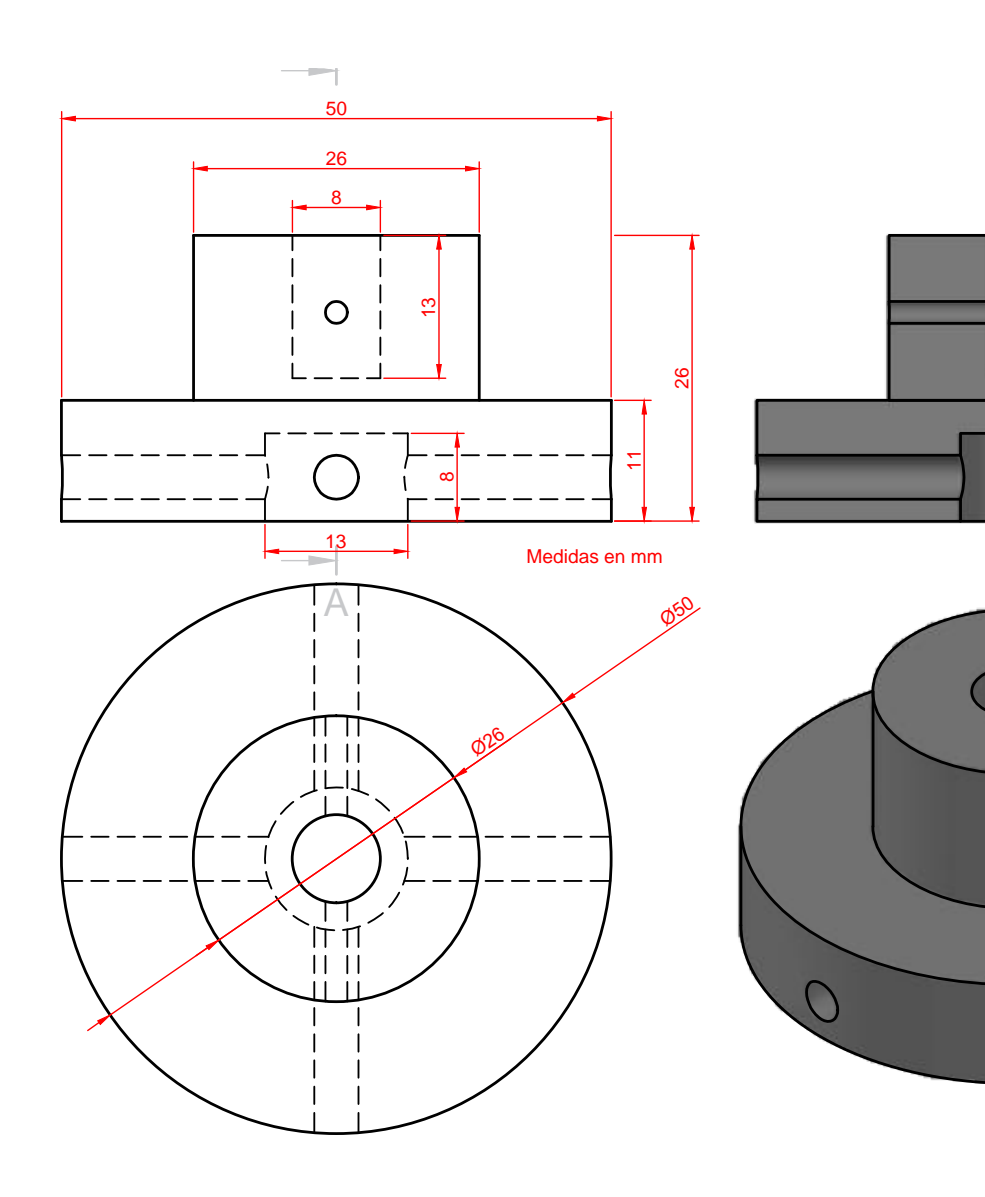

2 Piezas

 $\mathcal{O}$ 

 $\overline{O}$ 

 $\bigcap$ 

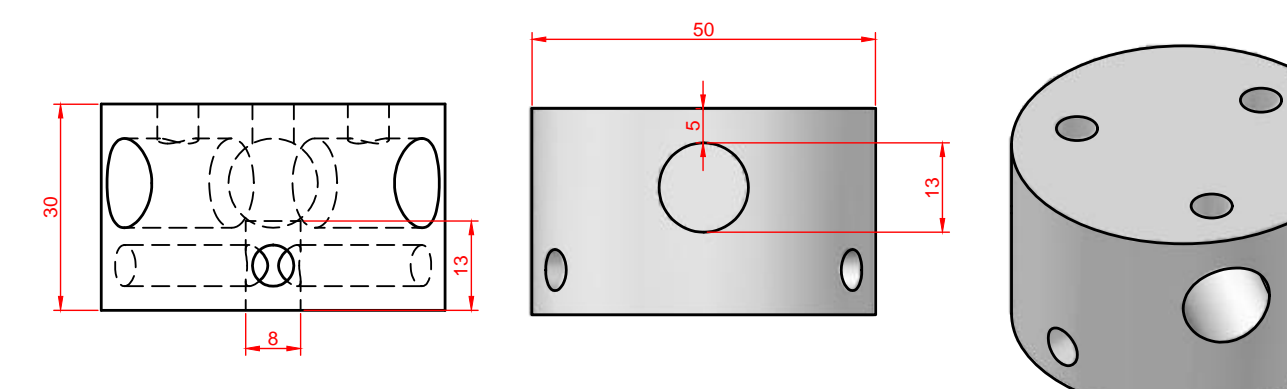

Medidas en mm.

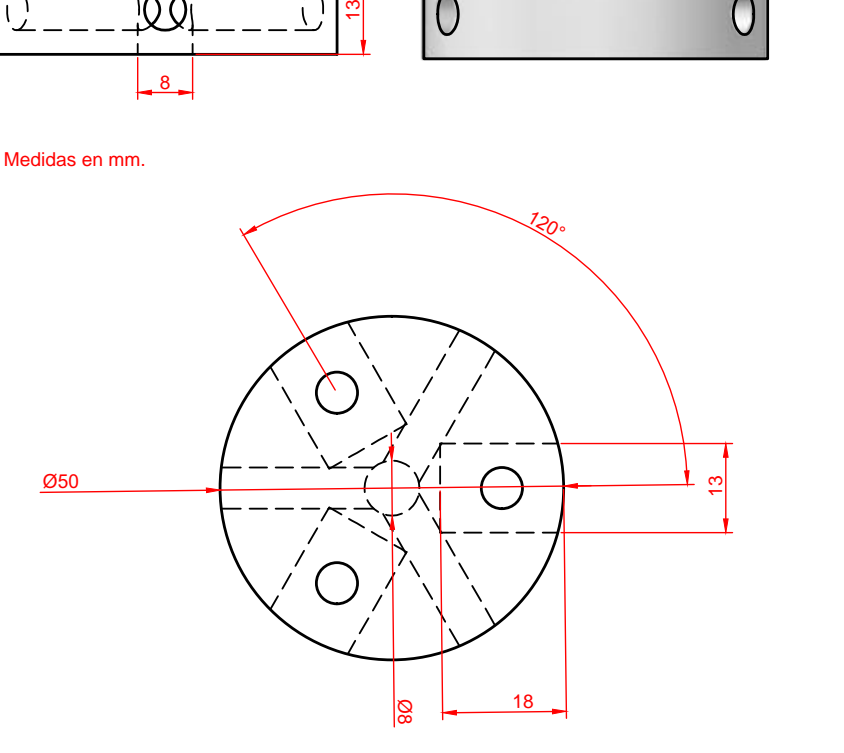

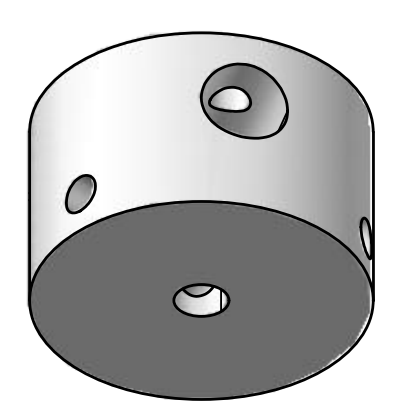

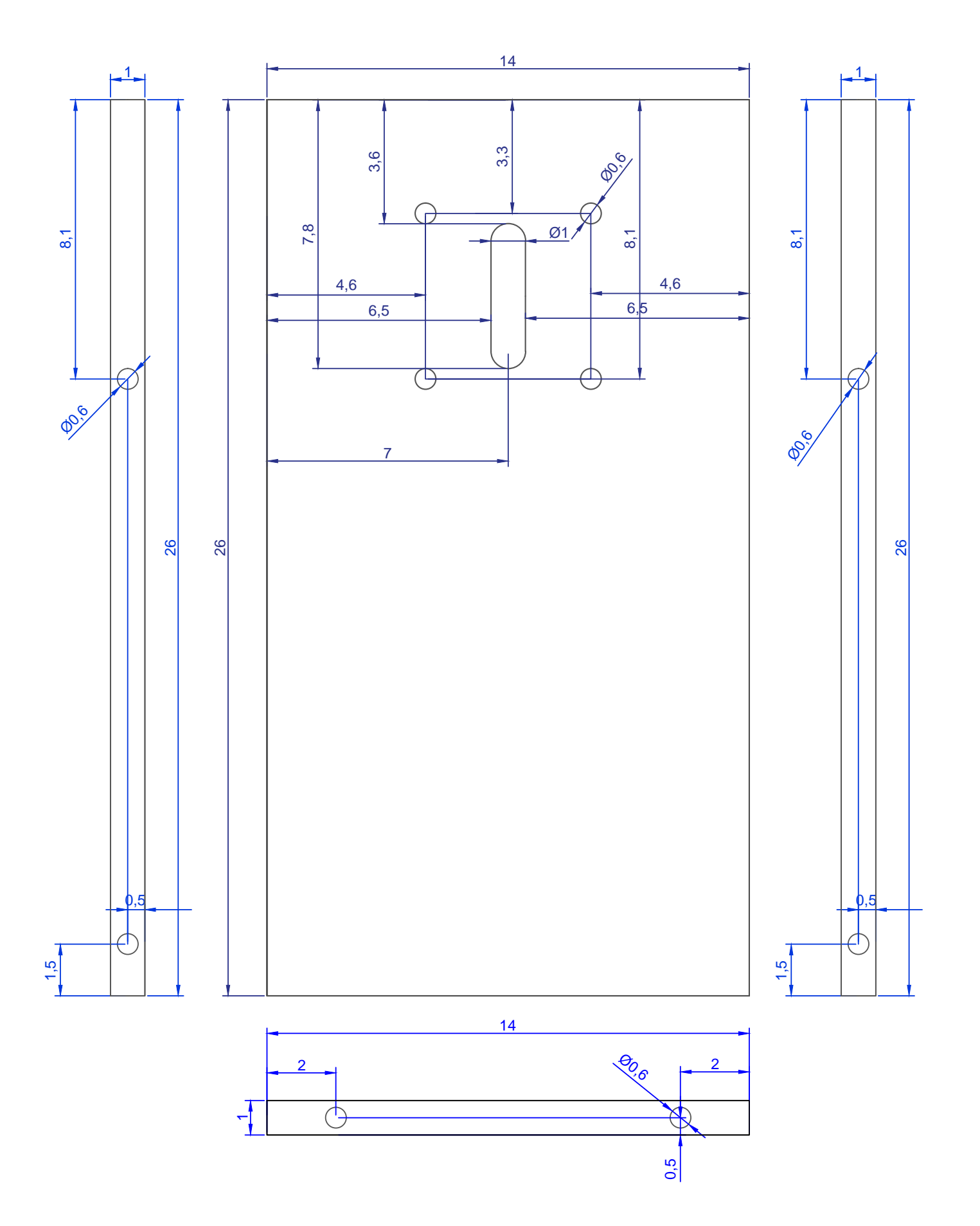

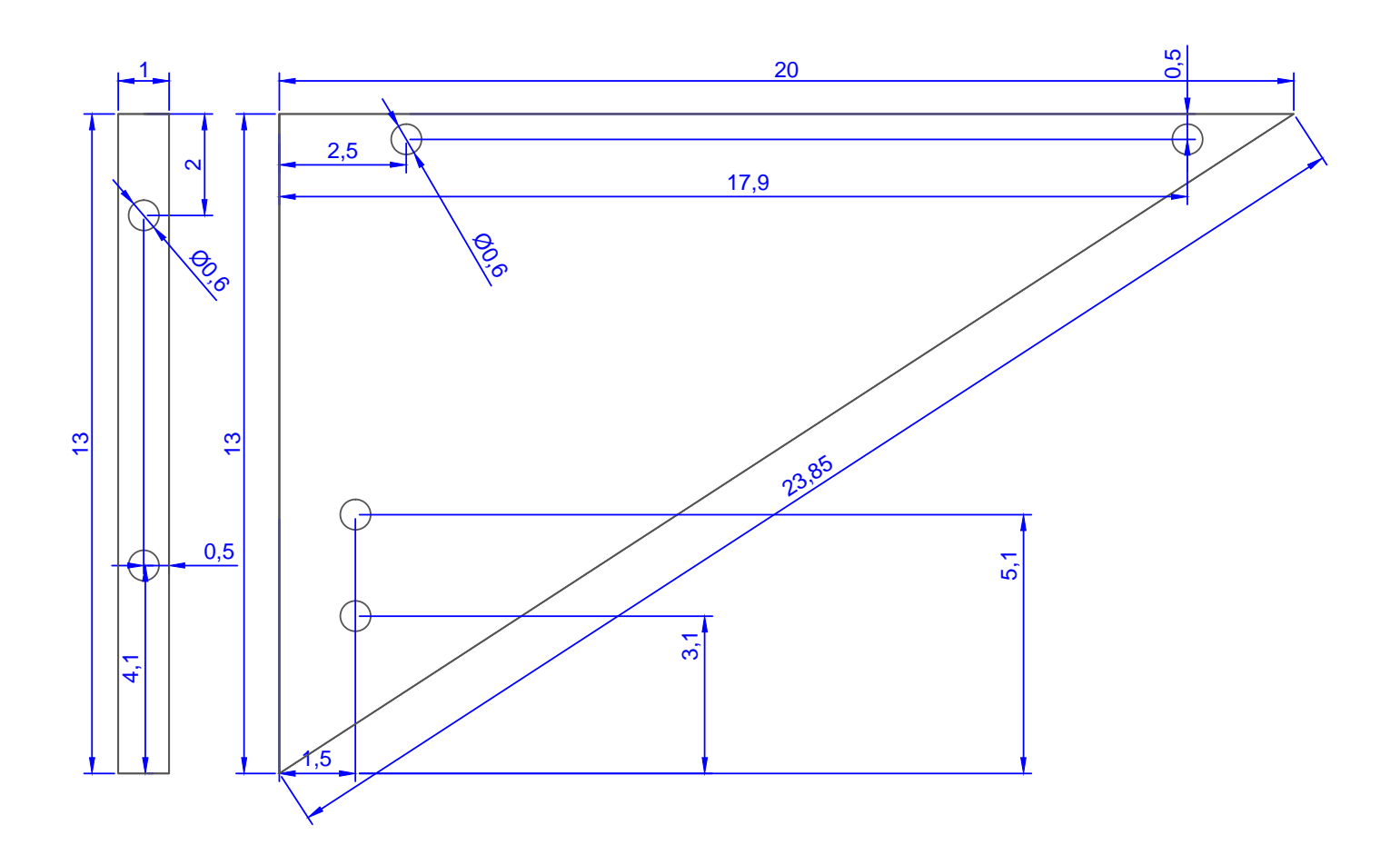

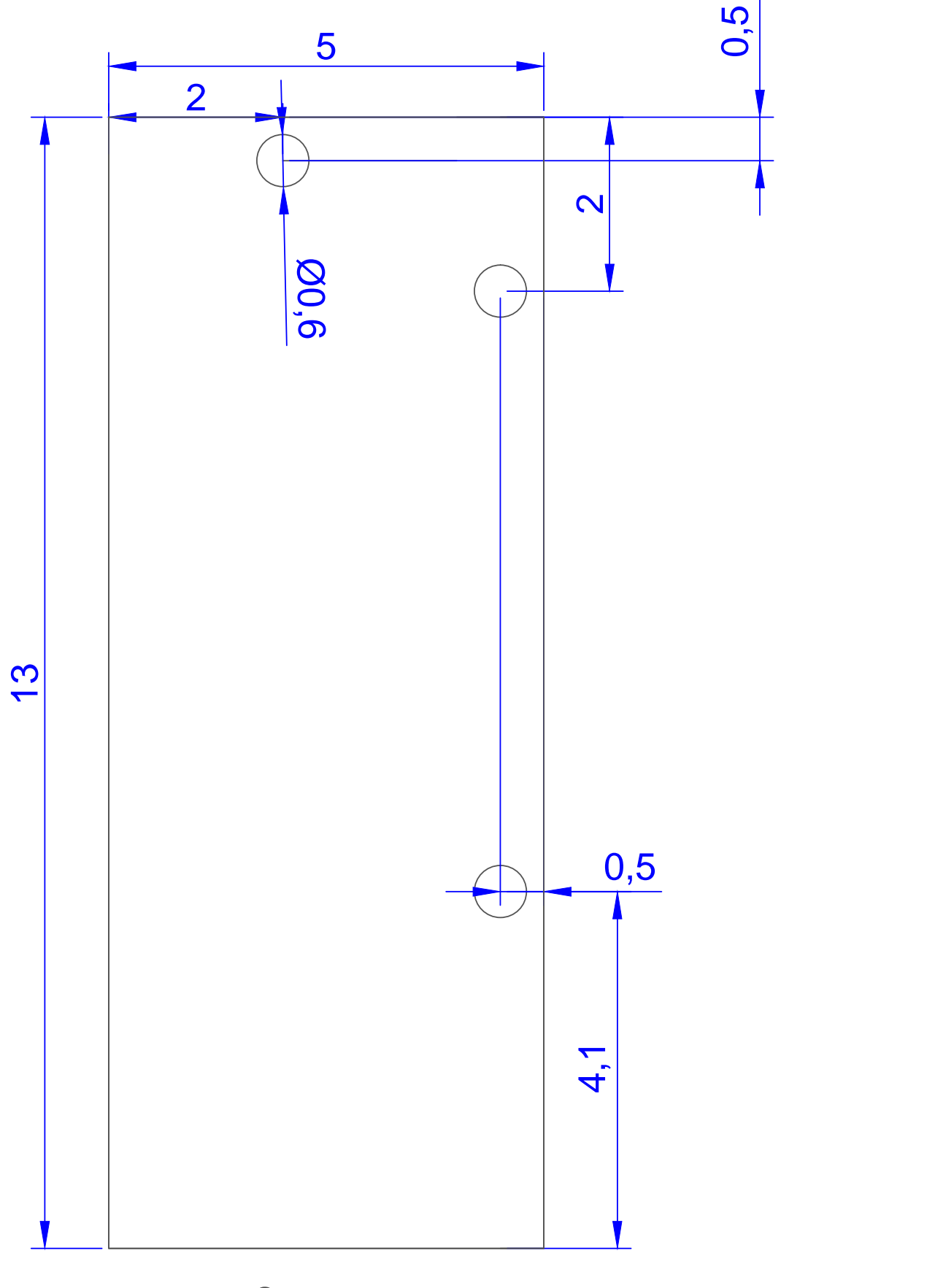

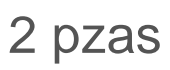

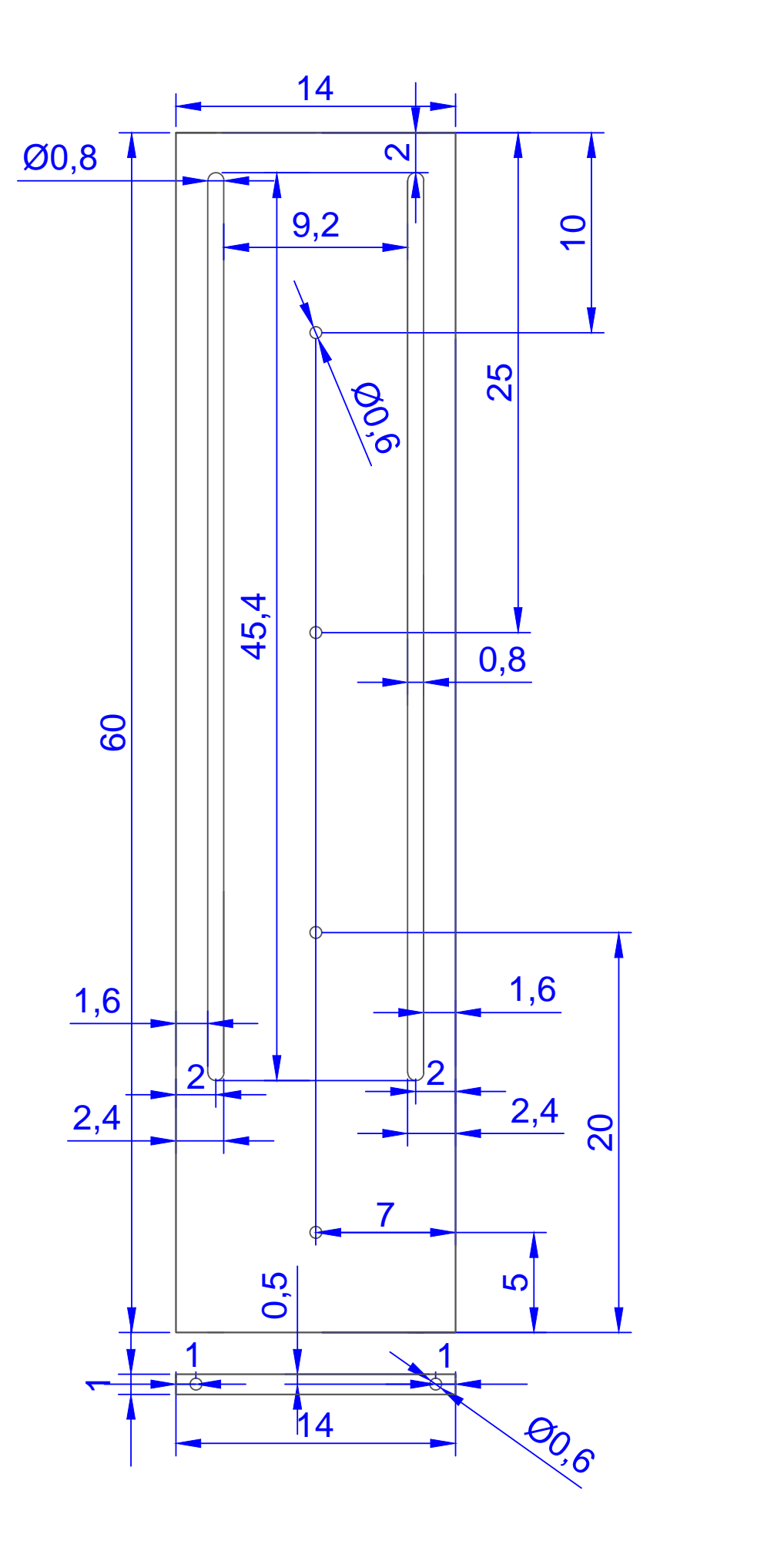

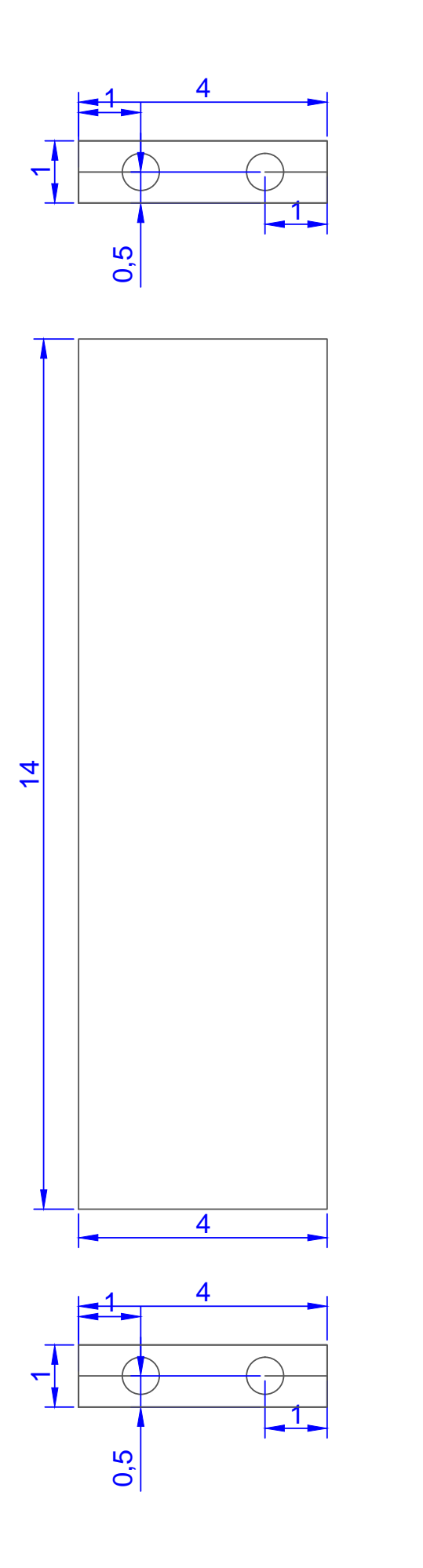

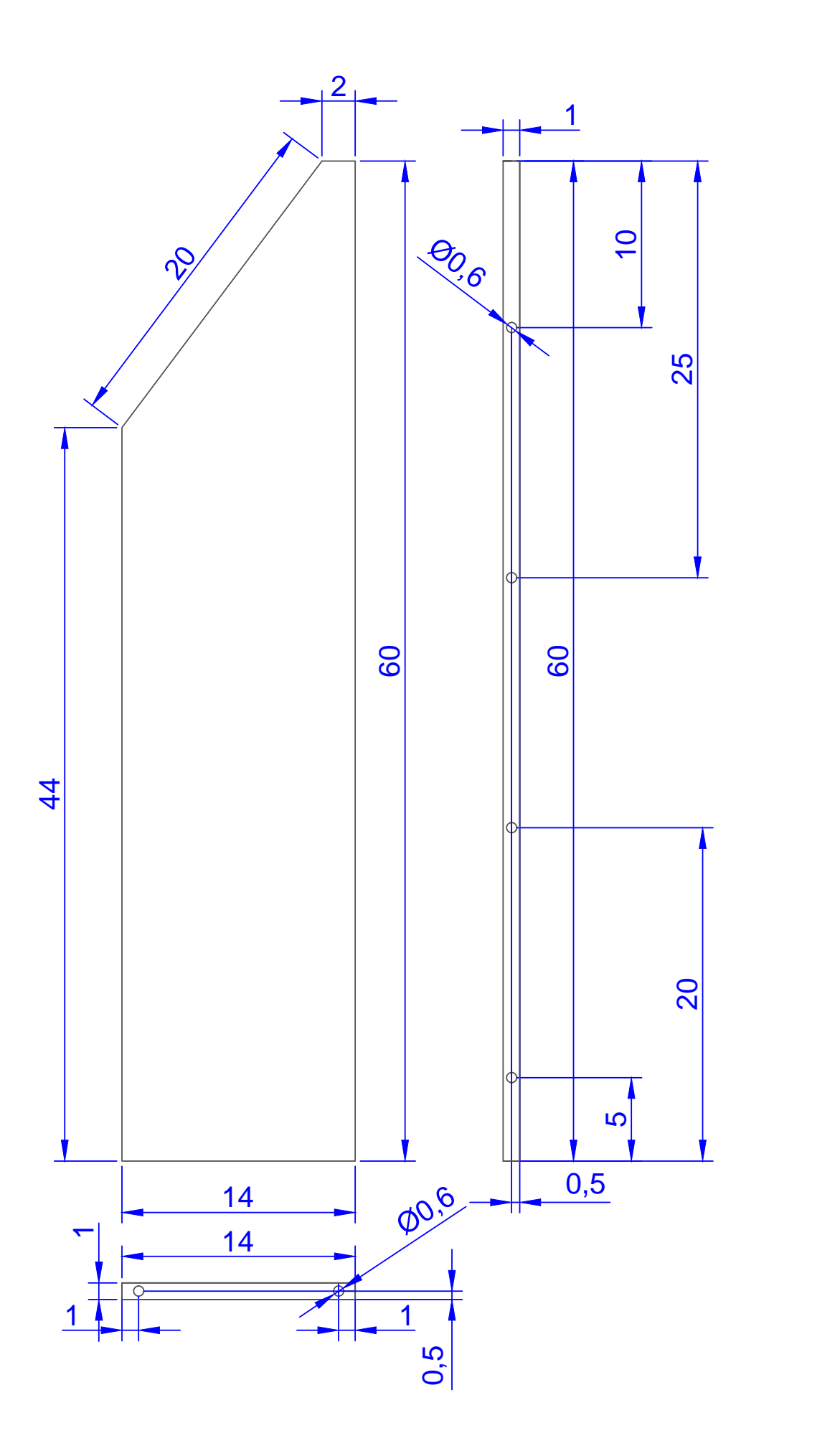

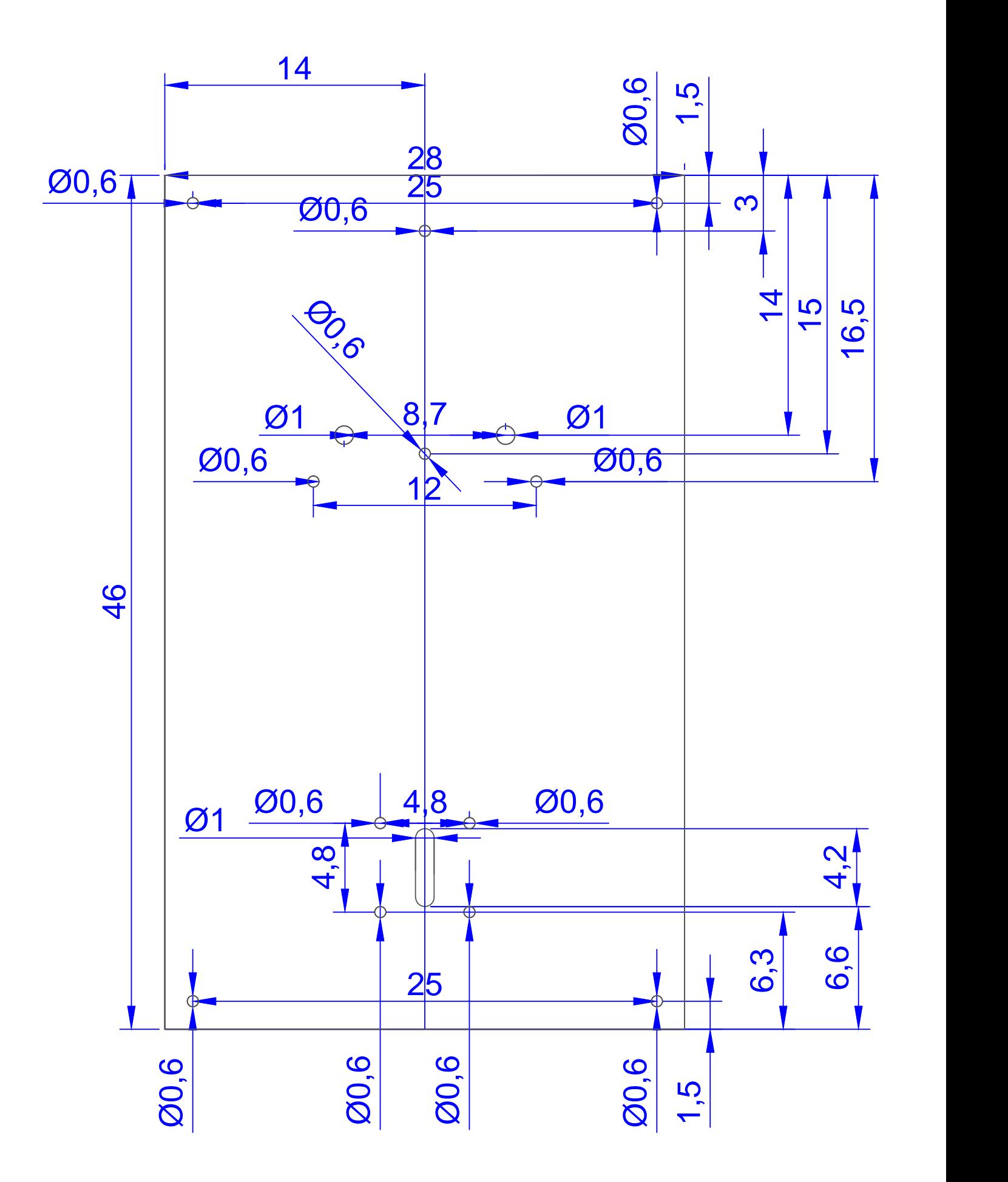

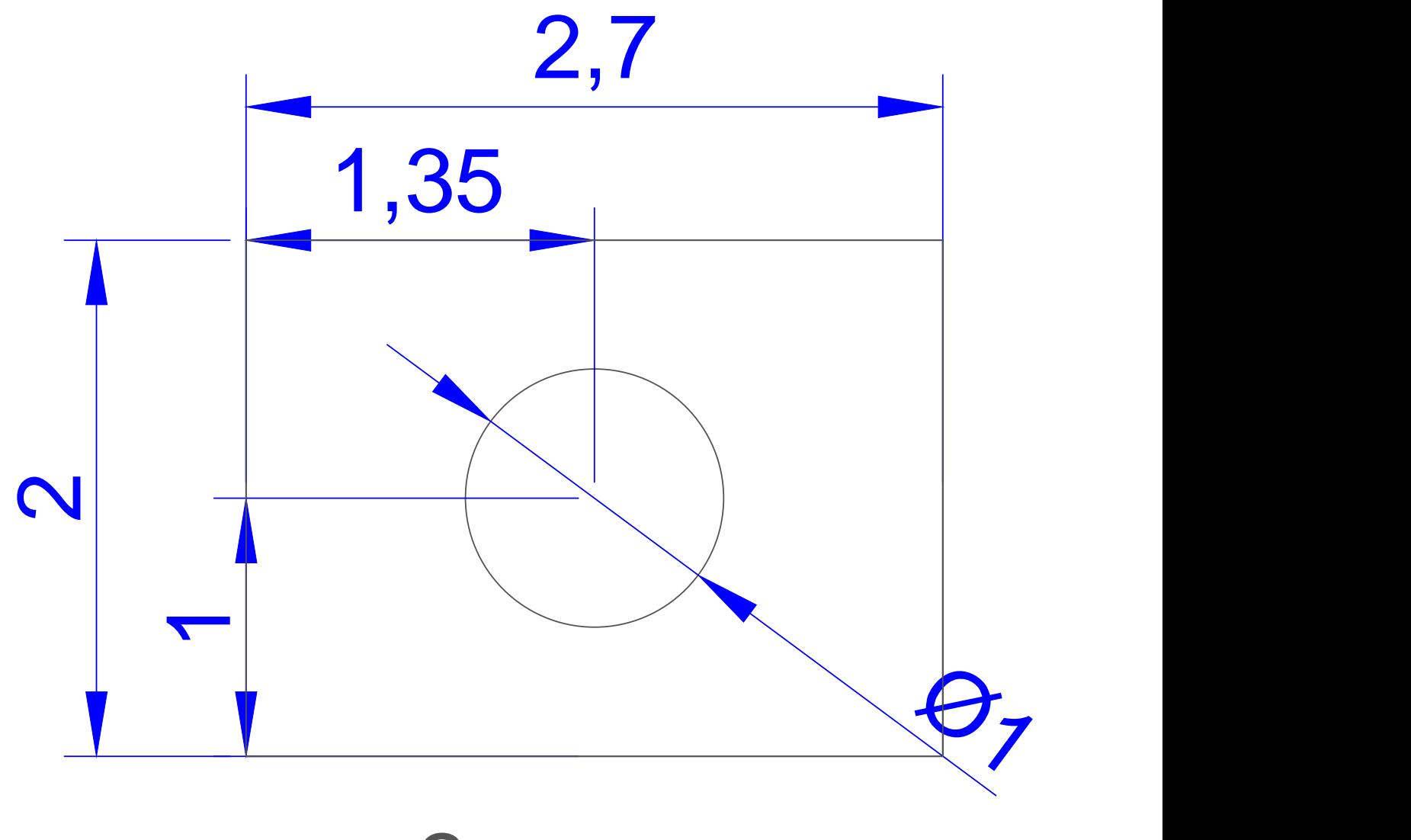

2 pzas

APÉNDICE A. DISEÑO DE LAS PIEZAS

# Bibliografía

- [1] A. Martín Domingo, Apuntes de Mecánica de Fluidos, España, 2011.
- [2] Batchelor G. K., An Introduction to Fluid Dynamics, First published, Cambridge University press, USA, 2002.
- [3] Batchelor, G. K., Note on a class of solutions of the Navier–Stokes equations representing steady rotationally-symmetric flow, Q. J. Mech. Appl. Maths 4 (1951), 29–41.
- [4] Bien F. and Penner S. S., Velocity profiles in steady and unsteady rotating flows for a finite cylindrical geometry, Phys Fluids, 13, 1665-71
- [5] Bödewadt, U. T., Die Drehströmung über festem Grunde, Z. Angew. Math. Mech., 20 1940, 241–45.
- $[6]$  DIJKSTRA, D. and HEIJST, G. J. F. VAN. The flow between two finite rotating disks enclosed by a cylinder, J. Fluid Mech.,  $128$  (1983), 123–54.
- [7] E. Guyon, Jean-Pierre Hulin, L. Petit and C. D. Mitescu, Physical Hydrodynamics, Oxford University press, 2001.
- [8] F. MOISY, T. PASUTTO, and M. RABAUD Instability patterns between counterrotating disks, Nonlinear Process in Geophysics, 10 (2003), 281-88.
- [9] Frank M. White, Fluid Mechanics, Seventh edition, McGraw-Hill, USA, 2009.
- [10] Fuentes R, Carvajal LF, Método de diferencias finitas en mallas irregulares con soluciones analíticas parciales aplicado al flujo hidrodinámico., Rev Int Met Num Calc Dis Ing, 21 (3) (2005), 263-72.
- [11] GOLLUB, J. P. and SWINNEY, H. L., Onset of turbulence in a rotating fluid, Phys. Rev. Lett., 35 (1975), 927–30.
- [12] I. G. CURRIE, Fundamental Mechanics of Fluids, Third edition, Marcel Dekker, USA, 2003.
- [13] I. Romero, Apuntes de Mecánica de Fluidos Continuos, España, 2015.
- [14] Kármán, Th. von, Über laminare und turbulente Reibung, Z. Angew. Math. Mech., 1 (1921), 233–52.
- [15] Langlois, W. E., Boundary-driven flows in crystal-growth melts, Ann Rev. Fluid Mech., 17, 191-215.
- [16] M. Raffel, C. Willert, S. Wereley and J. Komppenhans, Particle Image Velocimetry, Second Edition, Springer, 2007.
- [17] Melling, A., Tracer particles and seeding for particle image velocimetry, Measurement Science and Technology. 8 (12) (1997), 1406–16.
- [18] MELLOR G. L., CHAPPLE P. J. and STOKES V. K., On the flow between a rotating and a stationary disk, J. Fluids,  $31$  (1968), 95-112.
- [19] NASA. Planet Saturn Vortex and Rings, (2014). Disponible en: https://www.nasa.gov/sites/default/files/pia18274\_full.jpg
- [20] NASA. *Jupiter: A new Point of View*, (2017). Disponible en: https://www.nasa.gov/sites/default/files/thumbnails/image/pia21778.jpg
- [21] NGUYEN N. D., RIBAU H. J. P. and FLORENT P., *Multiple solution for flow between* coaxial disks, J. Fluid Mech., 68 (1975), 369-88.
- [22] P. J. ZANDBERG and D. DIJKSTRA, von Kármán swirling Flows, Ann. Rev. Fluid Mech., **19** (1987), 465-91.
- [23] Particle image velocimetry. En Wikipedia. Recuperado el 2 de noviembre del 2018. Disponible en https://en.wikipedia.org/wiki/Particle\_image\_velocimetry
- [24] PICHA K. G., ECKERT E. R. G., Study of the air flow between coaxial disks rotating with arbitrary velocities in an open or enclosed space, Proc. US Natl. Congr. Appl. Mech., 3 (1958), 791-98.
- [25] SALVADOR DE LAS HERAS., Mecánica de fluidos en ingeniería, Iniciativa Digital Politècnica, Primera edición (2012), 14-15.
- [26] Sánchez T. N. Y., López S. E. J, Hernández Z. S. and Ruiz C. G., 3D Numerical Simulation of Rayleigh-Benard Convection in a Cilindrical Container. Selected topics of computational and Experiments Fuid Mechanics. Springer (2015), 368-71.
- [27] SOMMERFELD, A., *Mechanics of deformable bodies*, Lectures on theoretical physics, Vol II, Academic Press, N.Y., USA.
- [28] STEWARTSON, K., On the flow between two rotating coaxial disks, Proc. Camb. Phil. Soc. 49 (1953), 333–41.
- [29] Tropea C.,Yarin A. L. AND Foss J. F., Springer Handbook of Experimental Fluid Mechanic, Springer, (2007), 309-42.